## **NASA CONTRACTOR REPORT**

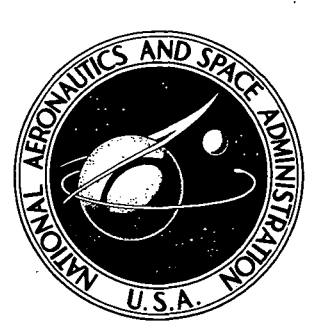

### NAS A CR-Z33 5

# INVESTIGATION OF NONLINEAR INVISCID AND VISCOUS ELOW EFFECTS IN THE ANALYSIS OF DYNAMIC STALL

by Peter Crimi

Prepared by AVCO SYSTEMS DIVISION Wilmington, Mass. for Langley Research Center

NATIONAL AERONAUTICS AND SPACE ADMINISTRATION • WASHINGTON, D. C. • FEBRUARY 1974

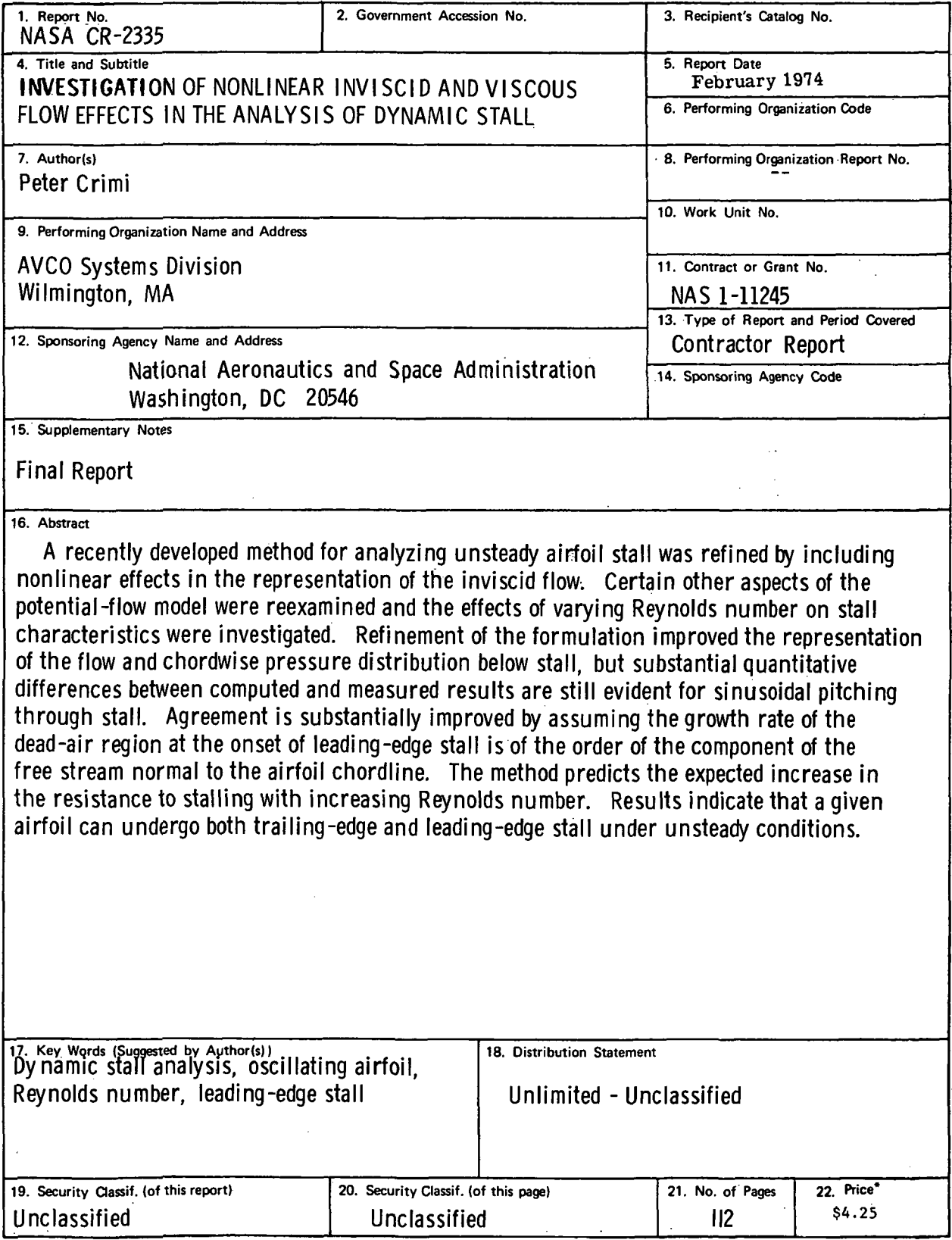

 $\sim$ 

 $\bar{\mathbf{y}}$ 

 $\sim 10$ 

 $\frac{1}{2} \sum_{i=1}^n \frac{1}{2} \sum_{j=1}^n \frac{1}{2} \sum_{j=1}^n \frac{1}{2} \sum_{j=1}^n \frac{1}{2} \sum_{j=1}^n \frac{1}{2} \sum_{j=1}^n \frac{1}{2} \sum_{j=1}^n \frac{1}{2} \sum_{j=1}^n \frac{1}{2} \sum_{j=1}^n \frac{1}{2} \sum_{j=1}^n \frac{1}{2} \sum_{j=1}^n \frac{1}{2} \sum_{j=1}^n \frac{1}{2} \sum_{j=1}^n \frac{1}{2} \sum_{j=$ 

For sale by the National Technical Information Service, Springfield, Virginia 22151

 $\sim 400$  km s  $^{-1}$ 

 $\label{eq:2.1} \frac{1}{\sqrt{2}}\left(\frac{1}{\sqrt{2}}\right)^{2} \left(\frac{1}{\sqrt{2}}\right)^{2} \left(\frac{1}{\sqrt{2}}\right)^{2} \left(\frac{1}{\sqrt{2}}\right)^{2} \left(\frac{1}{\sqrt{2}}\right)^{2} \left(\frac{1}{\sqrt{2}}\right)^{2} \left(\frac{1}{\sqrt{2}}\right)^{2} \left(\frac{1}{\sqrt{2}}\right)^{2} \left(\frac{1}{\sqrt{2}}\right)^{2} \left(\frac{1}{\sqrt{2}}\right)^{2} \left(\frac{1}{\sqrt{2}}\right)^{2} \left(\$ 

 $\ddot{\phi}$ 

 $\mathcal{A}$ 

#### INVESTIGATION OP NONLINEAR INVISCID

#### AND VISCOUS PLOW EFFECTS IN THE

#### ANALYSIS OF DYNAMIC STALL.

by Peter Criml Avco Systems Division

#### SUMMARY

A recently developed method for analyzing unsteady airfoil stall was refined by including nonlinear effects in the representation of the inviscid flow. Certain other aspects of the potential-flow model were reexamined and the effects of varying Reynolds number on stall characteristics were investigated. Refinement of the formulation Improved the representation of the flow and chordwise pressure distribution below stall, but substantial quantitative differences between computed and measured results are still evident for sinusoidal pitching through stall. Agreement is substantially improved by assuming the growth rate of the dead-air region at the onset of leading-edge stall is of the order of the component of the free stream<br>normal to the airfoil chordline. The method predicts the normal to the airfoil chordline. expected increase in the resistance to stalling with increasing Reynolds number. Results indicate that a given airfoil can undergo both trailing-edge and leading-edge stall under unsteady conditions.

#### INTRODUCTION

Unsteady airfoil stall is a problem of particular concern in the design and operation of helicopter rotors. Periodic stall and unstall of the blades at high advance ratio cause severe oscillatory control loads, increased vibration levels and, under some circumstances, a torsional aeroelastic instability, effectively limiting aircraft performance (Ref. 1). As a result, the problem has been the subject of considerable research (Refs. 2-5, for example).

A method was recently developed for analyzing dynamic stall of a helicopter rotor blade. The method, which is described in Ref. 6, employs a model for each of the basic flow elements involved in the unsteady stall of a twodimensional airfoil in incompressible flow. The interactions of these elements are analyzed by forward integration in time, with the aid of a digital computer. Results are in good qualitative agreement with measured loads, both dynamic lift overshoot and unstable moment variation being in clear evidence in the computed loading. A number of approximations were employed in the formulations which caused substantial quantitative differences, however.

One of the approximations most open to question was the use of a linearized representation of the potential flow. This study was directed, first, to refining the model of the potential flow by introducing second-order terms. Certain other aspects of the model for a stalled airfoil were also considered. The method was then used to investigate the effects of varying Reynolds number and to determine the relative importance of leading-edge and trailing-edge stall under unsteady conditions.

 $\overline{\mathbf{3}}$ 

i i se viša

### SYMBOIS

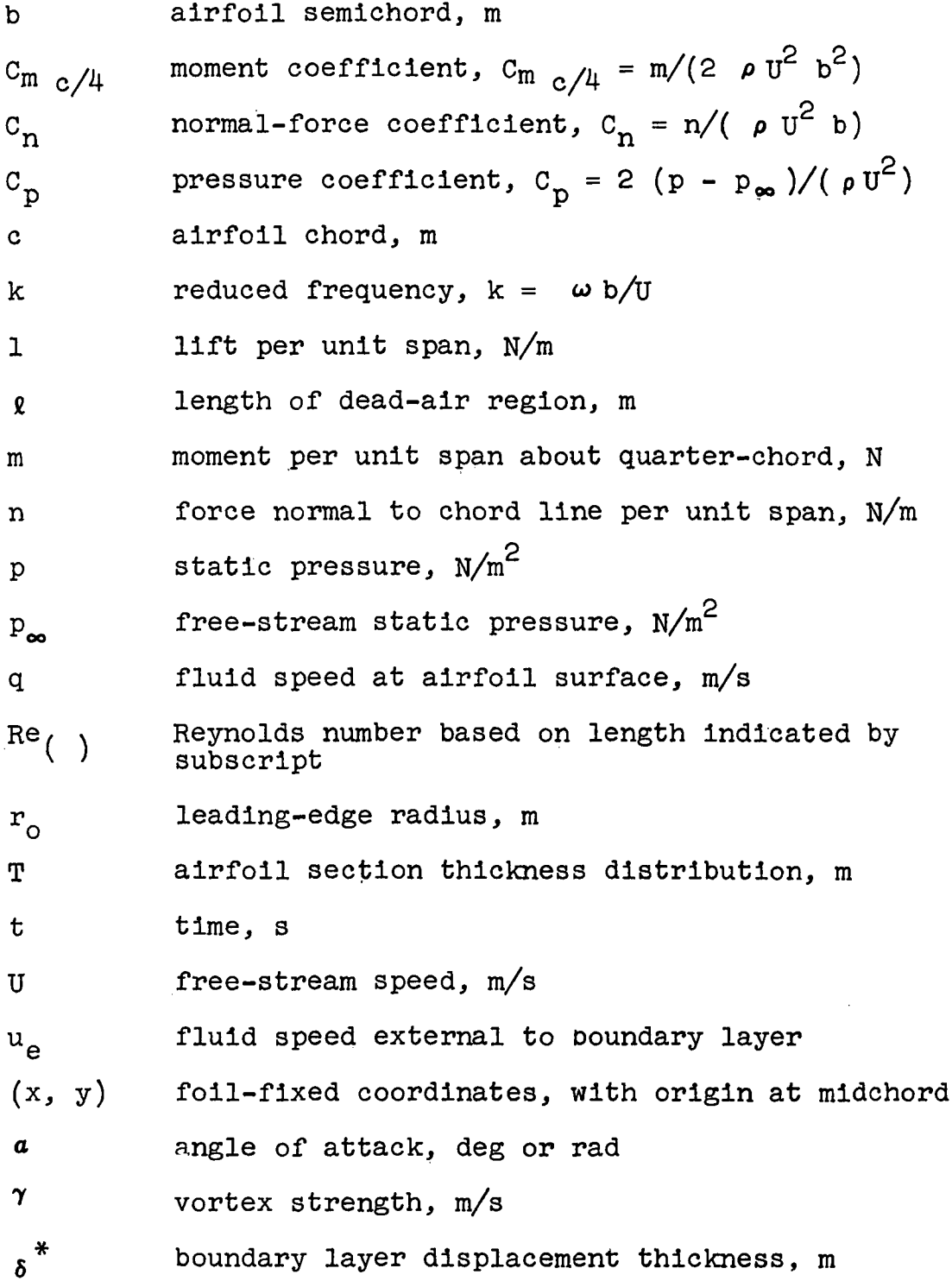

 $\mathcal{L}^{\text{max}}(\mathcal{A})$  ,  $\mathcal{L}^{\text{max}}(\mathcal{A})$ 

 $\sim$ 

 $\sim$ 

 $\overline{\mathbf{5}}$ 

 $\Theta_{\infty}$  pitch angle, deg or rad  $\blacksquare$ 

 $\rho$  fluid density, kg/m<sup>3</sup>

**<sup>0</sup>** source strength, m/s in the

 $\tau$ <sub>w</sub> wall shear, N/m<sup>2</sup>

• ' • ' • . ..••.-•- •.•- • - •. -.. p.' أفري  $\beta$  perturbation velocity potential  $m^2/s$  $\mathbf{t}$  .  $\sim 10^{11}$  km  $^{-1}$  $\omega$  frequency of pitch oscillation, rad/s ù y enter<br>1978: Alexandria Participada (n. 1930)<br>1979: Alexandria Participada (n. 1920)  $\frac{1}{2}$  $\mathcal{A}$  .  $\mathcal{E}_1$  is a set . . A se  $\mathcal{A}=\mathcal{A}=\mathcal{A}$  .  $\label{eq:3.1} \frac{1}{2}\frac{d\mathbf{r}}{d\mathbf{r}} = \frac{1}{2}\frac{d\mathbf{r}}{d\mathbf{r}} + \frac{1}{2}\frac{d\mathbf{r}}{d\mathbf{r}} + \frac{1}{2}\frac{d\mathbf{r}}{d\mathbf{r}} = \frac{1}{2}\frac{d\mathbf{r}}{d\mathbf{r}} + \frac{1}{2}\frac{d\mathbf{r}}{d\mathbf{r}} = \frac{1}{2}\frac{d\mathbf{r}}{d\mathbf{r}} + \frac{1}{2}\frac{d\mathbf{r}}{d\mathbf{r}} = \frac{1}{2}\frac{d\$ **Report**  $\sim 10^{-11}$  k V. S وأدلوه 142.38  $\mathcal{L}^{\mathcal{A}}(\mathcal{A})$  ,  $\mathcal{L}^{\mathcal{A}}(\mathcal{A})$  , and  $\chi^2 \to \chi^2$  $\mathcal{L}^{(1)}$  $\mathcal{L}$  $\mathcal{L}^{\mathcal{L}}$  $\Delta \sim \Delta \nu_{\rm{eff}}$  $\mathbb{R}^2$  $\frac{1}{2}$  ,  $\frac{1}{2}$  ,  $\frac{1}{2}$  ,  $\frac{1}{2}$  ,  $\frac{1}{2}$  ,  $\frac{1}{2}$ antico de la mente de la carta dels<br>1940 : la serie de Gerel (1910)  $\mathcal{L}(\mathcal{L})$ 医皮质瘤 化单位  $\sim$   $\sim$   $\sim$  $\omega^{\frac{1}{2}+1}$  $\mathcal{L}^{\mathcal{L}}(\mathcal{L}^{\mathcal{L}}(\mathcal{L}^{\mathcal{L$  $\sqrt{2}$  $\gamma \rightarrow \omega$  .  $\mathcal{O}(\mathcal{O}_\mathcal{A})$  $\bar{\alpha}$ أأراد أنتبه  $\ddot{\phantom{a}}$  $\mathbb{R}^2$  $\label{eq:2.1} \frac{1}{2} \left( \frac{1}{2} \frac{1}{2} \frac{1}{$  $\epsilon_{\rm 20}$  $\mathcal{L}$  $\cdot$ **Contractor**  $\mathcal{A}$  is given  $\sim$  $\frac{1}{2}$  and  $\sum_{i=1}^n\frac{1}{i!}\sum_{j=1}^n\frac{1}{j!}\sum_{j=1}^n\frac{1}{j!}\sum_{j=1}^n\frac{1}{j!}\sum_{j=1}^n\frac{1}{j!}\sum_{j=1}^n\frac{1}{j!}\sum_{j=1}^n\frac{1}{j!}\sum_{j=1}^n\frac{1}{j!}\sum_{j=1}^n\frac{1}{j!}\sum_{j=1}^n\frac{1}{j!}\sum_{j=1}^n\frac{1}{j!}\sum_{j=1}^n\frac{1}{j!}\sum_{j=1}^n\frac{1}{j!}\sum_{j=1}^n\frac{$  $\epsilon \geq -1$  $\sim$ e de<br>Santo in a shekarar 19  $\mathbf{r} = \mathbf{r}_1 + \mathbf{r}_2$  .  $\Omega_{\rm{max}}=100$ nia E  $\mathbb{R}^2$  $\frac{1}{2} \sum_{i=1}^{n} \frac{1}{2} \left( \frac{1}{2} \sum_{i=1}^{n} \frac{1}{2} \right) \left( \frac{1}{2} \sum_{i=1}^{n} \frac{1}{2} \right)$ ن<br>تاریخ در ا  $\mathbf{r}$  $\mathcal{A}=\{x\in\mathcal{X}\}$  . sun da  $\sim 10^{11}$  e  $\frac{2}{3}$  $\frac{1}{2}$  $\mathcal{L}^{\text{max}}(\mathbf{q})$  and  $\mathcal{L}^{\text{max}}(\mathbf{q})$  . Then  $\frac{1}{2}$  $\lambda_{\rm{max}} \sim 10^{12}$  $\mathcal{A}^{\mathcal{A}}$  ,  $\mathcal{A}^{\mathcal{B}}$  $\label{eq:2} \frac{1}{2} \int_{\mathbb{R}^3} \frac{1}{\sqrt{2}} \, \frac{1}{\sqrt{2}} \, \frac$  $\sim 100$  km s  $^{-1}$ Tring. ು ಆರ್ಥಿಕ

#### $\mathbb{R}^3$  . The same  $\mathbb{R}^3$

 $\label{eq:2} \mathcal{L}(\mathcal{L}^{\text{max}}_{\mathcal{L}^{\text{max}}_{\mathcal{L}^{\text{max}}$ 医心室 象形的 28. 一、五 **CONTRACTOR** BOY  $\partial\Omega\mathcal{F}^{\alpha\beta}\subset\mathcal{H}^{\alpha\beta}_{\mathbf{S}^{\alpha\beta}}$ **Communication**  $\sigma_{\rm{eff}}$ an an Aire  $3.7 \, \mathrm{m} \, \mathrm{Hz}$  (  $1.7 \, \mathrm{m}$ ಿ :೦೧೯೦೦ ದ⊊ಖ್ าธิตราช หรือในการเกิด เป็นการทำเพื่อสุส  $\mathcal{L}_{\text{max}}$  ,  $\mathcal{L}_{\text{max}}$  $\frac{1}{2} \frac{1}{2} \frac{1}{2} \frac{1}{2}$ ALTERNATION CONTROL TO DEVELOP 2. 动植物 (1999) 10:10 参考部分 安全性  $\bar{z}$  $\label{eq:2.1} \mathcal{L}_{\mathbf{r}} = \mathcal{L}_{\mathbf{r}} \left( \mathcal{L}_{\mathbf{r}} \right) = \mathcal{L}_{\mathbf{r}} \left( \mathcal{L}_{\mathbf{r}} \right) = \mathcal{L}_{\mathbf{r}}$ ∬÷ **Service Students of**  $\mathcal{L}(\mathcal{A})$ **Service That a**  $\sigma_{\rm{max}}=2.5\pm0.1$ die Commentation (1986)<br>Systematic Commentation  $\pi^{\perp}_1$  ,  $\varphi$  $\mathcal{E}^{\mathcal{A}}_{\mathcal{A}}$  ,  $\mathcal{E}^{\mathcal{A}}_{\mathcal{A}}$  , and  $\mathcal{E}^{\mathcal{A}}_{\mathcal{A}}$  , and  $\mathcal{E}^{\mathcal{A}}_{\mathcal{A}}$  $\mathcal{L}^{\text{max}}$  ,  $\mathcal{L}^{\text{max}}$  $\mathcal{L}^{\text{max}}_{\text{max}}$  , and  $\mathcal{L}^{\text{max}}_{\text{max}}$  $\mathcal{L} \in \mathcal{L}$  $\mathcal{L}^{\mathcal{L}}(\mathcal{L}^{\mathcal{L}})$  , where  $\mathcal{L}^{\mathcal{L}}(\mathcal{L}^{\mathcal{L}})$ 

The previously developed method for analyzing dynamic stall is outlined briefly below. Details can be found in Ref. 6.

When the flow is attached (Figure 1a), the flow elements represented are: (1) a laminar boundary layer extending from the stagnation point over the leading edge; (2) a leading-edge separation bubble .(if separation .occurs prior ... to transition); (3) a turbulent boundary layer from the reattachment point of the leading-edge bubble (or the transition point) to the trailing edge; and (4) a potential flow over the airfoil, including the effects of a vortical wake generated by the variation in time of the circulation about the airfoil. If the airfoil undergoes leading-edge stall (Figure Ib), the flow elements modelled are: (1) a laminar boundary layer to the point of separation; (2) a laminar constant-pressure shear layer to the point of transition; (3) a turbulent constant-pressure shear layer; (4) a turbulent pressure-recovery region; and (5) a potential flow over the airfoil and external to the viscous mixing region, again including a vortical wake. If trailing-edge stall occurs (Figure Ic), the flow elements represented are: (1) the laminar boundary layer; (2) the leading-edge bubble (if laminar separation occurs prior to transition); (3) the turbulent boundary layer; (4) a turbulent constant-pressure shear layer; (5) a turbulent pressure-recovery region; and  $(6)$  a potential flow with vortical wake. These elements were formulated as follows.

#### Potential Flow

Given the airfoil section characteristics and motions, together with the distribution of pressure in the dead-air region if the airfoil is stalled, the flow and pressure over the airfoil must be determined to compute the integrated load and analyze the boundary layer. The problem was formulated by imposing linearized boundary conditions of flow tangency and pressure, using a perturbation velocity potential derived from source and vortex distributions. The resulting coupled set of singular integral equations is solved by casting the singularity distributions in series form and solving for the unknown coefficients by imposing boundary conditions at prescribed points.

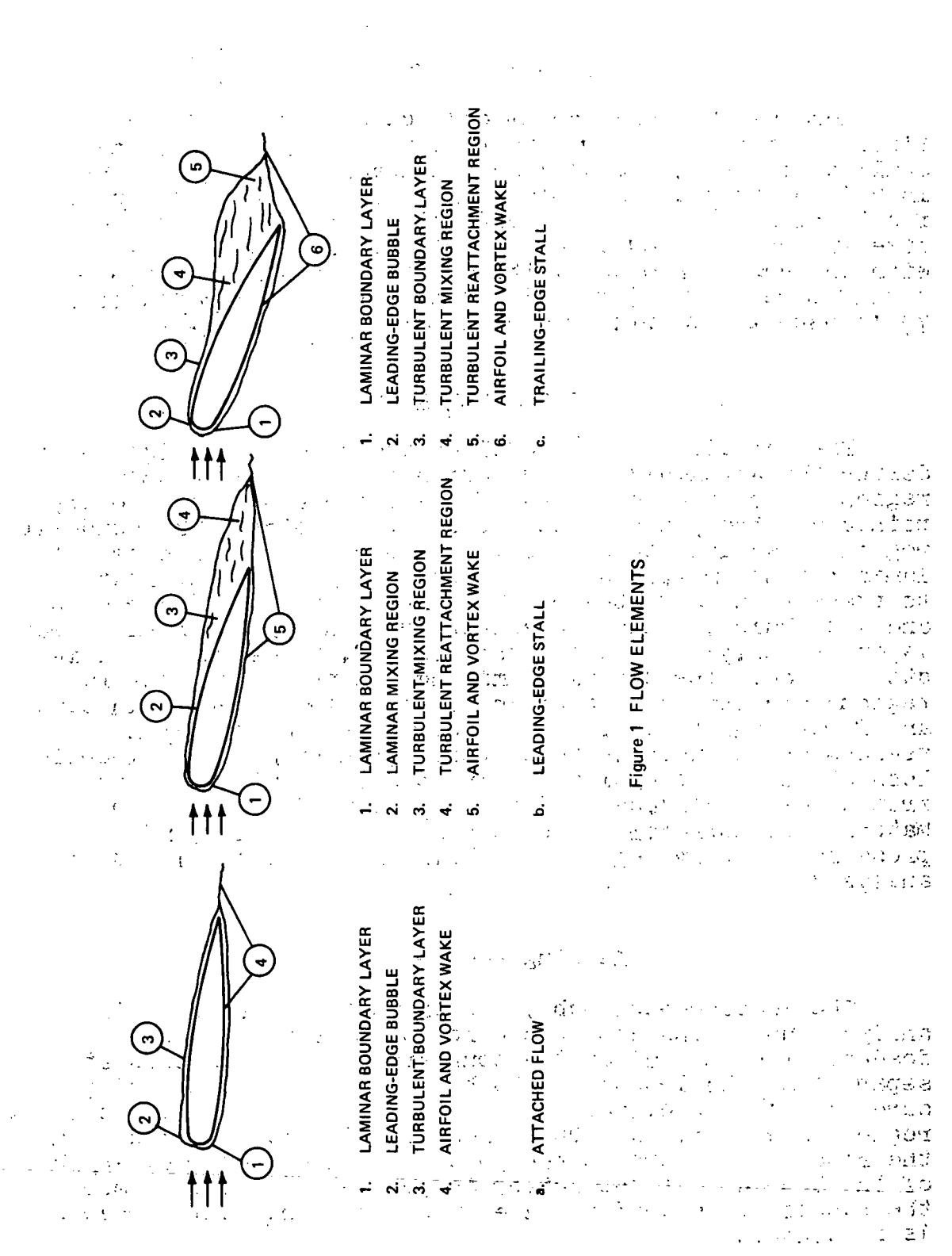

 $\sim 10^{-11}$ 

 $\mathcal{L}^{\text{max}}_{\text{max}}$  and  $\mathcal{L}^{\text{max}}_{\text{max}}$ 

 $\sim$   $\sim$ 

 $\mathcal{F}_{\mathcal{A}}$  $\mathcal{L}^{\text{max}}$ 

 $^{\circ}$ 8

#### Boundary Layer

Because the relative importance of the individual elements of the boundary layer flow as they affect dynamic stall could not be established in advance, the representation in Ref. 6 was made as general as possible. The method of finite differences for unsteady flow, with variable step size in both streamwise and normal directions, was employed with the error in each finite-difference approximation of second order. The Cebeci-Smith eddy-viscosity model (Ref. 7) is used to compute turbulent shear.

#### Dead-Air Region

The function of the model of the dead-air region is to define the streamwise distribution of pressure in that region, given the locations of the separation and recovery points and the pressure at the recovery point. The dead-air region is assumed to consist, in the most general case, of a laminar constant-pressure free shear layer from separation to transition, a turbulent constant-pressure mixing region, and a turbulent pressure-recovery region. The laminar shear Iayer is analyzed by the method of Ref. 8, assuming quasisteady flow. The turbulent mixing and pressure-recovery regions are analyzed using the steady-flow momentum integral and first moment equations. Profile parameters in those regions are assumed to be universal functions of a dimensionless streamwise coordinate, with those functions derived from an exact viscous-inviscid interaction calculation. Matching of approximate solutions for the mixing and pressure-recovery regions at their interface completes the analysis.

#### Leading-Edge Bubble ,

The leading-edge bubble on an unstalled airfoil is analyzed using the same basic relations employed for.the dead-air region. Given the boundary-layer parameters at separation, the length of the bubble and the amount of pressure rise possible, for that length, in the pressure recovery region, are computed. That pressure rise is compared with the rise in pressure in the potential flow over the length of the bubble. If the latter is greater than the former, the bubble is assumed to have burst, and the stall process is Initiated.

#### Loading Calculation Procedure

Calculations proceed by forward integration in time. given the blade motions as a function of time. If, at a  $\ldots$ given instant, the airfoil is not stalled, the potential  $\cdot$ flow is computed, and the boundary layer and leading-edge. bubble are analyzed to check for bubble bursting. If the airfoil is stalled, the pressure distribution in the deadair region is computed, the potential flow evaluated, and  $\cdots$ the boundary layer is analyzed to locate the separation.  $\cdots$ point. The last two steps are repeated iteratively until. assumed and computed separation points agree. Rate of  $\cdots$ growth of the dead-air region is determined from an estimate,.. of the rate of fluid entrainment derived from the potentialflow solution. In the case of leading-edge stall, unstall is determined by first postulating its occurrence and analyzing the leading-edge bubble which would then form to asceress tain whether that event did in fact occur. During unstall:  $\ddot{i}$ the dead-air region is washed off the airfoil. The rate of  $x$ wash-off is normally taken to be the free-stream speed. There is some indication, though, that the rate should be real considerably less than that value, as is discussed subse- $\mathcal{L}_{\text{total}}$ quently.

サービー学部集

 $\frac{1}{2}$ 

 $\mathcal{L}^{\mathcal{L}}$  ,  $\mathcal{L}^{\mathcal{L}}$  ,  $\mathcal{L}^{\mathcal{L}}$ 

化合金

 $\sim 200$  $\sqrt{2}$ 

#### FORMULATION OP POTENTIAL PLOW TO SECOND ORDER

The following specifically concerns the derivation of the perturbation velocity potential to second order for unsteady, attached flow. The formulations derived are also used to compute flow and loading when the airfoil is stalled. However, in the latter case, while the solution is uniformly valid to first order, strictly consistent accounting of second-order terms was not attempted. A complete development to second order could not be Justified without a corresponding refinement of the analysis of the dead-air region, which would be outside the scope of the present study.

The problem of an airfoil in unsteady flow, including nonlinear effects, has been treated by several investigators. Representative of these studies is the work of Gieslng  $(Ref, 9)$ , who used a finite-element approach to obtain numerical solutions for arbitrary transient motions, and Chen and Wlrtz (Ref. 10), who employed an expansion of the acceleration potential to obtain integrated loading to second order for oscillatory pitching and plunging.

The approach taken here was dictated primarily by the requirement for compatibility with the formulation of the linearized problem in Ref. 6. The velocity potential and boundary conditions were systematically expanded, following the general procedure used in Ref. 11 for the steady problem, as follows .

The perturbation velocity potential can be written in the form

$$
\emptyset \left(x, y, t\right) = \frac{1}{2\pi} \int_{-b}^{b} \sigma \left(\xi, t\right) \tan^{-1}\left(\frac{y}{x - \xi}\right) d\xi
$$

$$
- \frac{1}{2\pi} \int_{-b}^{x_0} \gamma \left(\xi, t\right) \ln\left(\sqrt{(x - \xi)^2 + y^2}\right) d\xi \qquad (1)
$$

where coordinates  $(x, y)$  are fixed to the airfoil, with origin at midchord. Th'e surface of the airfoil, of chord 2b, is located at  $y = \pm T(x)$ ,  $- b \le x \le b$  (consideration has been limited to symmetric airfoils). Coordinate  $x_0$  in Eq. (1) locates the end of the shed vortex wake.

Wake displacement effects have been omitted. Their contribution to the boundary conditions is of third order. While there is a second-order effect from wake displacement on the pressure at the airfoil surface, the contribution is symmetric and so does not affect integrated load. In any case, that term has reduced frequency as a factor, so for all practical purposes it can be regarded as third order.

The potential is required to satisfy

$$
\frac{V_{\infty} + \partial \emptyset / \partial y}{U_{\infty} + \partial \emptyset / \partial x} = \pm T'(x) , \quad \begin{cases} y = \pm T(x) \\ -b \le x \le b \end{cases}
$$
 (2)

where  $U_{\infty}$  and  $V_{\infty}$  are apparent free-stream components, including effects of foil motions. .

The source and vortex distribution strengths are taken to be sums of terms of ascending order in angle of attack or a similar small parameter, i.e.,

> $\sigma = \sigma_1 + \sigma_2$  $\gamma = \gamma_1 + \gamma_2$

If the derivatives of  $\emptyset$  in Eq. (2) are expanded in Taylor series about  $y = 0$ , terms of like order are assembled, and symmetric and antisymmetric contributions' separated, in the usual manner, it results that

$$
\sigma_1 = 2 \text{ U T}'(x)
$$
  

$$
\frac{1}{2 \pi} \int_0^{x_0} \frac{\gamma_1(k, t) \, d \xi}{x - \xi} = w(x, t)
$$
 (3)

$$
\frac{a_{\geq}}{2} = \frac{2 \text{ U}}{\pi} \frac{\partial}{\partial x} \int_{b}^{b} \frac{\text{T}'(\xi) d\xi}{x - \xi}
$$
\n
$$
\frac{1}{2 \pi} \int_{b}^{x_{0}} \frac{\gamma_{2}(\xi, t) d\xi}{x - \xi} = -\frac{\partial}{\partial x} (\text{T} \gamma_{1})
$$
\n(4)

where U is free-stream speed and w is the downwash Imposed by foil incidence and motions.

The second of Eqs. (3) is, of course, the one solved in Ref. 6, using a Glauert-type trigonometric expansion of  $\gamma_1$ . Comparing Eqs. (3) and (4), it is seen that  $\gamma_2$  can be computed using the same procedure as for  $\gamma_1$ , with  $-$  (T  $\gamma_1$ )' substituted for w.

Some difficulty was encountered in implementing Eqs.  $(4)$ , because T was originally formulated as a rather slowly converging trigonometric series. As a result, the derivative of T  $\gamma_1$ , in series form, did not converge satisfactorily. The difficulty was resolved by replacing the original series for T with the following more rapidly converging one:

$$
T = b \sin \theta \left[ \frac{1}{2} (1 - \cos \theta) \frac{r_0}{b} + \sin \theta \sum_{n=1}^{n} t_n \sin n \theta \right]
$$

where  $r_0$  is leading-edge radius, and  $x = b \cos \theta$ .

 $\langle \cdot \rangle$ : The same basic procedure as the one developed by Lighthill for steady flow (Ref. 11) was followed in deriving the formula for the flow at the surface, q. The x-component of q, denoted  $q_x$ , is of the order of free-stream speed U, while the y-component,  $q_v$ , is of first order in whatever expansion parameter one chooses to use. Thus,

$$
q = q_{x} \sqrt{1 + (q_{y}/q_{x})^{2}}
$$
  
=  $q_{x} + \frac{1}{2} \frac{q_{y}^{2}}{q_{x}} + ...$   
=  $q_{x} + \frac{1}{2} \frac{q_{y}^{2}}{U} + \text{higher order terms.}$  (5)

while

$$
q_{x} = U \cos \theta_{p} \pm \frac{1}{2} (\gamma_{1} + \gamma_{2}) + u_{s}
$$
  
+ 
$$
\frac{1}{2 \pi} \int_{b}^{b} \frac{(q_{1} + q_{2}) d \xi}{x - \xi} + U T T'' + \text{third-order terms.}
$$

$$
q_{y} = U \sin \theta_{p} - \frac{1}{2\pi} \int_{-b}^{x_{0}} \frac{\gamma_{1} d\xi}{x - \xi} + v_{s} \frac{1}{2} U T' \dots
$$
  
+ second-order terms.

where  $\Theta_p$  is pitch angle and u<sub>s</sub> and v<sub>s</sub> are contributions from the source distribution representing the dead-air region when the airfoil is stalled (see Ref.  $6$ ). If these expressions for  $\mathsf{q}_{\mathsf{x}}$  and  $\mathsf{q}_{\mathsf{y}}$  are substituted in Eq. (5), a term which is singular at the leading edge due to a factor  $(b + x)^{-1/2}$ . is obtained, just as in the linear approximation. However, there is also a second-order term which is singular due to a factor  $(b + x)^{-1}$ , namely U  $[\text{TT}^m + \frac{1}{2}, (\text{T}^r)^2]$ , which is approximately equal to -.25 Ur $_{\rm O}/($  b +  $\rm \bar{x})$  near the leading edge., A uniformly valid approximation for q is obtained, using Lighthill's procedure, by subtracting off the singular part of the offending term and multiplying by the factor  $\mathbb{R}^n$ 

$$
\left(\frac{b + x}{b + x + r_0/2}\right)^{\frac{1}{2}}
$$

which restores the complete expression to its original form, to second order, some distance from the leading edge, and makes the result finite at the leading edge. The complete expression for q, uniformly valid to second order, with attached flow, is then

ne ji navçeya

 $\mathbf{g}^{(1)}$  .

$$
q = \left(\frac{b + x}{b + x + r_0/2}\right)^{\frac{1}{2}} \left\{ U \cos \theta \frac{b}{p} \pm \frac{1}{2} (\gamma_1 + \gamma_2) + u_s + UTT'' \right\}
$$

$$
\int_{0}^{\infty} \cos^2 x \, dx = \frac{1}{2\pi} \int_{-b}^{b} \frac{(-a_1 + a_2) dx}{x - b} dx
$$

k,

$$
+\frac{1}{2\pi}\left[\text{U }\sin\theta_{p}-\int_{b}^{x_{0}}\frac{\gamma_{1} d\xi}{x-\xi}+v_{s}+ \text{UT}'\right]^{2}
$$

计定程式 动物性突起的

$$
\frac{U \cdot r_{0}}{1 + \frac{1}{4} \cdot (b + x)} \left\{ \frac{U \cdot r_{0}}{1 + \frac{1}{4} \cdot (b + x)} \right\}
$$

ឋង្គប់ដោយ

The pressure coefficient on the airfoil is computed from

$$
C_p(x, \pm T(x), t) = 1 - (\frac{q}{U})^2 - \frac{1}{U^2} \frac{\partial}{\partial t} \emptyset (x, 0^{\pm}, t)
$$
 (6)

 $\sqrt{2} \, \sqrt{2} \, \sqrt{2} \, \sqrt{2} \, \sqrt{2}$ 

 $\cos 2\theta$  , and the set of  $\theta$  , and  $\theta$  , and  $\theta$ 

The derivative of  $\beta$  in Eq. (6) is computed by the same formulas as in Ref. 6, except that the second-order corrections are added to the source and vortex strenths. A term of second order which derives from the Taylor expansion of  $\emptyset$ about  $y = 0$  has been omitted from Eq. (6) for the same

reasons wake displacement effects were neglected.<br>  $\frac{1}{2}$  $\Delta_{\rm{max}}$  and  $\Delta_{\rm{max}}$  and  $\Delta_{\rm{max}}$  $\mathcal{L}_{\text{max}}$  and  $\mathcal{L}_{\text{max}}$ 

#### RESULTS OP COMPUTATIONS

All calculations were performed for a modified NACA 0012 airfoil section. The section and a list of offsets are shown In Fig. 2. Unless otherwise noted, chordal Reynolds number was 2 million.

#### Preliminary Calculations

Computations were performed tor transient pitching at a dimensionless rate 6b/U of .025 and a chordal Reynolds number of 3 million, in order to determine whether quasisteady flow could be assumed in the analysis of the laminar and turbulent boundary layers, and so effect a substantial savings in computer storage requirements and running time. Results for the laminar boundary layer are shown in Pig. 3, in which are plotted the external flow magnitude  $u_{e}$ , displacement thickness  $\delta^*$  and wall shear  $r_w$  as a function of distance along the airfoil surface from the stagnation point. Results obtained by omitting time derivatives are seen to be virtually identical to those using the complete boundary-layer equations.

It should be noted here that the point of vanishing wall shear is not generally coincident with the separation point in unsteady laminar flow. It was shown in Ref. 12, though, that a sufficient condition for identifying the separation point is that the boundary layer equations become invalid downstream of the true separation point. In the method of analyzing the boundary layer used here, there is a good indication of when that event occurs, since the solution Is obtained by Iteration on the wall shear. When that iteration diverges, then presumably there Is no solution to the boundary layer equations and unsteady separation has occurred. It was found that, for the results of Fig. 3, the points of vanishing wall shear and separation are nonetheless coincident, for all practical purposes, since the iteration on wall shear diverged at the first streamwise station downstream of the point where the wall shear went to zero.

A slight difference between the quasi-steady and unsteady result was discernable near separation of the turbulent boundary layer downstream of reattachment of the leading-edge bubble, as shown in Pig. 4. However, the difference in separation points, 3.5 percent of chord, is less than the acceptable error of 5% used in the overall

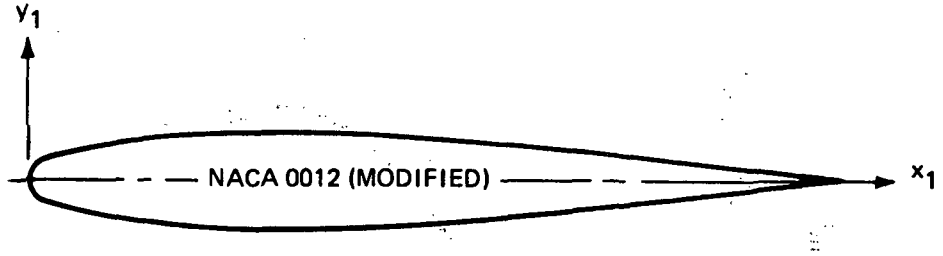

 $\langle \cdot \rangle$ 

 $\Delta \phi = 0.001$  and  $\phi = 0.002$ 

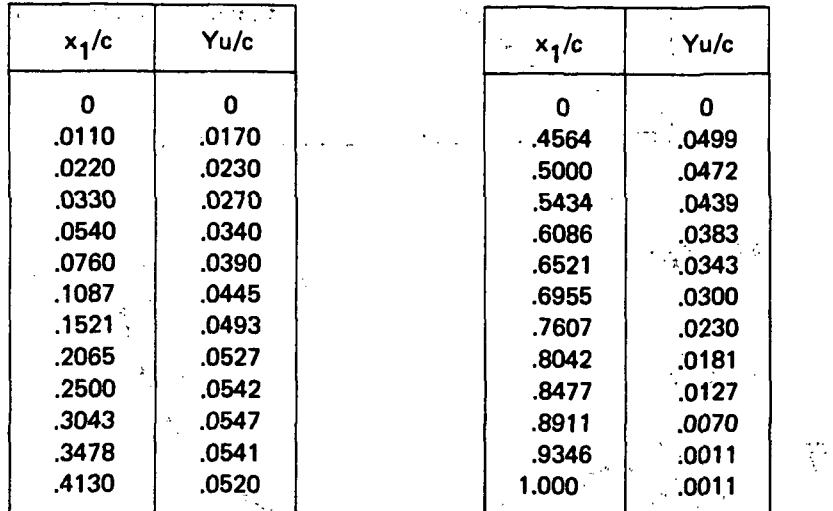

ro/c = .0143

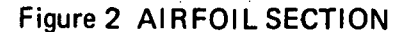

 $\langle\langle\hat{r}|\hat{r}\rangle\rangle\langle\hat{r}\rangle$ 

iteration for trailing-edge stall. The assumption of quasisteady flow appears to be justified, then, at least for those flow conditions and airfoil motions normally experienced by a helicopter rotor blade. That assumption was therefore employed for all subsequent calculations.

inguna ann pilemegri Belley i Gesalvi de Australia.

Effect of Second-Order Terms

In order to assess the importance of the added terms in the potential flow model, a number of calculations were performed for direct comparison with results obtained using

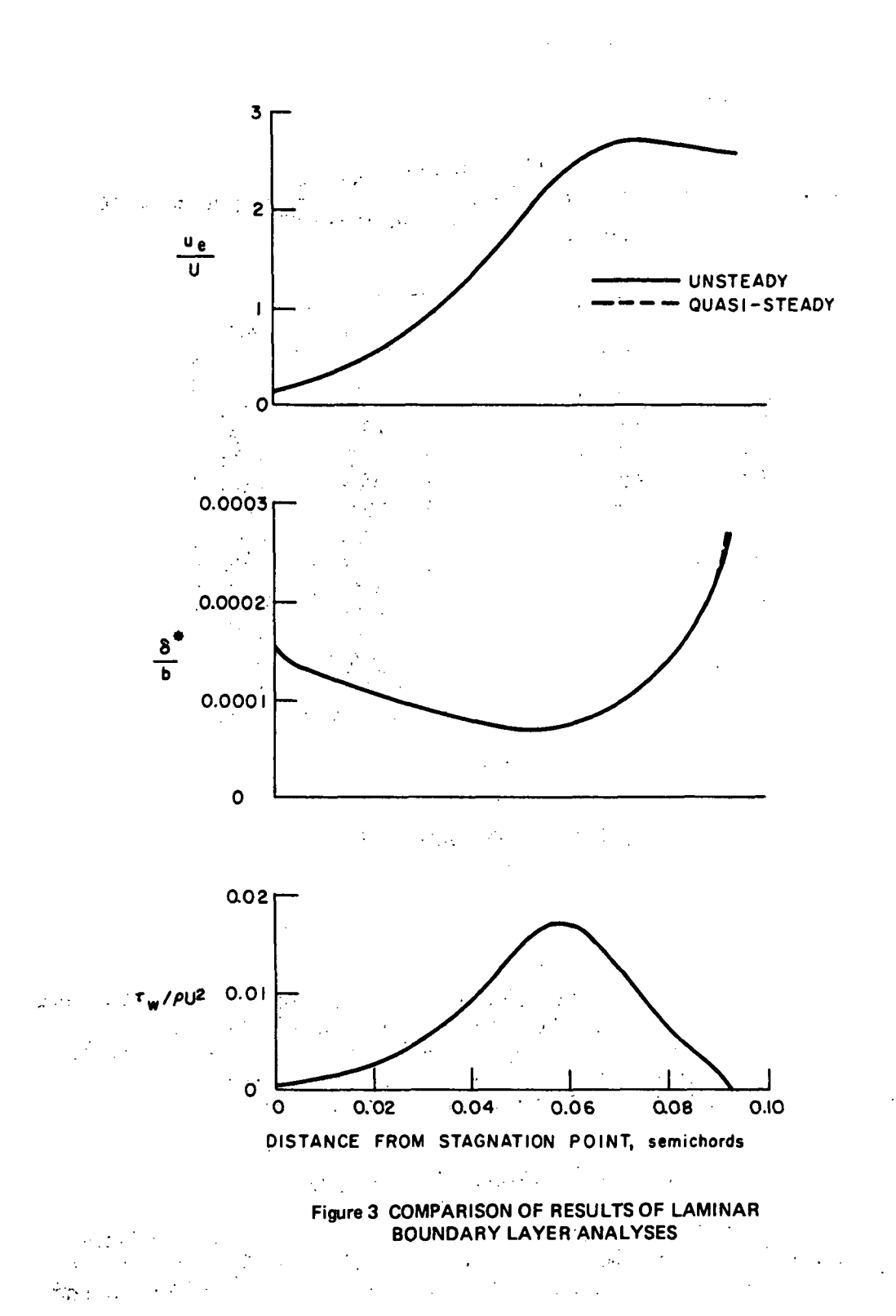

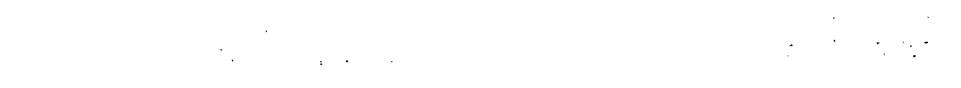

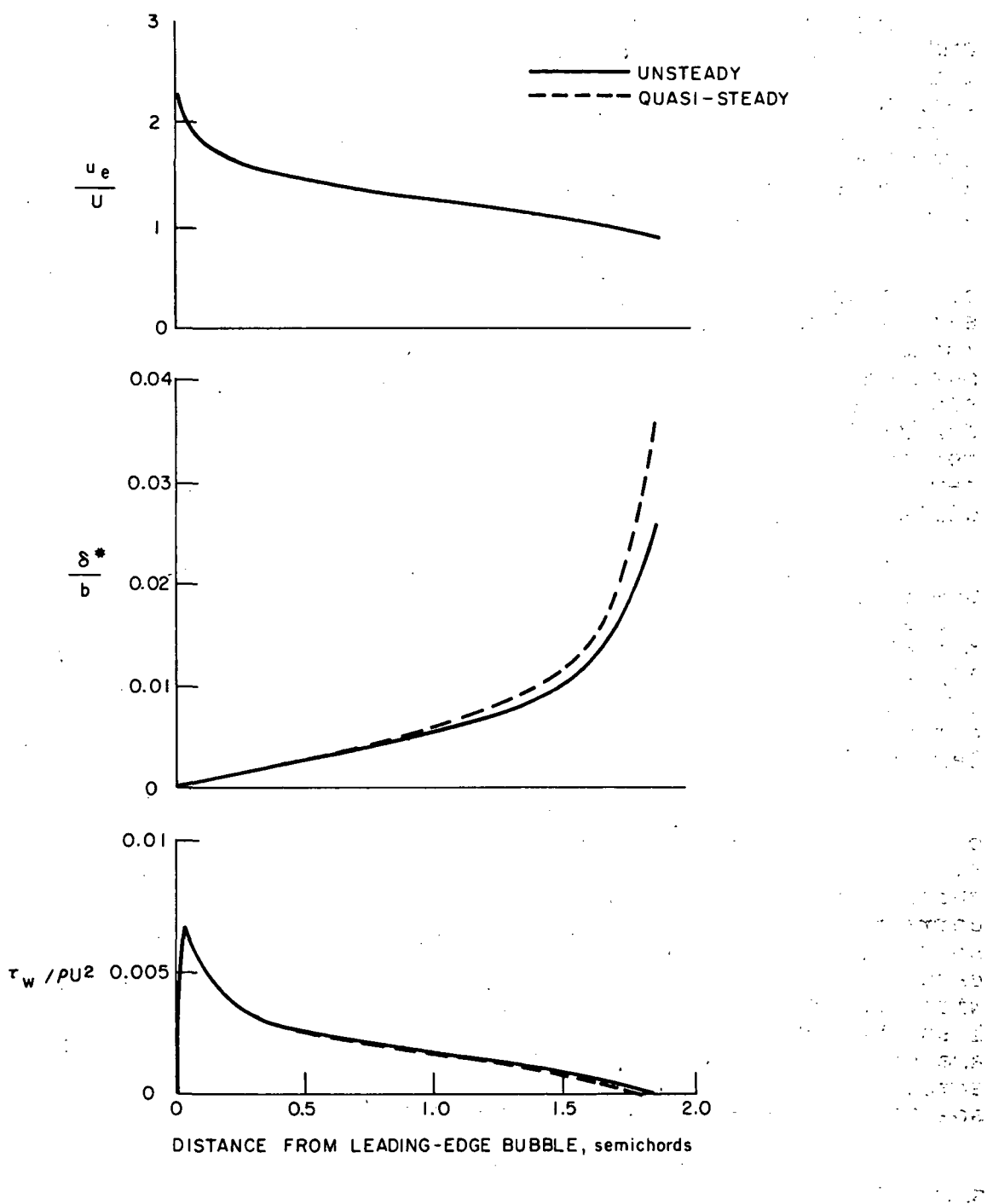

# Figure 4 COMPARISON OF RESULTS OF TURBULENT<br>BOUNDARY LAYER ANALYSES

÷. k,

a linearized potential-flow formulation. Cases of both transient and sinusoidal pitching motions were considered.

Time histories of normal force and moment coefficient and length of the dead-air region for a linearly varying pitch angle are shown in Pig. 5. The refined solution is seen to produce somewhat less dynamic overshoot of normal force than the linear formulation. However, the relative overshoot is about the same, the maximum static  $C_n$  for the linearized case being somewhat larger than when second-order terms are Included.

A comparison of the variation of static normal-force and moment coefficients with angle of attack, generated by series of transient pitch calculations, is shown in Pig. 6. Including second-order terms is seen to reduce both the maximum  $C_n$  and the stall angle of attack, and increase the slope of the C<sub>n</sub> curve below stall. The increase in  $dC_n/da$  is due to nonlinear thickness effects. The is due to nonlinear thickness effects. The theoretical value of the slope for the airfoil analyzed is 6.82 per radian, while the computed value is 6.76; the slight difference is believed to be due to numerical inaccuracies.

Including second-order terms significantly improved the representation of the pressure distribution. The predicted moment coefficient below stall using the nonlinear potential model is essentially zero, as it should be. The linear solution makes the center of pressure somewhat aft of the quarter-chord, the shift being due to the Lighthlll correction which was used to remove the leading-edge singularity.

Results for sinusoidal pitching at a reduced frequency of .13 are compared in Fig. 7, where  $C_{n}$  and  $C_{m}$   $c/4$  are plotted against instantaneous pitch angle. The dashed curves are the static variations of the coefficients. The corresponding measured loading variation, from Ref. 2, is shown in Pig. 8. Including second-order terms is seen to cause some dynamic overshoot, while none had been obtained with the linear model. The overshoot is still considerably less than what was measured, however. The nonlinear terms are seen to cause unstall to be initiated at a pitch angle somewhat above the static stall angle, while the linear solution has unstall starting slightly below that angle.

Results for pitching at a reduced frequency of .26 are shown in Fig. 9. The comparable measured loading is shown in Pig. 10. The same 'effects of the second-order terms are evident at the higher frequency, but the relative differences are somewhat less.

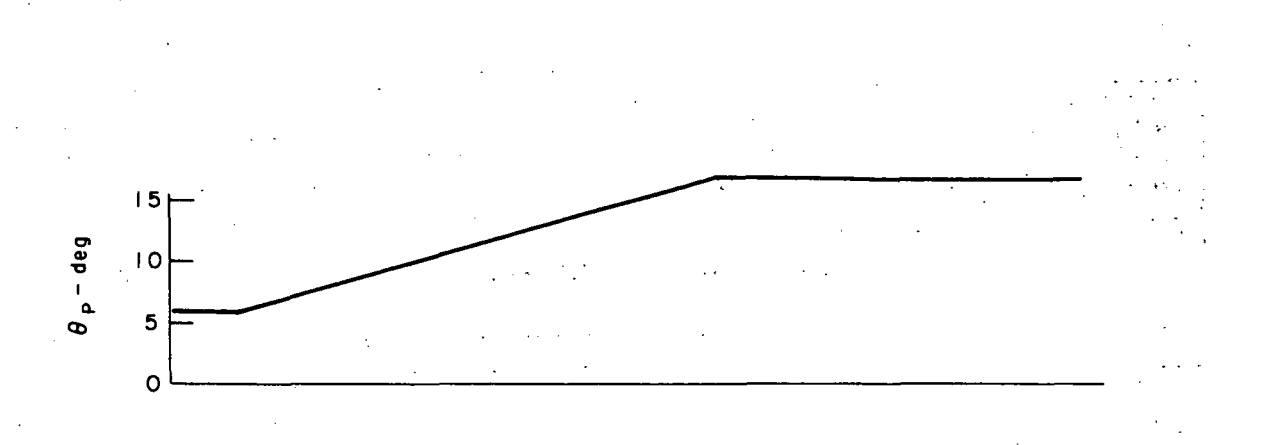

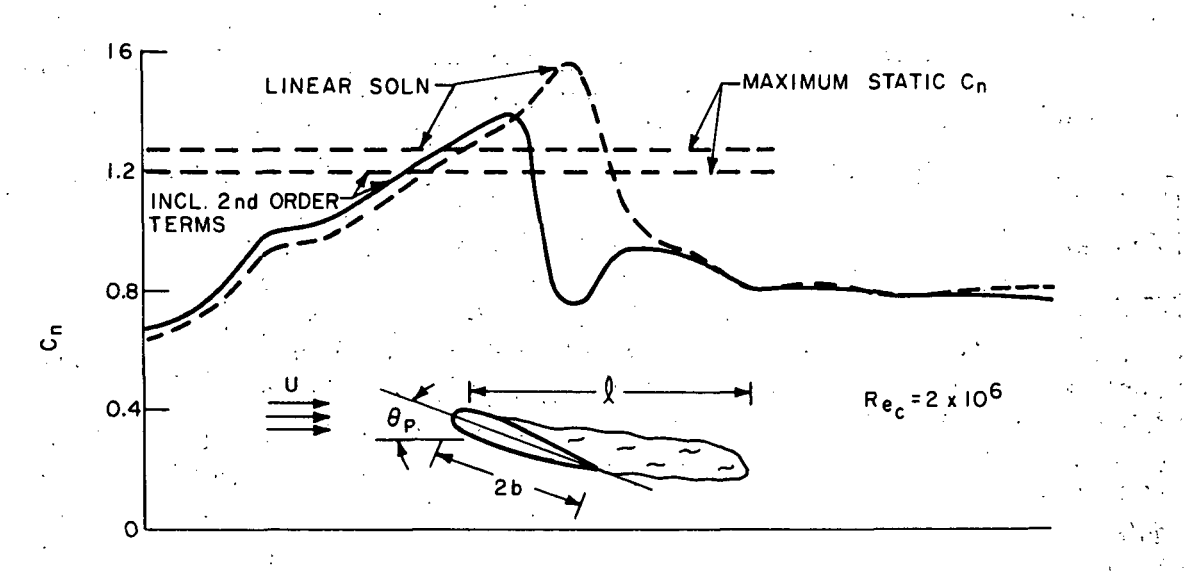

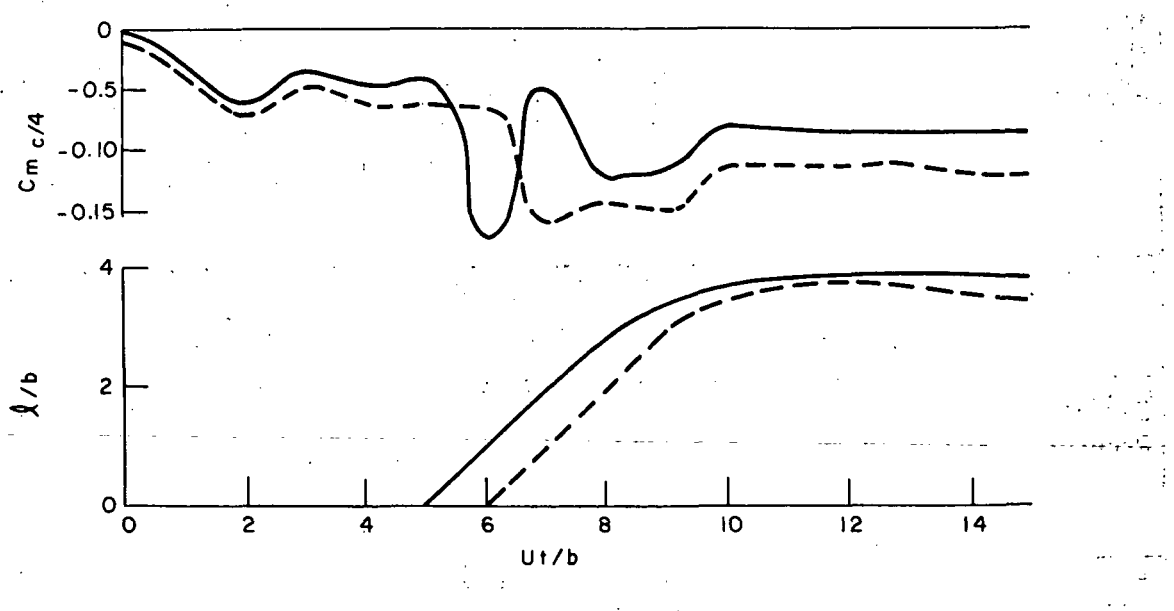

Figure 5 COMPARISON OF COMPUTED LOADING TIME HISTORIES<br>DURING TRANSIENT PITCHING

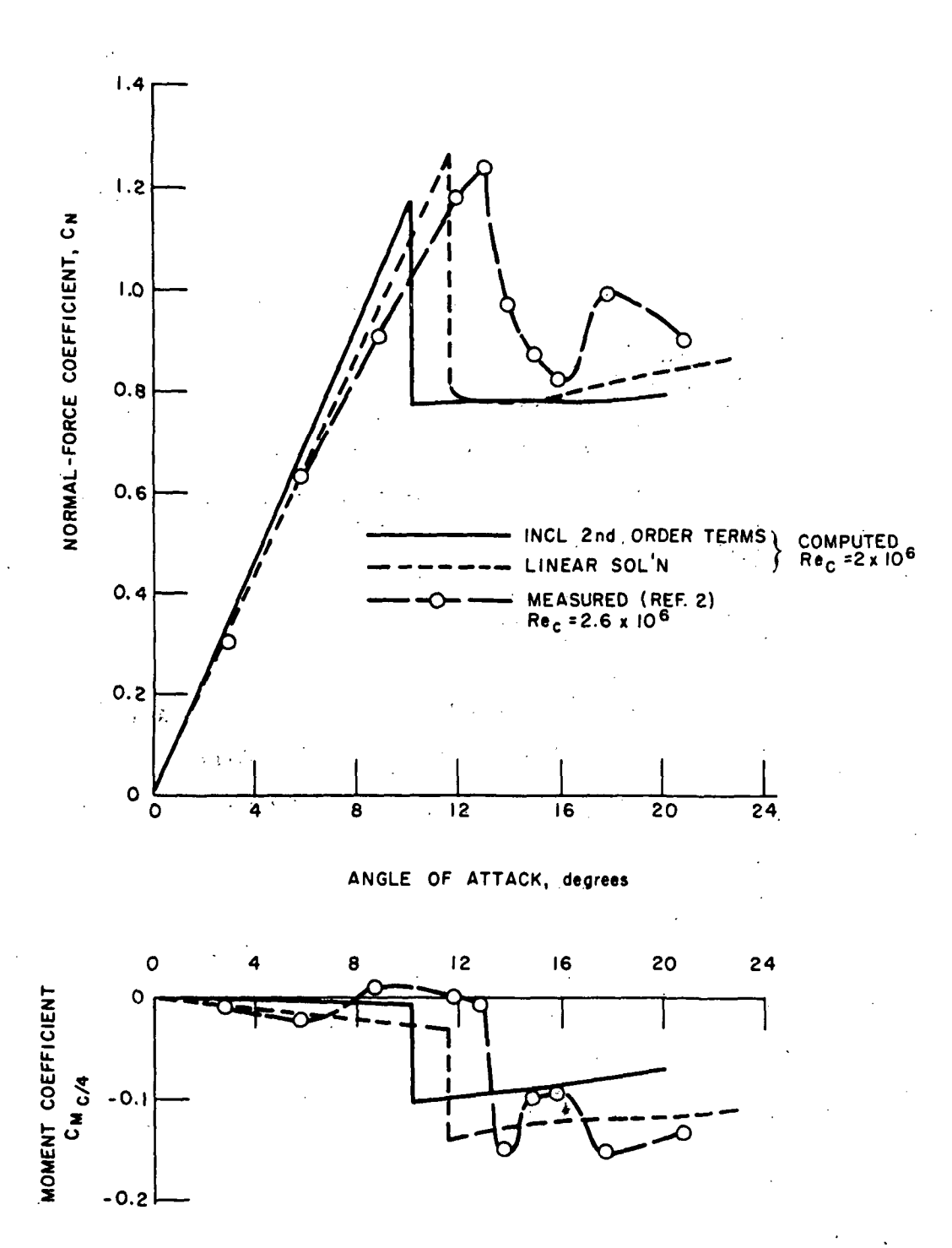

FigureG STATIC NORMAL-FORCE AND MOMENT COEFFICIENTS

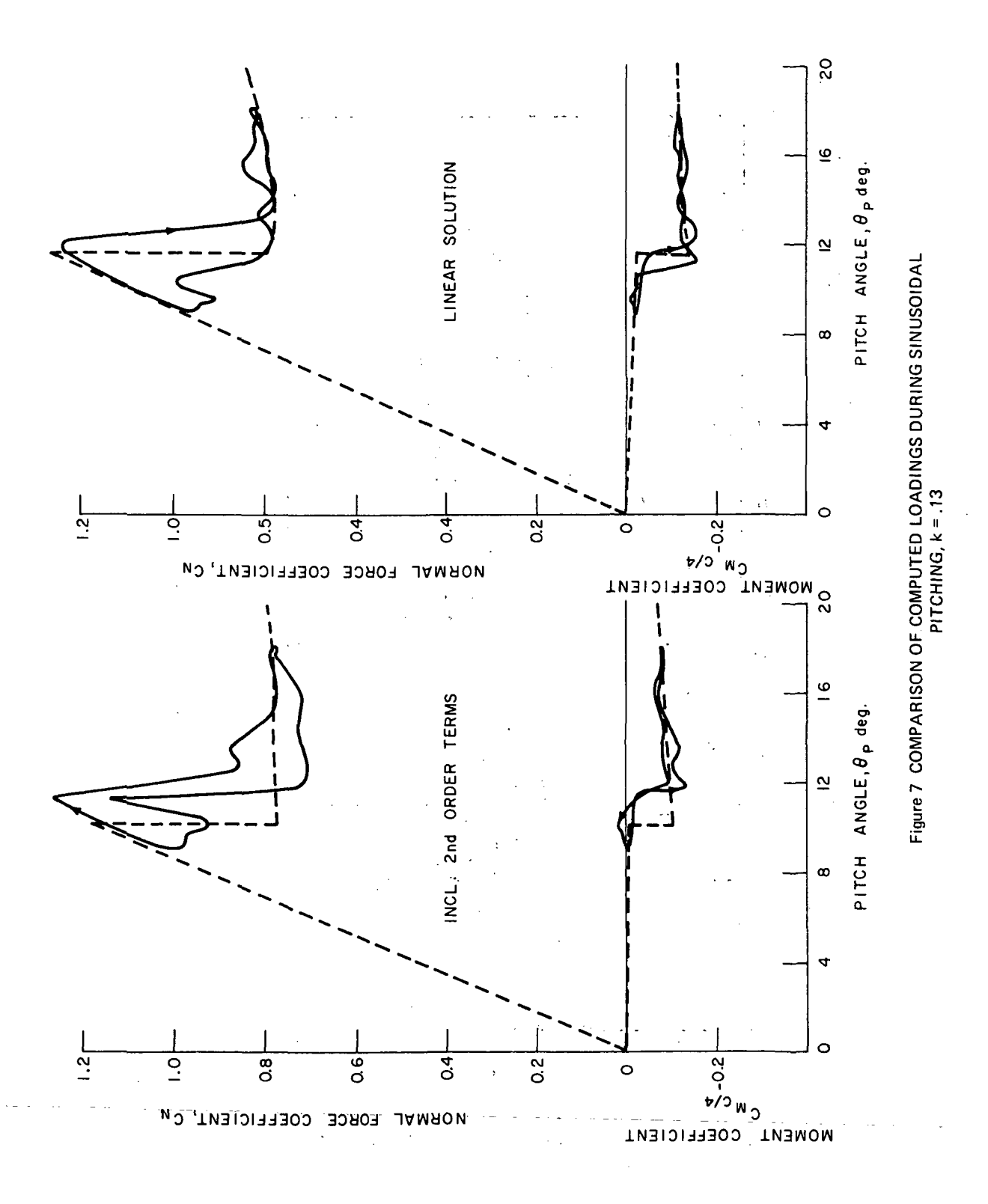

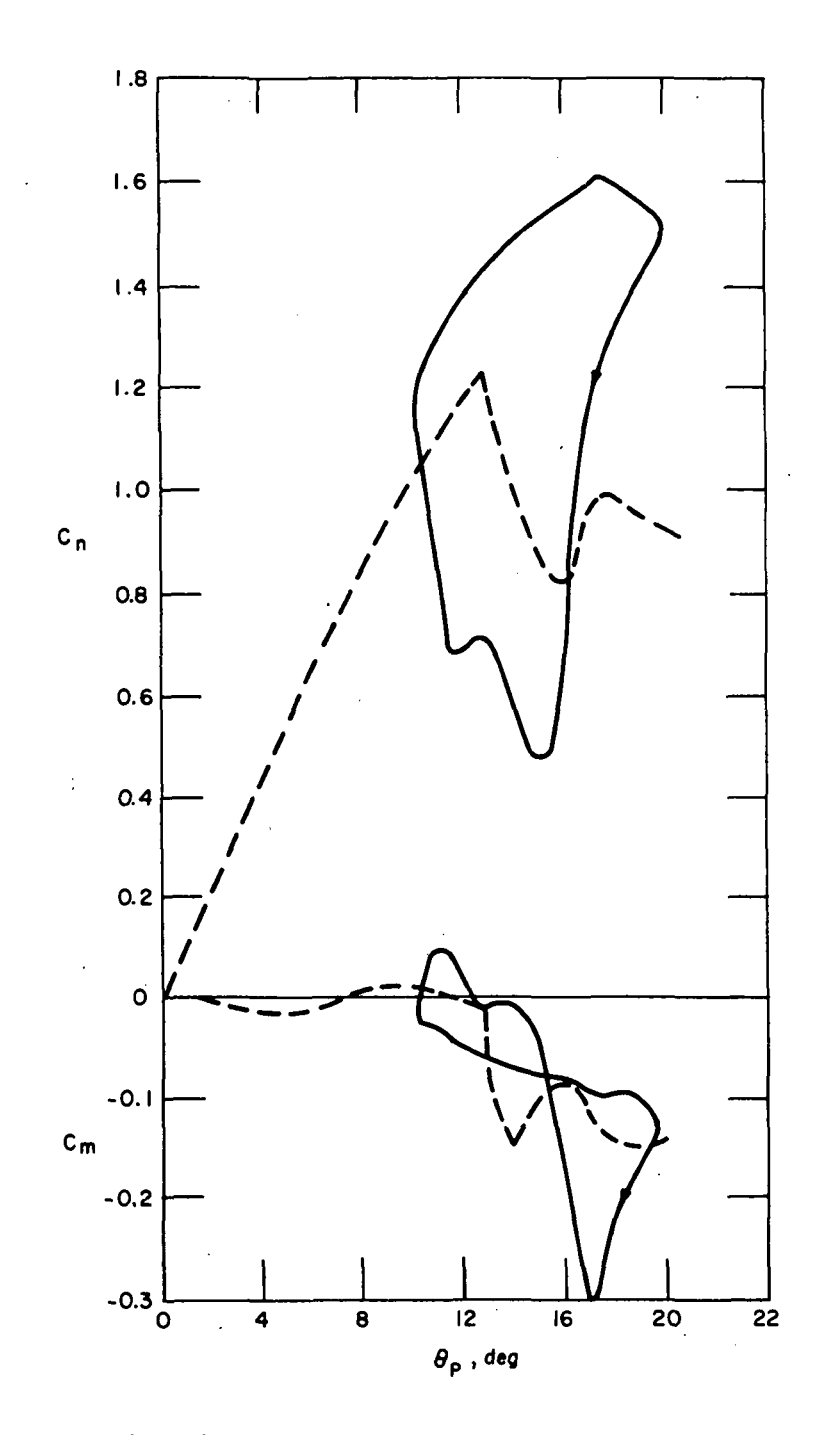

Figure 8 MEASURED LOADING WITH k = .126 (from Ref. 2)

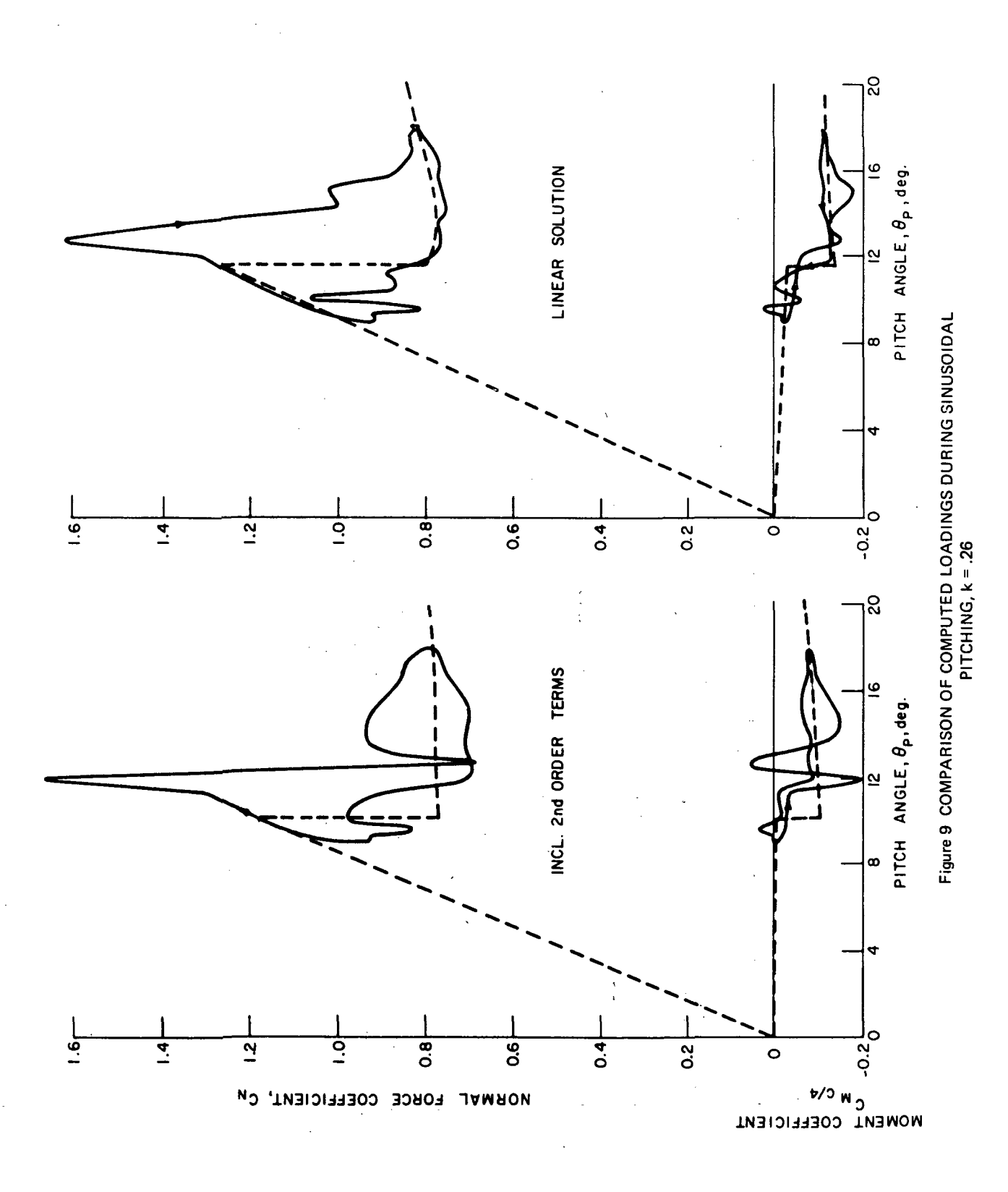

![](_page_25_Figure_0.jpeg)

Figure 10 MEASURED LOADING WITH k = .252 (from Ref. 2)

While a nonlinear potential-flow model improves the predicted loading somewhat, substantial quantitative differences between computed and measured results are still evident. The analysis does serve to demonstrate that the errors in the original potential-flow model were not contributing to any great extent to those differences. Attention can now be directed to other factors in improving the method, as discussed in the next section.

#### Effect of Dead-Air Region Growth Rate

As was noted in the previous description of the basic method, rate of growth of the dead-air region is computed from an estimate of rate of entrainment obtained from the potential-flow solution. That estimate, which is proportional to the net source strength in the dead-air region, can only be reasonably justified when the' length of the dead-air region is near its steady state value. However, a value for the growth rate is needed at the onset of leadingedge stall, when the region does not yet extend beyond the trailing"edge, and is much less than its steady-state length of between two and three chords. It was beyond the scope of the original study to attempt a definitive analysis of this complex unsteady interaction of viscous and inviscid flows, so the growth rate was arbitrarily made equal to the free stream speed at the onset of leading-edge stall.

Subsequent calculations revealed, though, that one of the factors contributing to lift overshoot is an increment in lift induced on the aft portion of the airfoil when the dead-air region still terminates upstream of the trailing edge; This effect is discussed in more detail in Ref. 6. It would appear, then, that if the initial growth rate of the dead-air region were reduced, more overshoot would result.

A series of transient pitch calculations were, carried out, parametrically varying initial growth rate  $\ell_0$ , to verify that this is the case. The loading time histories obtained are shown in Fig. 11. As expected, the overshoot in C<sub>n</sub> is increased substantially by reducing  $\ell_0$ . The time to reach steady state is, of course, increased as well.

The greatest differences between computed and measured loading during oscillatory pitch are the amount of lift overshoot and the amounts of lift and moment hysteresis. It would appear, then, that considerable improvement in the agreement would result if  $\ell_0$  were reduced. The following arguments are put forth as justification for doing that.

![](_page_27_Figure_0.jpeg)

The dead-air region consists of fluid garnered from the free stream by the combined action of viscous shear (mostly turbulent, probably) and pressure gradients. Let it be assumed that this as'slmilation of fluid mass takes place primarily at the downstream end of the dead-air region, and that the fluid is trapped in the. funnel-shaped region subtending an angle  $\beta$ , as sketched below (lengths and velocities shown are approximate, assuming angle of attack a is small).

![](_page_28_Figure_1.jpeg)

Let f be the fraction of fluid entering the funnel which ultimately becomes part of the dead-air region. Then the rate of increase of the mass of trapped air is given, approximately, by

$$
\dot{m} = f \left[ \rho \left( \ell \alpha \tan \beta \right) (\theta \alpha) \right]
$$

>, But m is proportional to the rate of increase of area;  $\dot{m} \approx \rho \ell \dot{\ell} a$ . Equating the two rates, it follows that

 $\dot{\mathbf{X}} \approx (\mathbf{f} \tan \theta) \mathbf{U} \mathbf{a}$ 

Thus, if f tan  $\beta$  is a number of order one, or less,  $\ell_0$ is of the order of  $U \, a$ , rather than  $U$ .

Convincing evidence that  $\dot{\mathcal{X}}_0$  must be substantially less than U was obtained by recomputing the loading for oscillatory pitching with  $k = .13$ , using a value of .25U for  $i_0$ . Presumably the process of unstall, in which the free stream recaptures the fluid in the dead-air region, is similar to that of stall onset, so the rate of wash-off of the dead-air region during unstall was also reduced from U to .25U. The resulting curves of  $C_n$  and  $C_m$   $c/l$  vs. pitch angle are shown in Fig. 12. The computed variation of  $C_n$ 

À.

![](_page_29_Figure_0.jpeg)

 $31 -$ 

is now seen to be in quite good agreement with the measured loading,, Pig. 8. Maximum normal force is predicted almost exactly, and the areas within the loops are roughly the same. The moment variations still differ appreciably, the main discrepancy being between when the airfoil starts pitching down and where unstall begins. There is apparently considerably more suction over the aft portion of the airfoil in the dead-air region than what is predicted. The assumption of quasi-steady flow in the dead-air region is the most likely cause for this difference.

The load during oscillatory pitching with  $\ell_0$  and wash-off rate of .25U was also computed for  $k = .26$ , with the results shown in Fig. 13. Again, the agreement with the measured loading, Fig. 10, is much improved, the peak  $C_n$  computed being 1.88 while the measured maximum is 1.77. The inadequacy in the model of the dead-air region with  $\theta_{\bf n}$ decreasing is also evident at the higher frequency.

It might be conjectured that the wash-off rate should be less than the initial growth rate of the dead-air region, since reentrainment presumably is dominated by viscous shear, rather than, pressure gradients. Therefore, the effect of changing the ratio of  $\dot{\mathcal{R}}_0$  to wash-off rate was investigated by repeating the oscillatory pitching-calculations using a wash-off rate of .lU, with  $\,$   $\ell_{\rm O}$  again being .25U. The results for k of .13 and .26 are shown in Figs. 14 and 15, respectively. The loading variation is seen to be quite insensitive to wash-off rate, regardless of the reduced frequency or the value of  $\ell_0$ , so making it equal to  $\ell_0$  would appear to be a reasonable approximation.

#### Effect of

#### Reynolds Number on Stall Characteristics

Stall characteristics of a given airfoil are necessarily a function of Reynolds number, because of the role played by the boundary layer in the stall process. Specifically, one would expect tha't an airfoil which is subject to leading-edge stall at a certain Reynolds number would undergo trailing-edge stall at a.'much'higher 'Reynolds number, since transition would' then preclude formation of a leading-edge bubble. At intermediate Reynolds numbers,  $p$ resumably either type of stall could occur. Calculations  $\overline{a}$ were performed to investigate the effect of varying Reynolds number on dynamic and static stall characteristics in this intermediate range of Reynolds numbers.

 $\label{eq:2.1} \omega^{\mu} = \omega^{\mu} \omega^{\mu} = \omega^{\mu} \omega^{\mu}$ 

 $\sum_{i=1}^n\frac{1}{\sqrt{2\pi}}\sum_{i=1}^n\frac{1}{\sqrt{2\pi}}\left(\frac{1}{\sqrt{2\pi}}\sum_{i=1}^n\frac{1}{\sqrt{2\pi}}\right)^2\frac{1}{\sqrt{2\pi}}\left(\frac{1}{\sqrt{2\pi}}\sum_{i=1}^n\frac{1}{\sqrt{2\pi}}\sum_{i=1}^n\frac{1}{\sqrt{2\pi}}\sum_{i=1}^n\frac{1}{\sqrt{2\pi}}\right)^2\frac{1}{\sqrt{2\pi}}\frac{1}{\sqrt{2\pi}}\frac{1}{\sqrt{2\pi}}\frac{1}{\sqrt{2\$ 

![](_page_31_Figure_0.jpeg)

Figure 13 COMPUTED LOADING DURING SINUSOIDAL PITCHING WITH  $\hat{k}_0 = 0.25$ U AND  $k = 0.26$ 

![](_page_32_Figure_0.jpeg)

WASH-OFF RATE OF 0.1U,  $\hat{\texttt{R}}_{\textbf{O}}$  = 0.25U, k = 0.13

![](_page_33_Figure_0.jpeg)

Figure 15 COMPUTED LOADING DURING SINUSOIDAL PITCHING WITH<br>WASH-OFF RATE OF 0.1U,  $\dot{\ell}_0$  = 0.25U, k = 0.26

 $35-$ 

The loading resulting from transient pitching through stall was analyzed for chordal Reynolds numbers of 3 and 6 million, for comparison with the previous results obtained at a Reynolds number of 2 million. Pitch angle was again varied linearly with time up to a prescribed value and then held constant.

Increasing Reynolds number to 3 million caused a marked increase in the resistance to bursting of the leading-edge bubble. The airfoil does not undergo leadingedge stall for pitch angles as high as about 16 degrees, but does experience trailing-edge stall between about 12 and 16 degrees. At a steady-state pitch angle of 15.8 degrees, separation of the turbulent boundary layer has progressed upstream to near the quarter-chord point.

An interesting phenomenon is encountered during pitching through higher angles. As the separation point of the turbulent boundary layer moves up the chord, the resistance of the leading-edge bubble to bursting continuously decreases, even though the circulation and loading on the airfoil are decreasing as well. The reason for this is that the separated region has relatively little effect on the flow in the immediate vicinity of the leading edge, even though it reduces the loading over the rest of the airfoll. At a sufficiently high incidence, the bubble At a sufficiently high incidence, the bubble bursts and leading-edge stall ensues. Results for a case in which both trailing-edge and leading-edge stall occur are shown in Pig. 16, where the loading and the separation point location  $x_s$  are plotted against time for pitching up to 18 degrees. Note that very little  $C_n$  overshoot is predicted in this case.

As expected, a further increase in Reynolds number to 6 x 106 increases the resistance to both leading-edge and trailing-edge stall. When the steady-state pitch angle is 15.8 degrees, the separation point is only about ilc from the trailing edge. At a slightly larger pitch angle, that point moves rapidly up the chord. Figure 17 shows the loading and x<sub>s</sub> variations with time for pitching up to 16.3 degrees. The steady-state separation point is seen to be about .35c from the leading edge in this case. No  $C_n$ overshoot at all is predicted for this case.

Leading-edge stall $_\zeta$ ultimately occurs at high pitch angles for R $\rm e_{c}$  = 6 x 10<sup>0</sup>, as well, but the separation point of the turbulent boundary layer very nearly encroaches on the leading-edge bubble before the bubble bursts. The distance separating them is only about .Olc.

![](_page_35_Figure_0.jpeg)
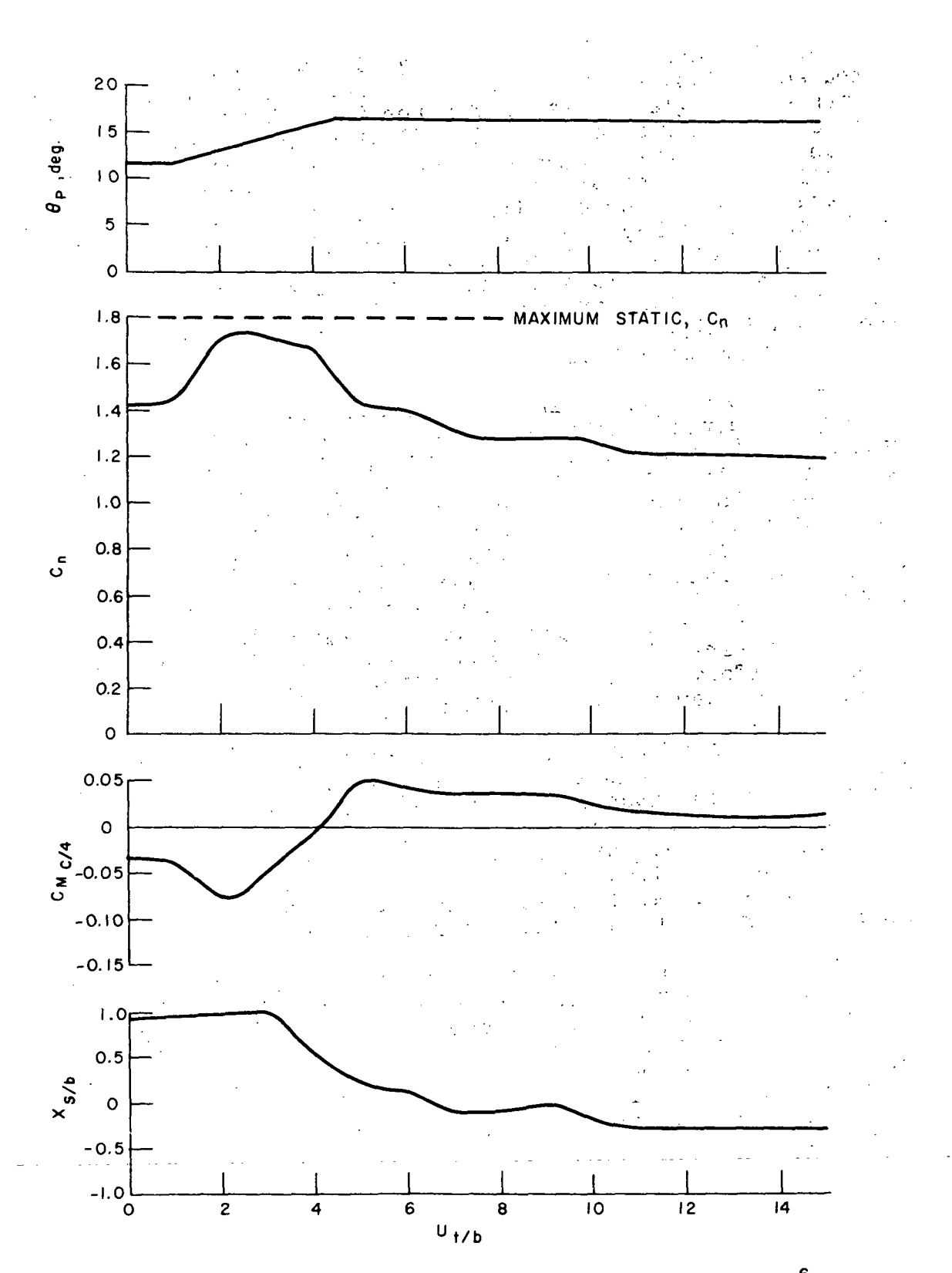

Figure 17 LOADING AND  $X_s$  VARIATION DURING TRANSIENT PITCH,  $Re_c = 6 \times 10^6$ 

Results are summarized in Fig. 18, which shows the computed variation of static normal-force and moment coefficients with angle of attack for..the.-three Reynolds numbers considered. A flagged symbol indicates that the airfoilwas undergoing trailing-edge stall. Results of measurements for different Reynolds numbers for the section analyzed are not available. However, data in Ref. 13 show that a regular 0012 section at Reynolds numbers between 3 and 6 million has a maximum lift coefficient of about 1.6, generated at an angle of attack of 16 degrees, which agrees fairly well with the computed values of maximum C<sub>n</sub> of 1.7 at  $Re_c = 3 \times 10^6$ and 1.8 with  $\text{Re}_\text{c}$  = 6 x 10<sup>6</sup>, also occurring at about 16 degrees angle of attack.

The rapid falloff in normal force with angle of attack at higher Reynolds numbers is quite different from the behavior of thicker airfoils undergoing trailing-edge stall, the falloff in the latter case being more gradual (see Ref. 14). The reason for the sharp drop-off is apparently that the pressure rise is quite steep near the leading-edge, but relatively flat aft of midchord. Thus, the separation point moves rapidly forward, once Incipient separation occurs, until it encounters the region of steep gradients near midchord (note the variation of  $x_s$  in Figs. 16 and 17). On thicker airfoils, the pressure increase along the chord is more uniform, allowing the separation point to stabilize at points closer to the trailing edge.

One case of sinusoidal pitching through stall was analyzed with  $Re_c = 6$  x 10<sup>0</sup> and k = .13. The C<sub>n</sub> and C<sub>m</sub>  $c/4$ variations with pitch angle are shown in Fig. 19. Only trailing edge stall occurred during the cycle. As can be seen from Fig. 19, the normal force did not exceed the maximum static value. The moment variation exhibits a fairly large unstable (i.e., clockwise) loop, and the moment undergoes rather large positive excursions.

Since no direct determination of the type of stall has been made in the tests carried out to date, it is not clear whether the lack of lift overshoot in the calculations is symptomatic of trailing-edge stall or is an indication of an inadequacy in the analytic model. If the latter is the case, the most likely source of the problem would seem to be, again, the assumption of quasi-steady flow in the dead-air region.

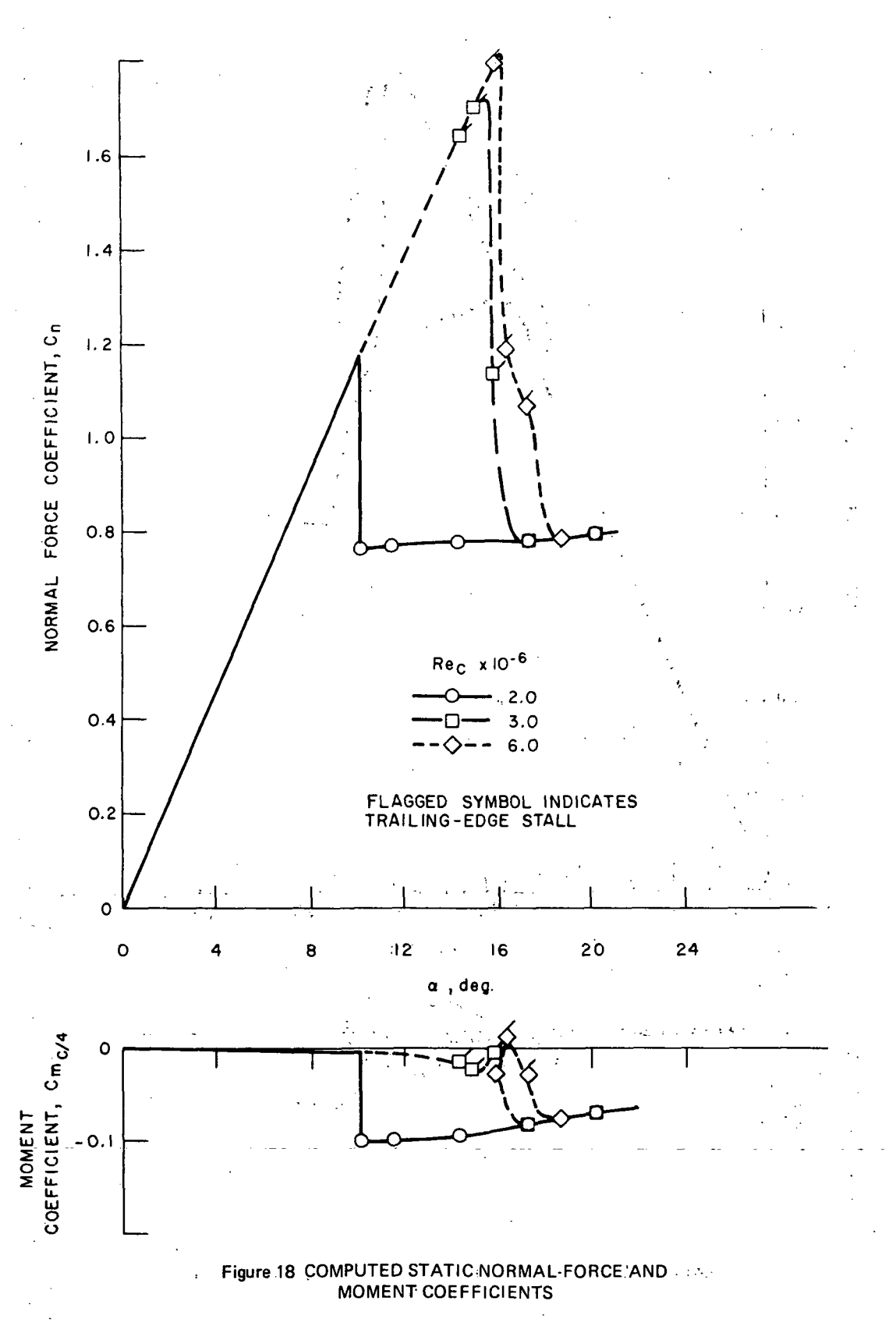

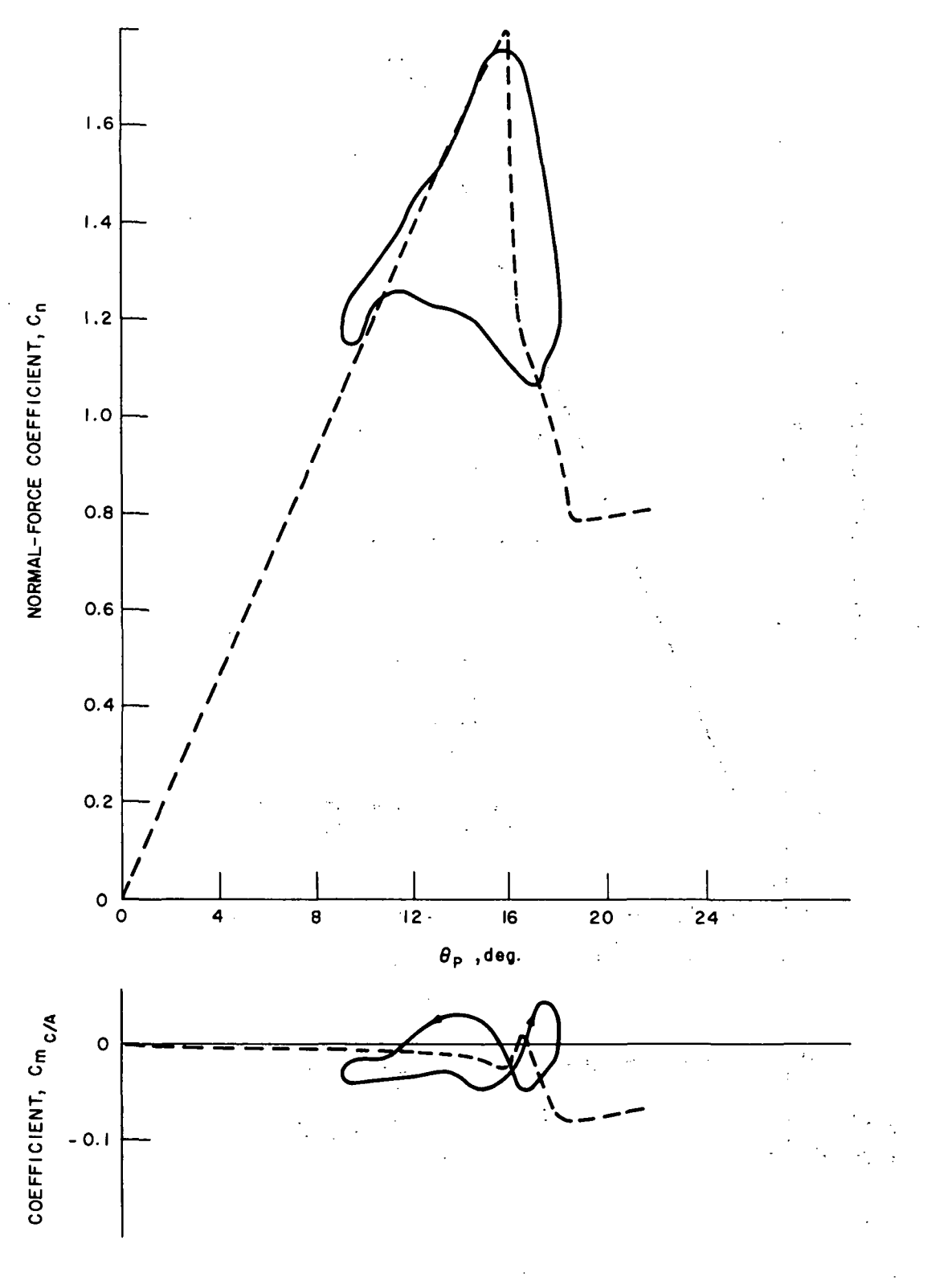

Figure 19<sup>,</sup> COMPUTED LOADING DURING SINUSOIDAL PITCHING,<br> $k = .13$ ,  $Re<sub>c</sub> = 6 \times 10^6$ 

## CONCLUDING REMARKS

The representation of the potential flow in a previously developed method for analyzing dynamic stall has been refined by including second-order terms. The effects of growth rate of the dead-air region during leading-edge stall and the effect of Reynolds number on stall characteristics were also investigated. Results can be summarized as follows.

Including second-order terms improves the representation of the flow and chordwise pressure distribution on the airfoil below stall, but does not appreciably reduce the large quantitative differences between computed and measured results for sinusoidal pitching through stall.

The amount of lift overshoot during dynamic stall is a strong function of the rate of growth of the dead-air region at the onset of leadingedge stall. Much improved agreement between theory and test with a smaller growth rate indicates that the growth rate is of the order of the component of the free stream normal to the airfoil chord, but further analytical and experimental study of the stall onset process is needed. In contrast to the strong dependence on growth rate, the loading is quite insensitive to the rate at which the dead-air region is washed off during unstall.

The method predicts an increase in the resistance to both leading-edge and trailingedge stall with increasing Reynolds number, as expected. Computations indicate that a given airfoil can undergo both trailing-edge and leading-edge stall under unsteady conditions at high Reynolds numbers, and that dynamic lift overshoot is much less when trailing-edge stall occurs . The latter effect may be due to the assumption of quasi-steady flow in the dead-air region.

## APPENDIX

PROGRAM LISTING

 $\ddot{\phantom{a}}$ 

## APPENDIX

## PROGRAM LISTING

A listing of the FORTRAN coding of the computer program follows. The program was written in FORTRAN IV for use on an IBM 360/75 computer.

 $\bar{\mathbf{v}}$ 

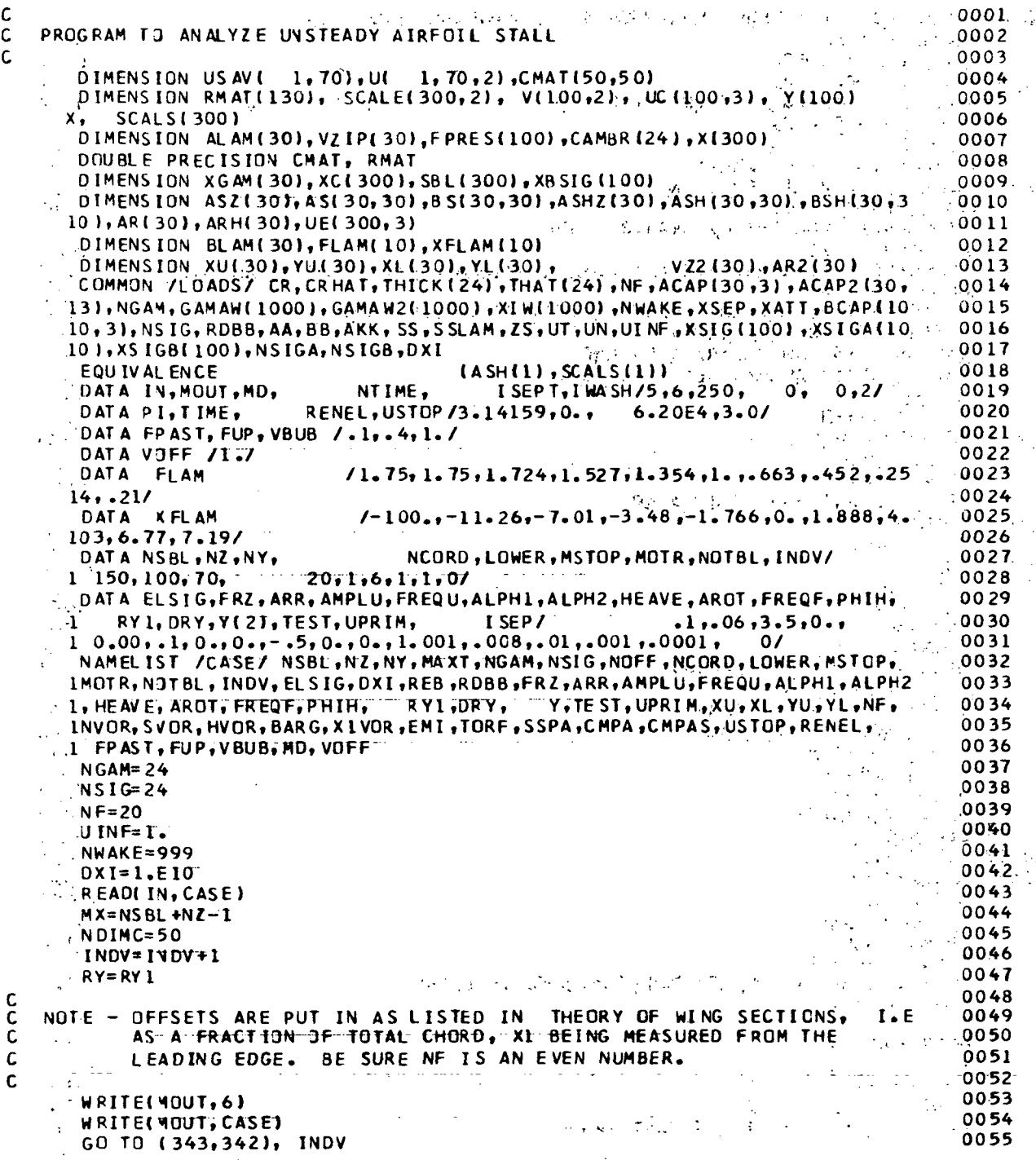

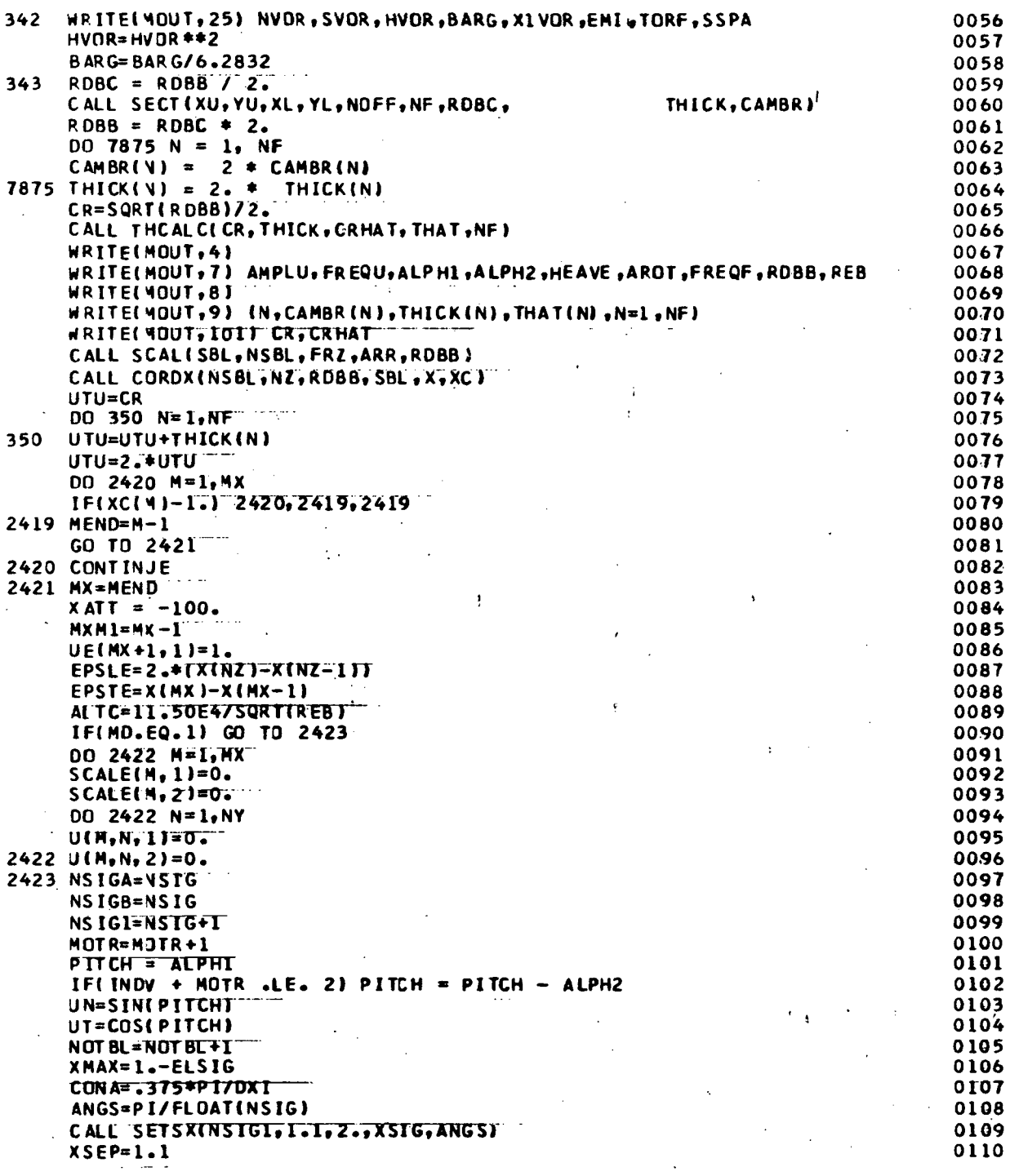

 $\sim 10^{-11}$ 

 $\mathcal{L}^{\text{max}}_{\text{max}}$  , where  $\mathcal{L}^{\text{max}}_{\text{max}}$ 

 $\sim 5^{\circ}$ 

 $\ddot{\phantom{a}}$ 

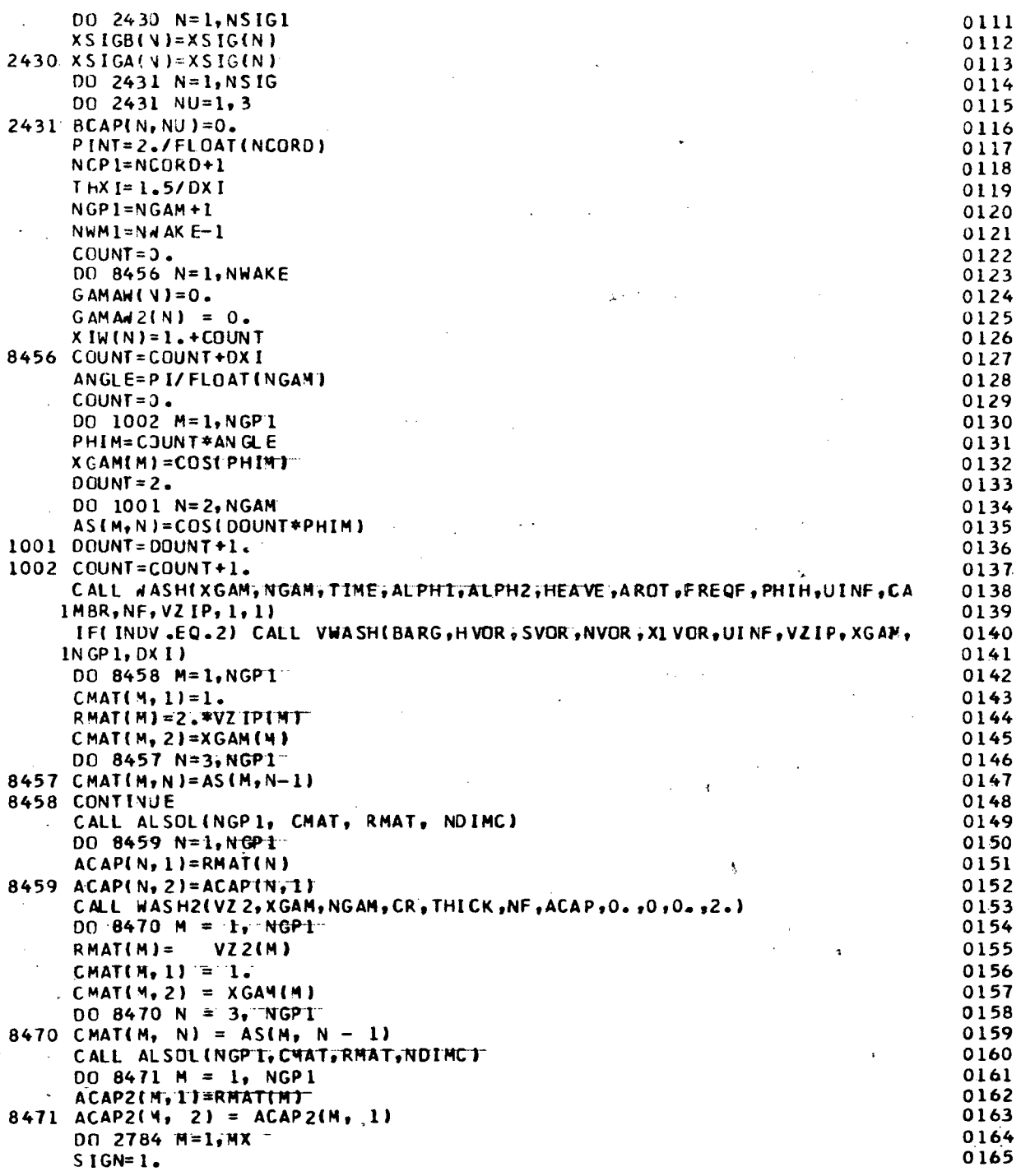

 $\overline{a}$ 

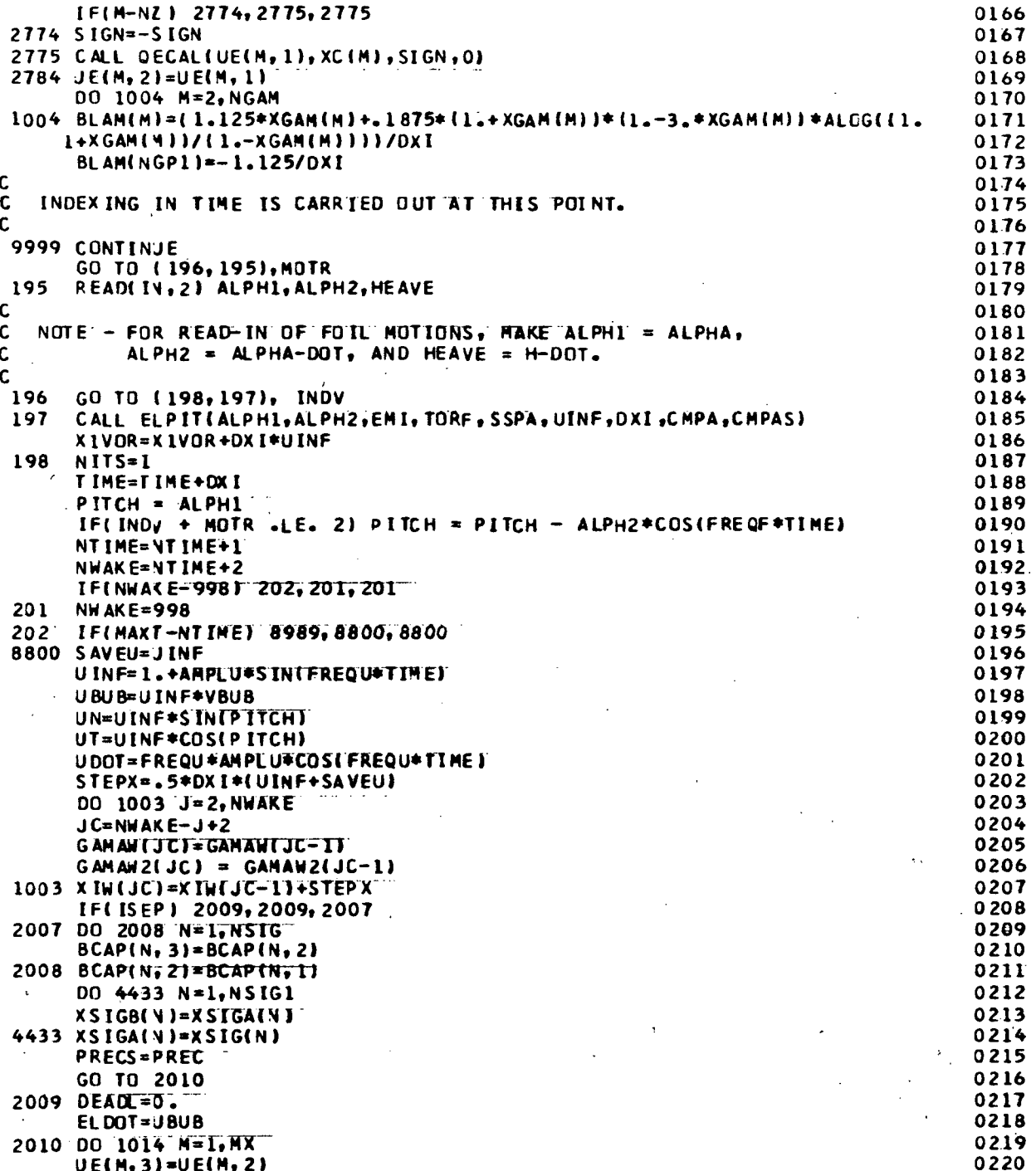

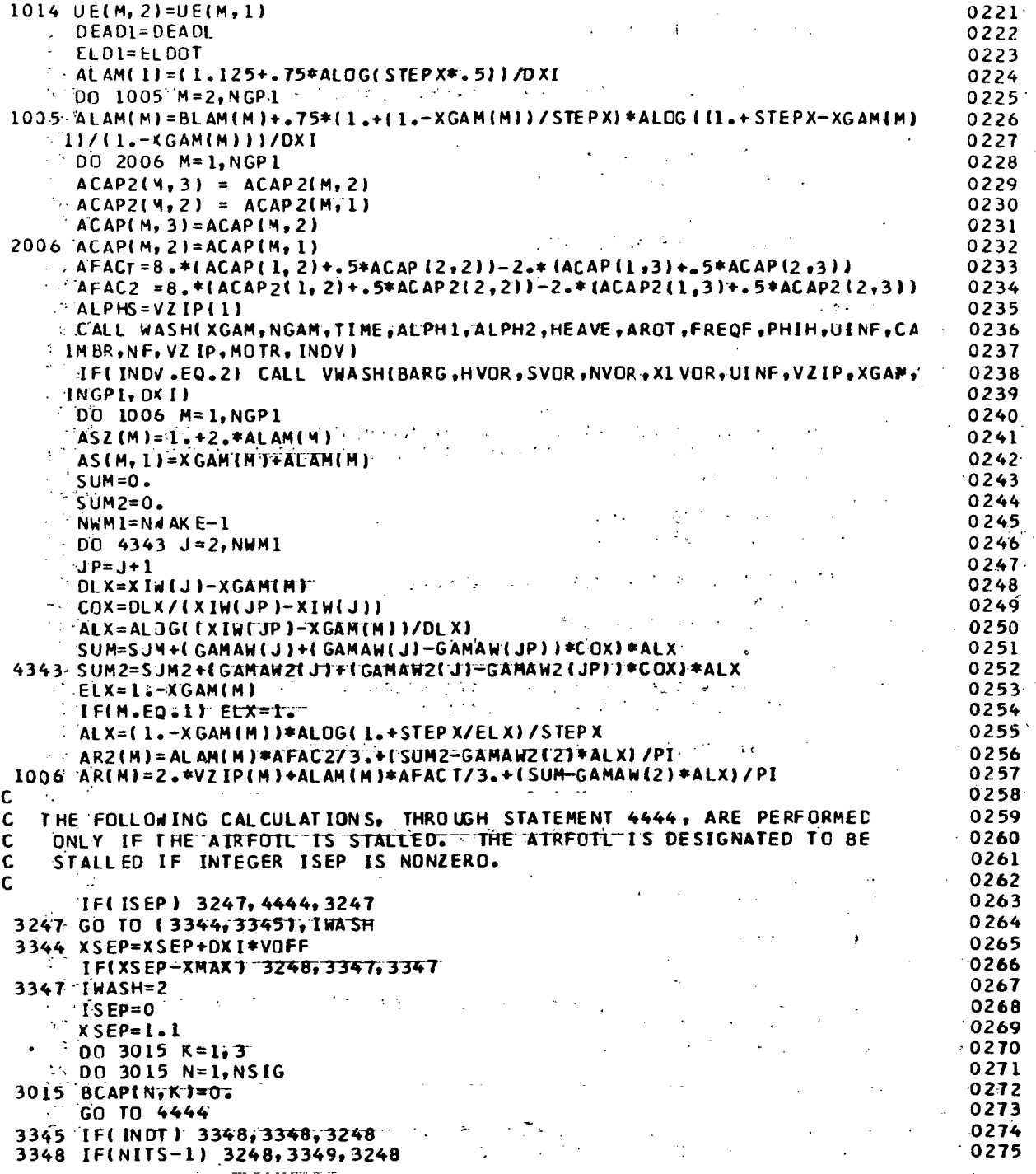

 $\ddot{\phantom{a}}$ 

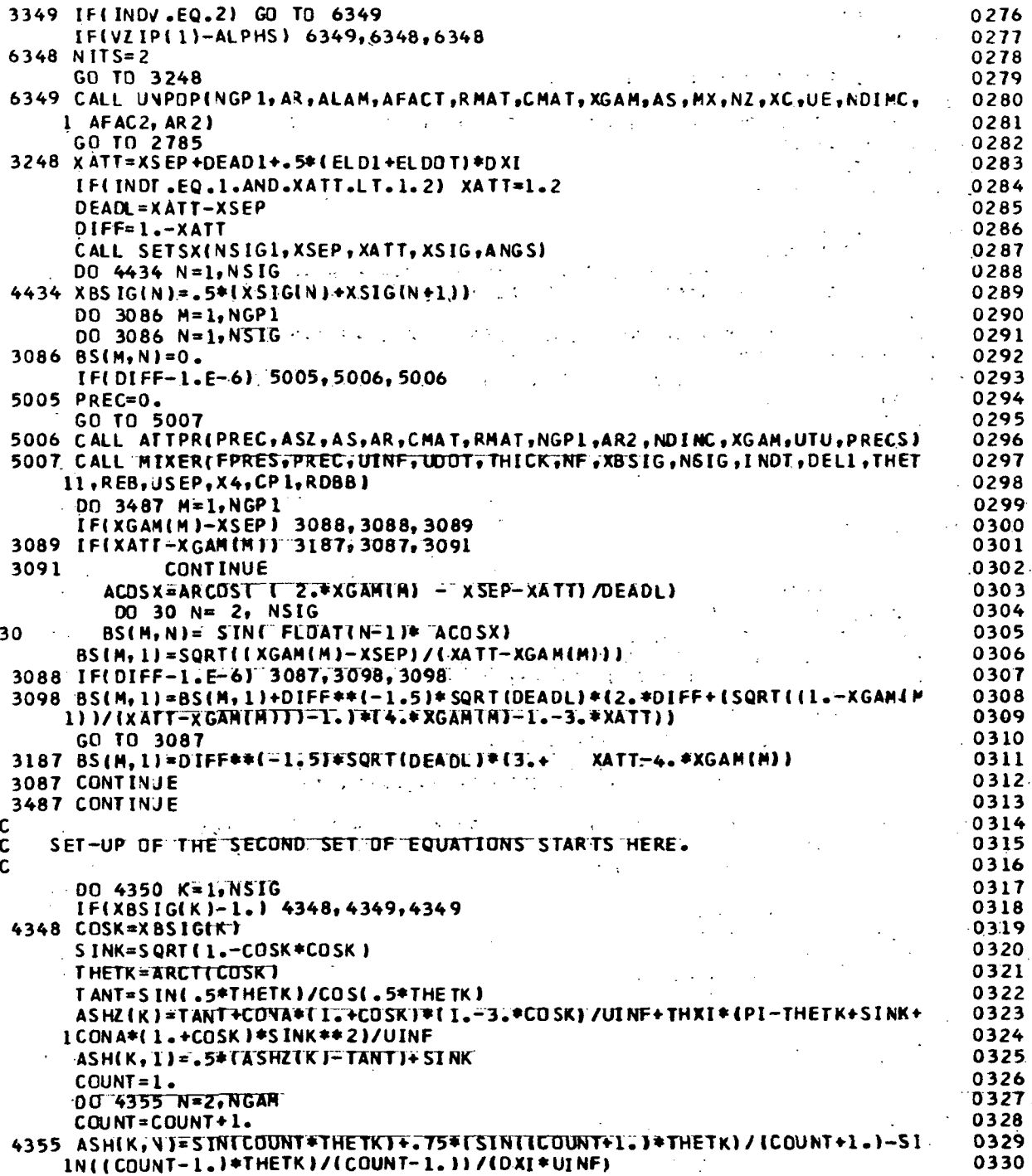

 $53<sub>1</sub>$ 

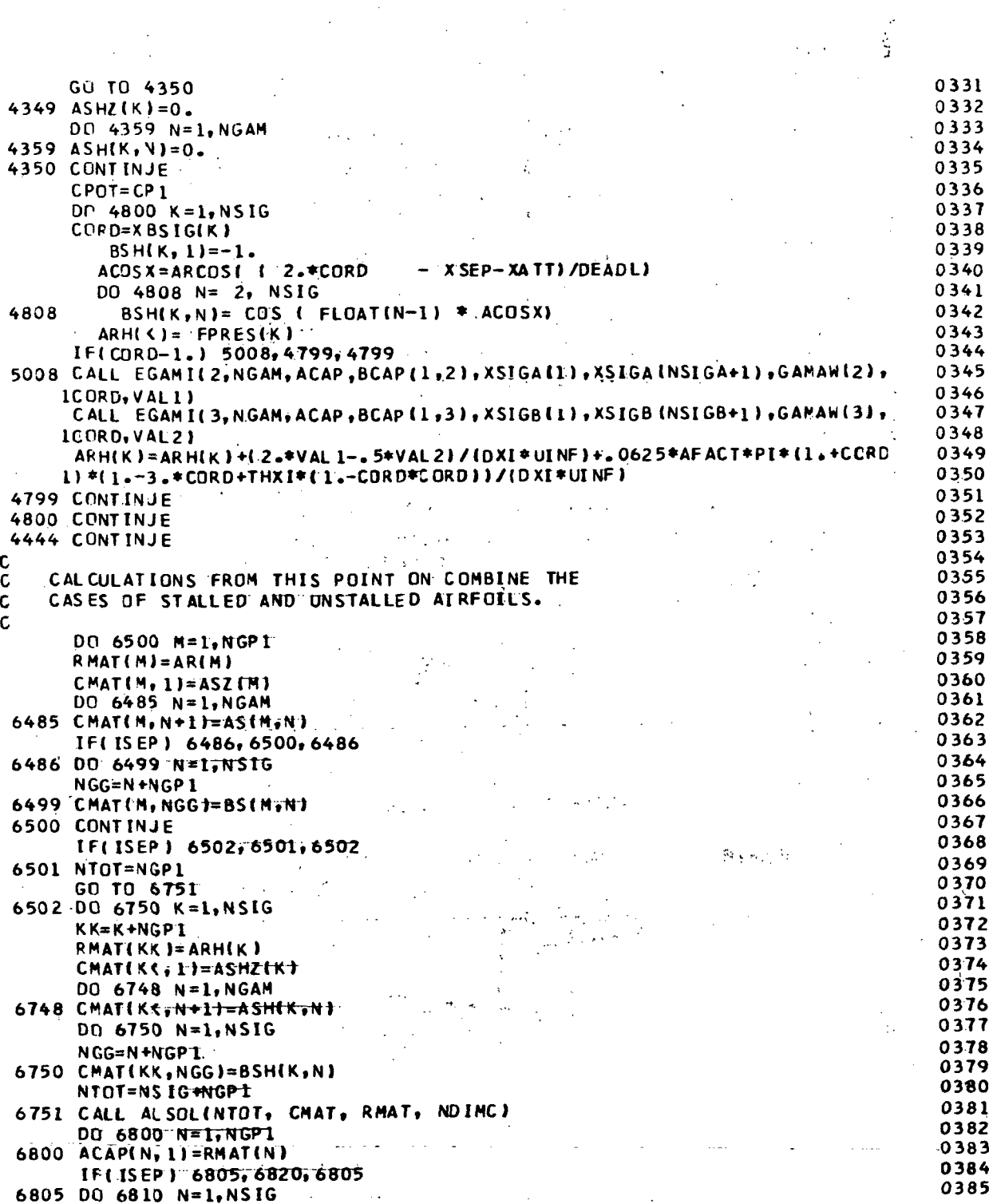

÷.

 $\sim$ 

 $\frac{1}{2}$ 

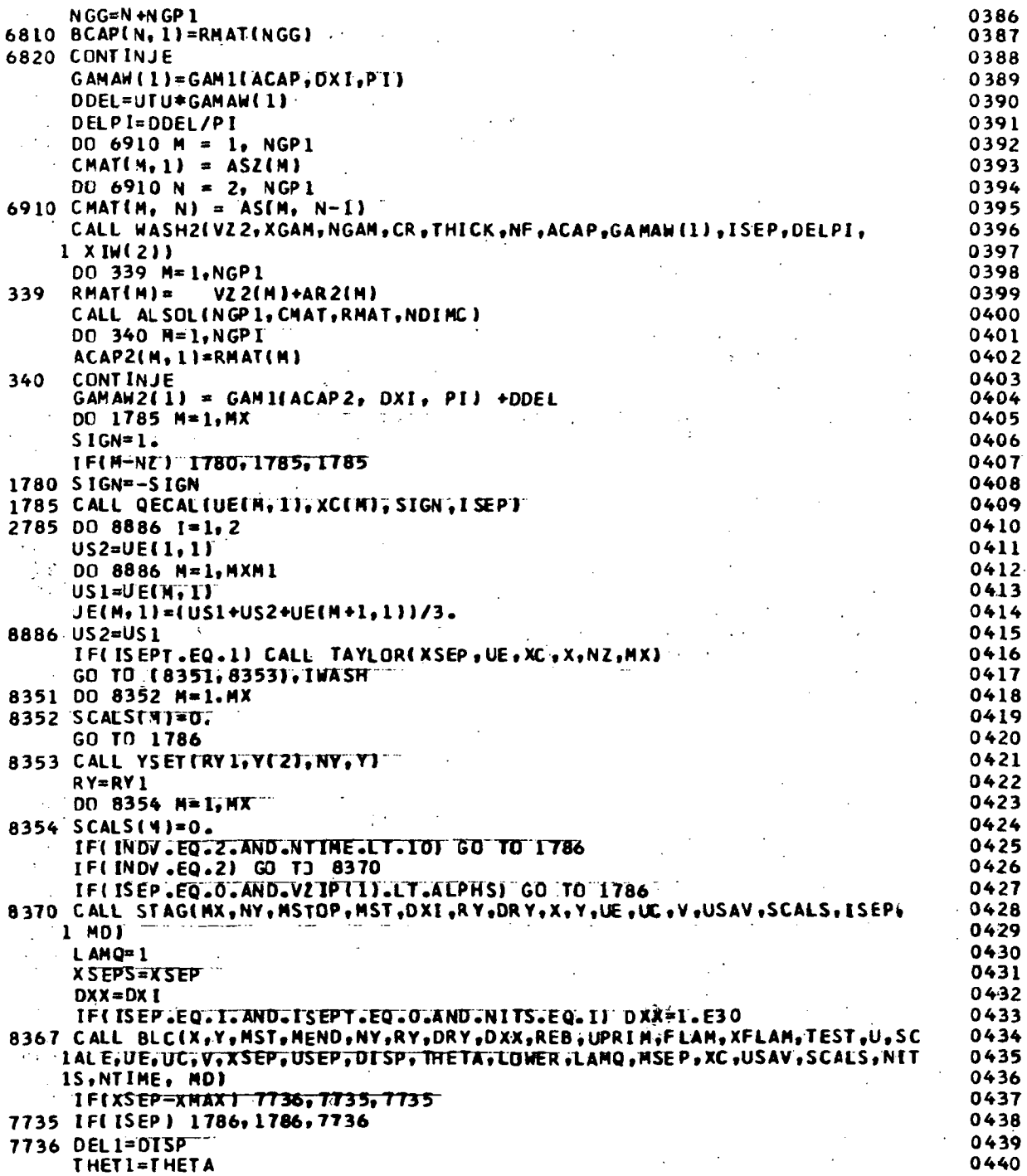

 $\ddot{\phantom{0}}$ 

 $\hat{\mathcal{A}}$ 

 $\label{eq:2.1} \frac{1}{\sqrt{2}}\int_{0}^{\pi} \frac{1}{\sqrt{2}}\left(\frac{1}{\sqrt{2}}\right)^{2} \frac{1}{\sqrt{2}}\left(\frac{1}{\sqrt{2}}\right)^{2} \frac{1}{\sqrt{2}}\left(\frac{1}{\sqrt{2}}\right)^{2} \frac{1}{\sqrt{2}}\left(\frac{1}{\sqrt{2}}\right)^{2} \frac{1}{\sqrt{2}}\left(\frac{1}{\sqrt{2}}\right)^{2} \frac{1}{\sqrt{2}}\left(\frac{1}{\sqrt{2}}\right)^{2} \frac{1}{\sqrt{2}}\left(\frac{1}{\sqrt{2}}\right$ 

 $\sim$   $\sim$ 

 $\frac{1}{2}$ 

 $\frac{1}{2}$ 

 $\hat{\mathcal{A}}$  .

55

 $\hat{\mathcal{A}}$ 

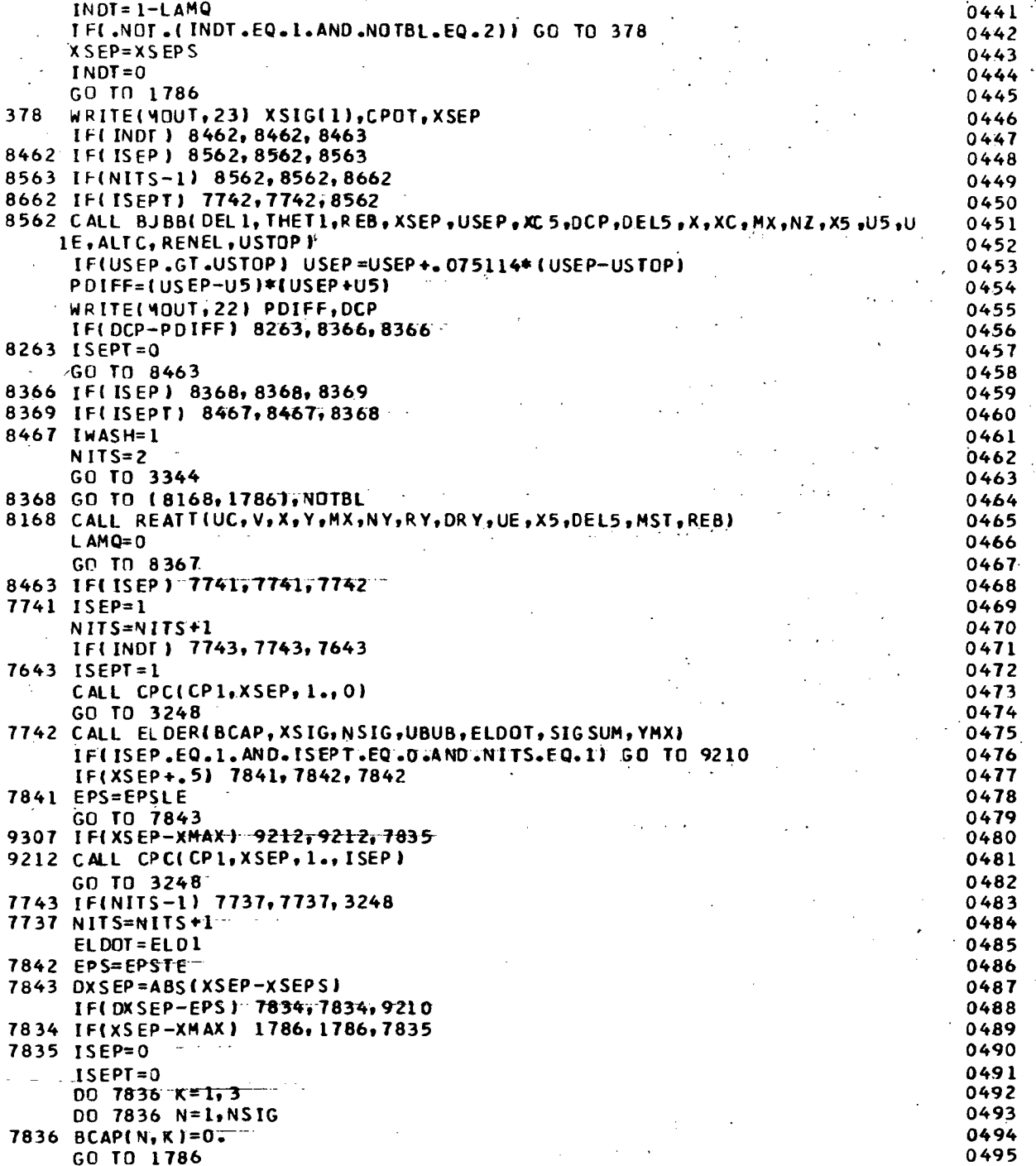

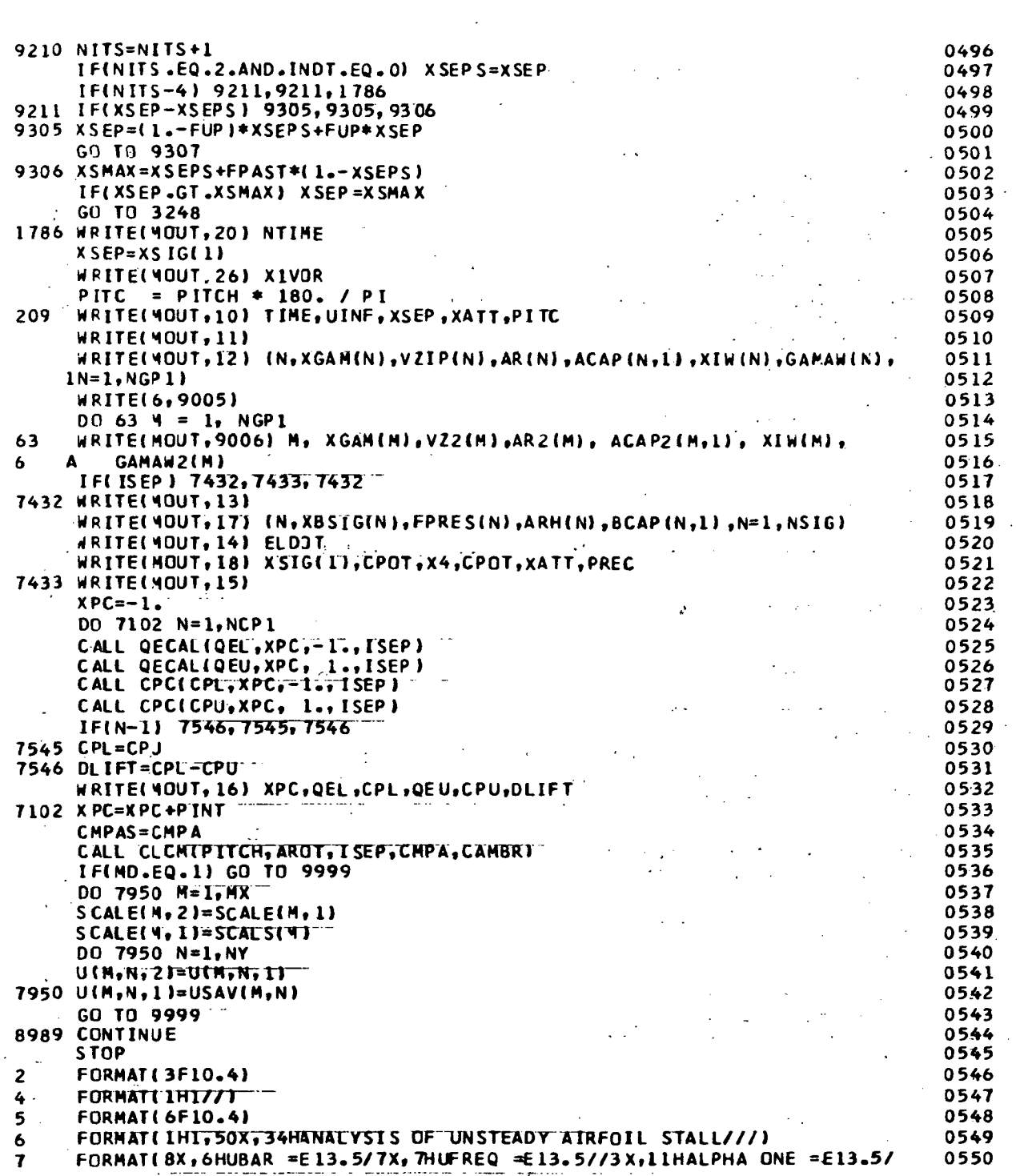

 $\hat{\boldsymbol{\beta}}$ 

 $\ddot{\phantom{1}}$ 

 $\sim$   $\sim$ 

 $\ddot{\phantom{0}}$ 

 $\mathcal{L}^{\mathcal{L}}_{\mathcal{L}}$  and  $\mathcal{L}^{\mathcal{L}}_{\mathcal{L}}$  and  $\mathcal{L}^{\mathcal{L}}_{\mathcal{L}}$  and  $\mathcal{L}^{\mathcal{L}}_{\mathcal{L}}$ 

57

 $\mathbb{R}^3$ 

 $\ddot{\phantom{0}}$ 

 $13x, 11$ HALPHA TWO =E13.5/8X,6HHBAR =E13.5/11X,3HA =E13.5/8X,6HFREQ = 0551  $1.1E13.51/18X.6HR0/B = E13.5/19X.5HREB = E13.5/1/1$ 0552  $8$  : FORMAT( $\approx$ 19X, IHN, 25X, 4HC(N), 26X, 4HT(N), 25X, 5HTH(N)/) 0553 J. FORMAT(120, 3E30.5) q 0554 10  $\frac{1}{2}$  FORMAT(5X,3HT =E13.5/5X,3HU =E13.5/4X,4HXS =E13.5/4X,4HXO =E13.5/4 0555  $1X,4HPA = E13.57/7$ 0556 11 ... FORMATI ///4X, IHN, IIX, IHX, I4X, 5HVZ (X), I2X, 5HRN (X), I2X, 4HAIN), 21X, 3+ 0557 1X1W.14X.5HGAMMAZI 0558  $\sim$   $\sim$ FORMAT (15, 4E17.5, 8X, 2E17.5) 05.59  $12$ 13. - FORMAT(1H1.8X, IHN, 20X, IHX, 21X, 5HFP(X), 22X, 5HRH(N), 21X, 4HB(N)/) 0560 14. FORMAT(//54X,9H L-DOT =E13.5///51X,27HPRESSURES IN SEPARATED FLCW 0561 0562  $\therefore$  1//55X, 1HX, 19X, 2HCP/) 15. FORMAT(1H1,11x,1HX,16X,3HQEL,15X,3HCPL,15X,3HQEU,15X,3HCPU,13X,9HC  $0563$  $-1PL - CPU/1$ 0564  $\sim 10^{11}$  m  $\sim 10$  km  $^{-1}$ 16 FORMAT (6E18.5) 0565 17. C. FORMAT (110+4E25+5) 0566  $18 -$ FORMAT(3(40X, 2E20.5/)) 0567 20 . FORMAT ( 1H1, 50X, 12HT IME STEP NOT 3/7) 0568 FORMAT(///40X, 26HINCREASE IN CP REQUIRED ISE13.5//40X, 26HINCREASE  $22<sub>1</sub>$ 0569 MIN CR POSSIBLE ISE13.51 TO THE 0570  $XS = E12.4/60X, BHCP(XS) = E12.4/$ 23 SAFORMAT (///45X, 23HPOTENTIAL FLOW 0571  $\frac{1}{25}$  (1/45x, 23HBOUNDARY: LAYER TRINGS = 12.41)<br>25 | FORMATI 12X, 4HNV = 12, 3X, 3HS = 12.4, 3X, 3HH = 12.4, 3X, 3HG = 12.4, 3X, 4 0572  $0573$ . . .iHX1 =EL2,4//12X,4HMT =E12.473X74HWT =E12.4,3X,4HPA =E12.4///1  $\pm$ 0574 0575  $26:$  **FORMATE4X, 4HX1** =  $E13.5$ ) **Sales Card** 101 FORMAT (////10X, 4HCR = E13.5/7X, 7HCRHAT = 13.5) 0576 0537 9005 FORMAT (1H1///T50, 'SECOND ORDER SOLUTION'// 90051 4X; IHN; IIX; IHX; I4X; SHVZ(X); IZX; SHRN(X), IZX; 4HA(N), I3X, 3H 0578 0579  $\label{eq:2.1} \frac{1}{2\pi} \mathbf{E} \left[ \left( \mathbf{F} \mathbf{F} \right) \left( \mathbf{F} \mathbf{F} \right) \right] \mathbf{F} \left( \mathbf{F} \right) \mathbf{F} \left( \mathbf{F} \right) \mathbf{F} \left( \mathbf{F} \right) \mathbf{F} \left( \mathbf{F} \right) \mathbf{F} \left( \mathbf{F} \right) \mathbf{F} \left( \mathbf{F} \right) \mathbf{F} \left( \mathbf{F} \right) \mathbf{F} \left( \mathbf{F} \right) \mathbf{F} \left( \$  $90052$ X IW,  $14X$ ,  $5HGAMMA/$ ) and  $\cdots$  $\Delta \sim 10^{10}$  km  $^{-2}$ 0580 9006 FORMAT (15,6E17.5).  $\zeta$  or  $\zeta$  $\left\langle f,g\right\rangle$  and  $\left\langle g\right\rangle$  is  $\left\langle g\right\rangle$  $\mathbf{A}$ 0581  $\mathcal{O}(\mathcal{O}(\log n))$  and **LOS END WARRENT ASSAULTED**  $\sigma_{\rm c}$  ,  $\sigma_{\rm c}$  ,  $\sigma_{\rm c}$  ,  $\mathcal{L}_{\mathrm{c}} \propto \int$  $\mathcal{L}_{\mathcal{A}}\left(\mathcal{A}\right)\mathcal{L}_{\mathcal{A}}^{(n)}\left(\mathcal{A}\right)=\mathcal{A}_{\mathcal{A}}\left(\mathcal{A}\right)$  $\epsilon \sim 10^4$  $\delta$  -  $\mu$  -  $\mu$  $\mathcal{I}$  $\mathbf{r}$  $\frac{1}{2}$  $\mathcal{F}_\infty$  ,  $\mathcal{F}_\infty$  , a priv ۰.,  $\mathcal{O}_{\mathcal{A} \times \mathcal{A} \times \mathcal{A}}$ R,  $\sim 1.4$  $\sim$   $_{\odot}$  $\tau_{\rm 1Dp} \sim$  $\mathcal{L}^{\text{max}}_{\text{max}}$  $\ell_{\rm 3.48}$  $\sigma_{\rm{max}}$  $\Lambda^{\pm}$  $\bar{\xi}$  $\frac{1}{\Lambda}$  $\overline{a}$  $\ddot{ }$  $\ddotsc$  $\ddot{\phantom{a}}$  $\mathbf{A}$  $\mathbf{r}$ 58

 $\mathcal{L}_{\mathcal{A}}$  ,  $\mathcal{L}_{\mathcal{A}}$ 

**Contract** SUBROJTINE BLC(X,Y, MST, MEND, NY,RY, DRY, DXI, REB, UPRIM, FLAM, XFLAM, TES 0582 IT, U, SCALE, UE, UC, V, XSEP, USEP, DISS. THE TS, LOWER, LAMO, MSEP, XC, USAV, SCA 0583 ILS, NITS, NTIME, MXI 0584  $\mathcal{L}(\mathcal{E}) \rightarrow \mathcal{L}(\mathcal{E})$  .  $\sqrt{0585}$ Ċ PROGRAM FOR ANALYZING LAMINAR AND TURBULENT BOUNDARY LAYERS C 0586 č<br>C BY THE METHOD OF FINITE DIFFERENCES. IF THE INTEGER LAMO 0587 IS GREATER THAN ZERD, THE BOUNDARY LAYER IS LAMINAR. **0588** ċ 0589 DIMENSION ULAX, NY, ZI, USAV (MX, NY)  $\sim 10^{-1}$  $\sim 10^{-1}$ 0590 DIMENSION SCALS(300), X(300), Y(300), UC(100,3), V(100,2), 0591 0592 UE(300, 3), XC(300)  $\mathbf{x}$ DIMENSION SDI1001, SEI1001, SFI1001, VISCI100, 21, GRADI1001 0593 DIMENSION ACLOOD, BC1001, CC1001, DC1001, FC1001 0594 DIMENSION ALPHA(100), BETA(100), GAMMA(100), DELTA(100) 0595 DIMENSION SCALE(300, 21, VARI(100), VAR2(100) 0596 DIMENSION FLAM(10), XFLAM(10), YB1(100), YB2(100)  $.0597$ DIMENS ION CAPG(100), CAPH(100), CAPJ(100), CAPK(100)  $\sim 10^{11}$  M  $_{\odot}$ **OSQA** DOUBLE PRECISION AP(100), BP(100), CP(100), DP(100), FP(100), UP(100) 0599 10 FORMATI IM1.41X.36H ANALYSIS OF CAMINAR BOUNDARY LAYER///51X.12HTI 0600 IME STEP NOT3//51X,12HITERATION NOT3///3X,1HM,8X,1HX,13X,2HXC,12X,2 1040 lHUE, LOK, GH-DP/DX, 9X, SHDELTA, 9X, SHDISPL, 9X, SHTHETA, 9X, SHSHEAR, 4X, 0602 0603 1 1HI/ ) FORMAT(IHI, TIX, JOHANALYSIS OF TURBULENT BOUNDARY LAYER///51X)12HTI  $0604$  $\mathbf{11}$ IME STEP NOI3//51X,12HITERATION NOI3///3X,1HM,8X,1HX,13X,2HXC,12X,2 0605. 1HUE, 10X, 6H-DP7DX, 9X, 5HDECTA, 9X, 5HDI SPL, 9X, 5H THE TA, 9X, 5HSHEAR, 4X, 0606  $1.1$ HI/ $)$ 0607: **FORMAT(I4, BEL4.4, I3)** 0608  $12$  $0609$ FORMAT(1H1,2X,3HM =14//2X,3HX =E14.5//2X, 4HUE =E14.5,10X,17H-(1/R 20 1HO){DP/DX}"=E14.5, TOX, 5HREB"=E14.5, TOX, 4HU' =E14.5///} 0610 DELTA =E14.5,8X,12HDELTA STAR =E14. 0611 24 FORMAT (2X, 25HPHYSICAL 15,8X,7HTHETA =EI4.5772X,25HTRANSFORMED  $DELTA = E14.5.8X, 12HDE$ 0612 ILTA STAR =E14.5, 8X, 7HTHETA =E14.5///) 0613 21 FORMATIZ5X, IHY, 19X, IHU, 19X, IHV, 16X, 5HDU/DY, 14X, 6HNUE/NU/J 0614 0615 22 **FORMAT(10X,5E20.5)** FORMATI //30X. ITHSEPARATION AT X = E13.5;6H. XC = E13.5) 0616 23 FORMAT(///40X, 12HWALL SHEAR =E14.5//) 0617 25 FORMAT(//50X;17HTRANSITION AT X =EI4.51 0618 30 FURMAT(/20X,35HSCALE CHANGE - Y-MAX INCREASED FROME12.4,3H TOE1214 0619 35 0620  $1/1$ 0621 FORMAT(10X, 7HAT STEP 13, 22H, THE WALL GRADIENT ISE12.4) 810 DATA MOUT 767 0622  $BCON = 1.5/DXI$ 0623  $FCON = 1.712.$ 0624 0625 IF(MX.GT.1) GO TO 900 0626 **BCON=0.** 0627  $FCON = 0.$  $DXI = 1.E30$ 0628 0629 900 **CONTINUE** 0630 MAXITED 0631  $MTRAN = -1$ YSUBZ=Y(Z) 0632  $MST2 = MST - 2$ 0633 0634 MST1=MST-I GO TO (543,550), LOWER 0635

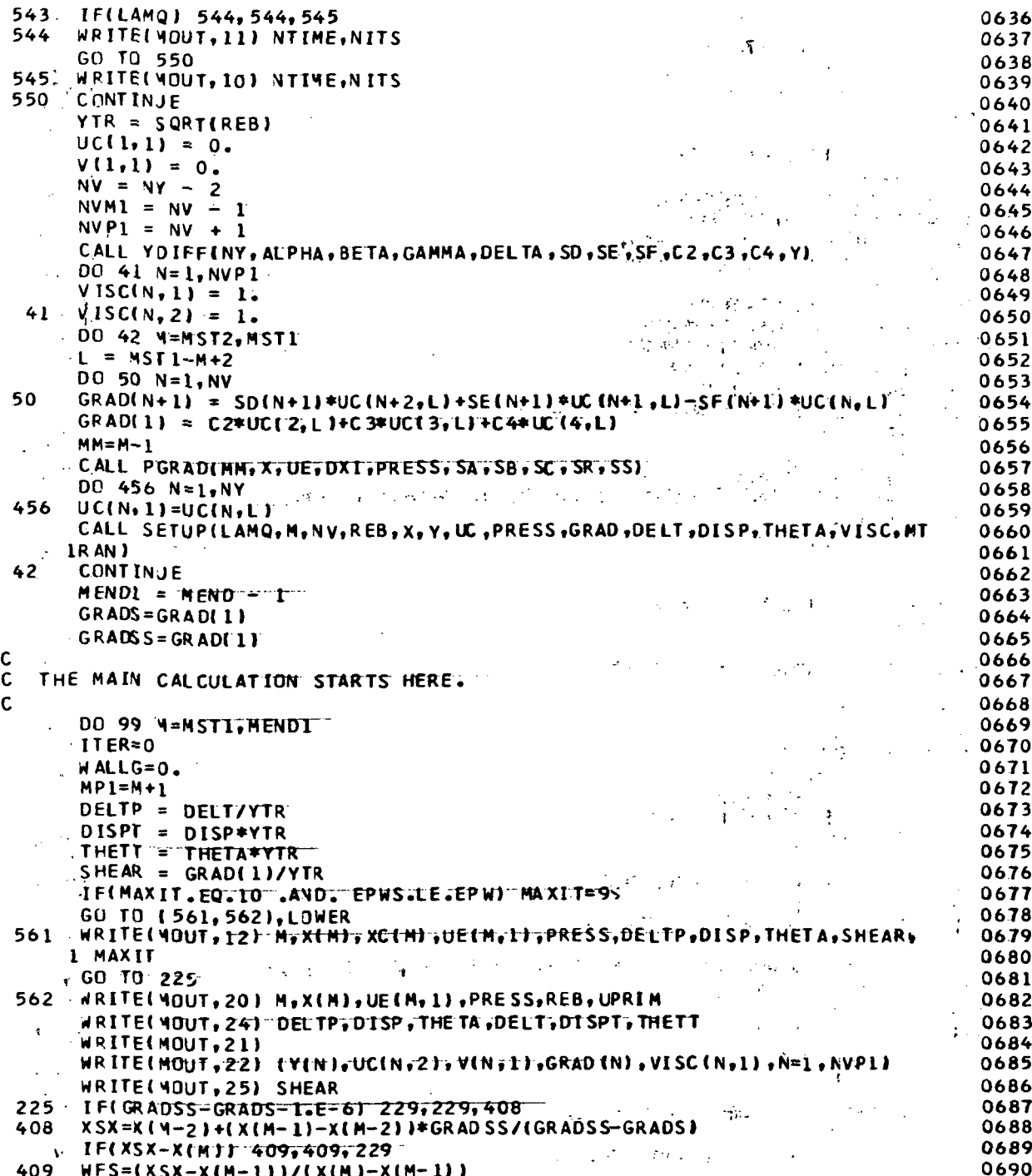

 $\bar{z}$ 

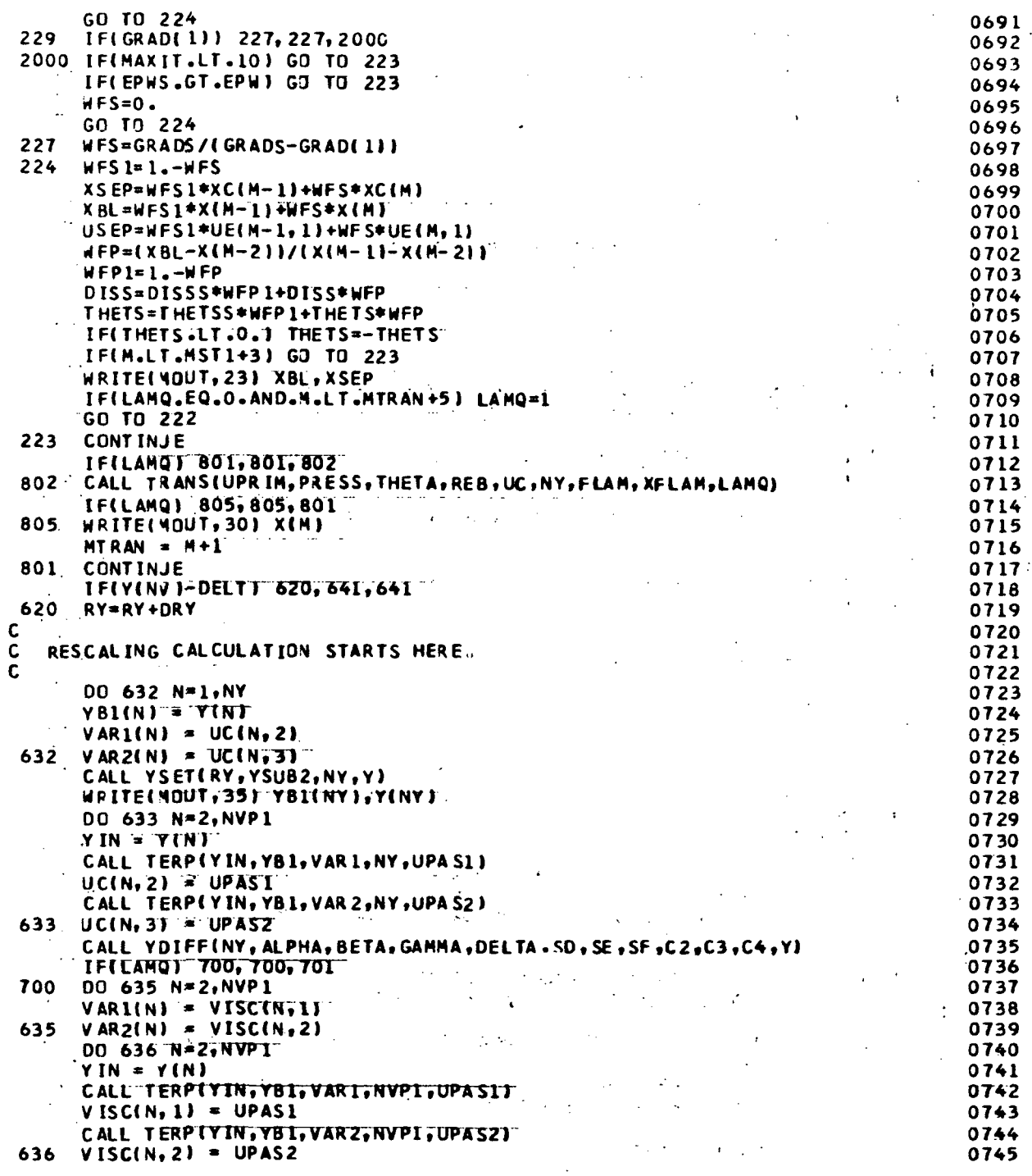

 $\frac{1}{\sqrt{2}}$ 

 $\blacktriangledown$ 

 $\frac{1}{2}$ 

 $\ddot{\phantom{a}}$ 

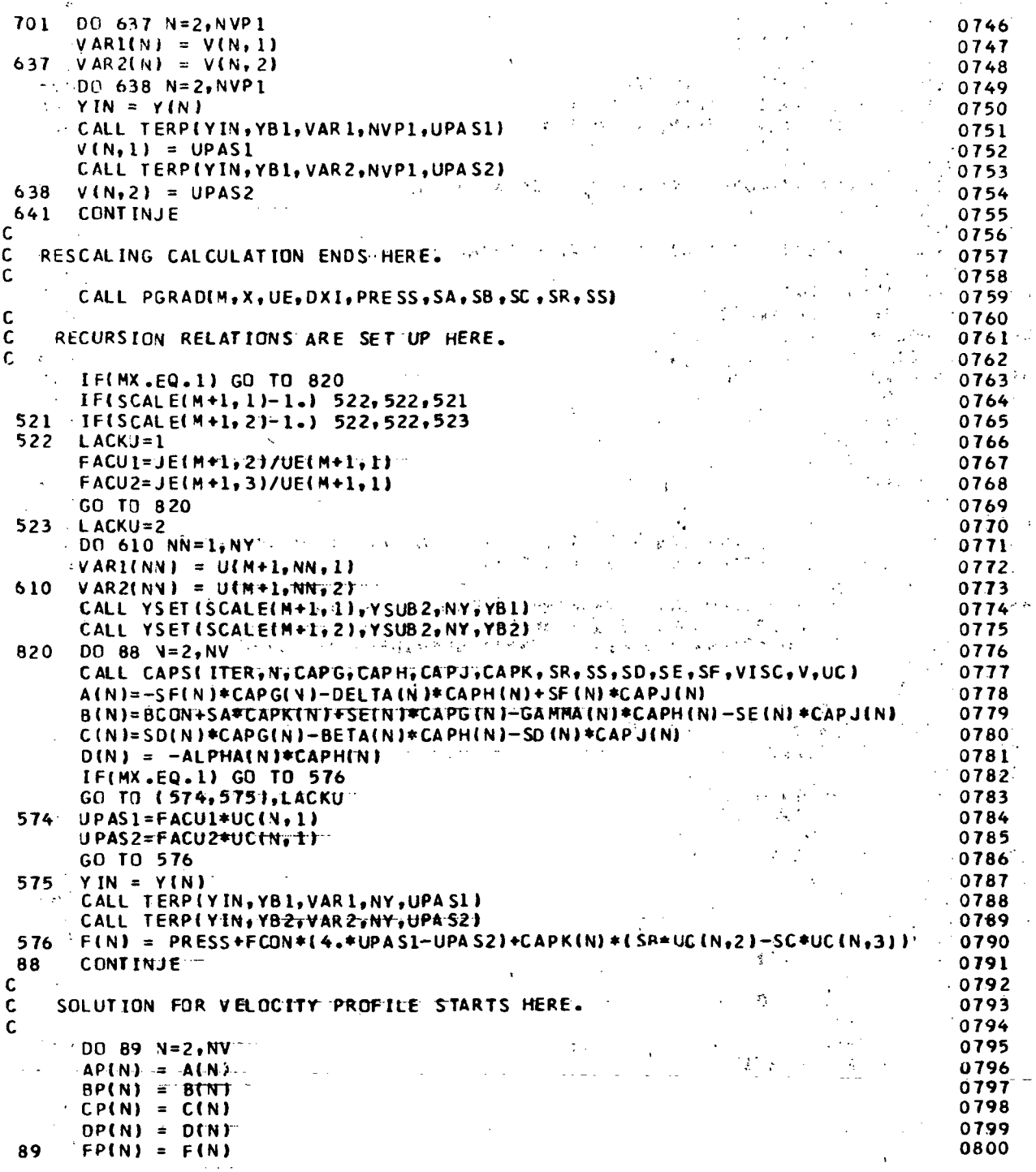

 $\cdot$ 

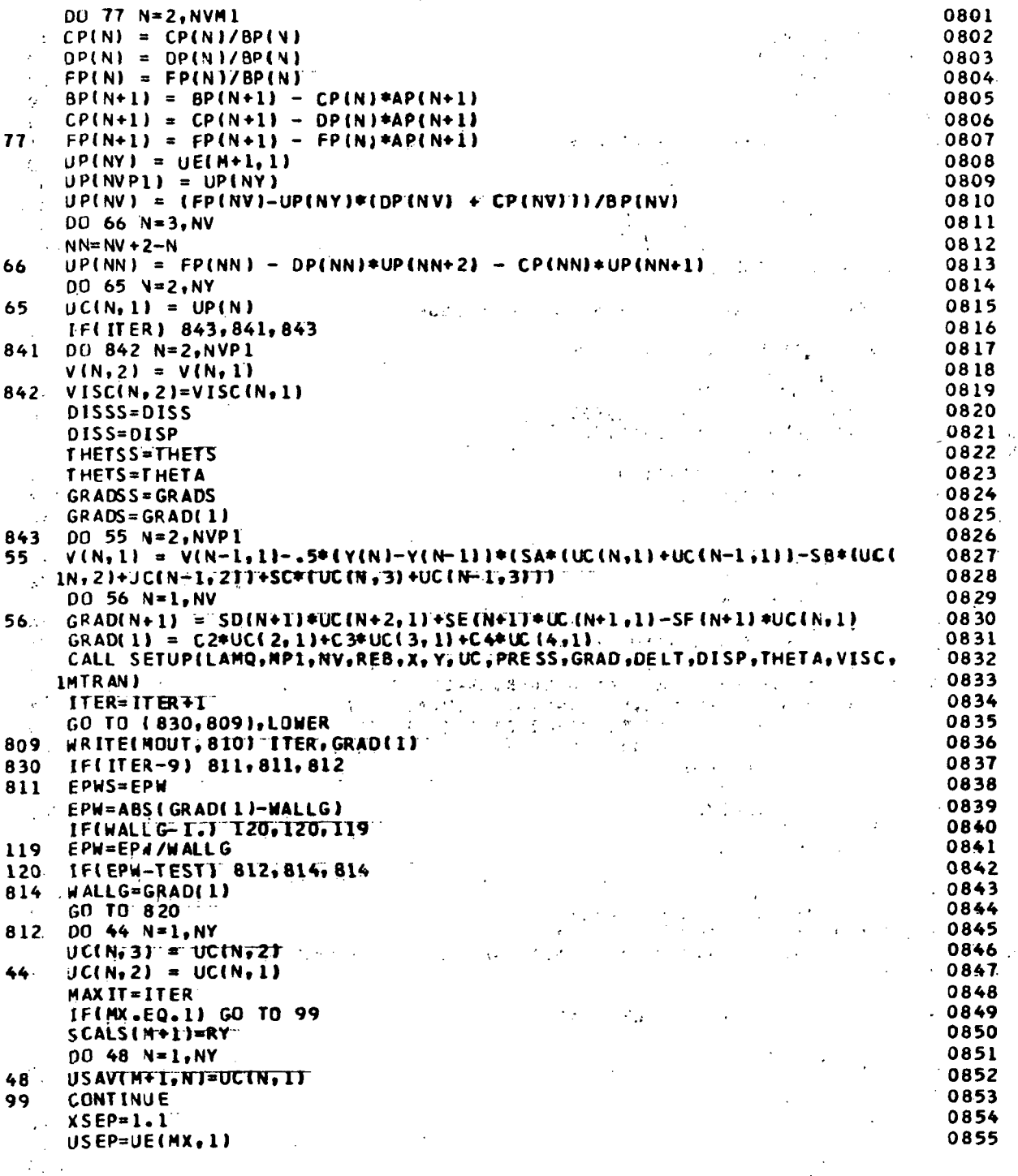

0856<br>0857<br>0858  $\mathbb{R}^{n\times n}$  .  $k_{\rm B}^{-1}$  $\sim$   $\sim$ i.  $\mathbf{r}$  $\bar{\mathbf{r}}$ 

 $\mathcal{A}^{\pm}$  $\mathcal{F}(\mathbf{x}) = \mathcal{F}(\mathbf{x})$  . By  $\frac{1}{\sqrt{2}}$  $1.99\%$   $\mu$  $\mathbb{R}^2$ q.  $\sim$  $\sigma_{\rm{QCD}}$  and  $\sim$  .  $\sim$  $\sim \gamma_{\rm t}$  $\sim 10\, \mu$ 

 $\frac{1}{2} \leq 4$  $\mathcal{L}_{\mathrm{c}}$  $\mathbb{R}^2$  $\mathbf{r}$ 

 $\frac{1}{\sqrt{2}}\sum_{i=1}^{n} \frac{1}{\sqrt{2}}$  $\sqrt{2}$  .  $\frac{1}{2}$  ,  $\frac{1}{2}$  $\overline{a}$  $\epsilon$ ÷.

 $\mathbb{R}^2$  $\mathbf{z} \in \mathbb{R}^{N \times 2}$  $\ddot{\phantom{a}}$  $\ddot{\phantom{a}}$  $\ddot{\phantom{a}}$ 

 $\hat{\mathcal{L}}$  $\bar{\bar{z}}$  $\mathcal{L}_{\mathcal{A}}$  $\mathbb{R}^2$ 

 $\ddot{\cdot}$  $\mathcal{L}_{\mathcal{A}}$  $\mathbb{Z}$  $\sqrt{2}$  $\mathcal{A}$  $\cdot$  $\ddot{\phantom{a}}$  $\ddotsc$ 

Ÿ,

 $\begin{bmatrix} 1 \\ 1 \\ 2 \\ 3 \end{bmatrix}$  $\sqrt{2}$  $\ddot{\phantom{0}}$  $\sim$  $\ddot{\phantom{a}}$  $\hat{\vec{r}}$  $\hat{\mathcal{E}}$ ال<br>موراني  $\mathcal{A}^{\mathcal{A}}$  $\frac{1}{2}$  $\frac{1}{2}$   $\frac{1}{2}$  $\frac{1}{2}$  . Ą.  $\bar{L}$  $\frac{1}{2}$  x  $\frac{1}{2}$  $\sim$   $\sim$  $\mathcal{C}_2$  $\overline{\phantom{a}}$ 

J,  $\overline{\mathbf{r}}$ 

 $\ddot{\phantom{a}}$  $\frac{1}{2}$ J.  $\mathbb{R}^2$ 

 $\omega_{\rm{B}} = 1$  $\bar{z}$  $\omega^2$  $\mathcal{L}$  $\bar{z}$ 

 $\bar{\bar{z}}$ 

 $\epsilon$  ,  $\frac{1}{2}$  $\mathcal{I}^{\mathcal{I}}$ 大臣  $\sim$   $\sim$  $\sim 10$  $\hat{\mathcal{A}}$  $\mathcal{L}_{\mathcal{L}}$  $\mathbb{R}^2$ 

 $\mathcal{F}^{\mathcal{G}}$  and  $\phi$  ,  $\phi_{\rm q}$  $\sim$  2  $\sim$  $\mathbf{r}$  $\ddot{\phantom{a}}$  $\frac{1}{\sqrt{2}}$  $\bar{z}$  $\pm$ l.  $\bar{a}$ 

 $\mathbb{R}^3$ ů,  $\ddot{\phantom{a}}$  $\mathcal{F}^{\mathcal{A}}_{\mathcal{A}}$  and  $\mathcal{F}^{\mathcal{A}}_{\mathcal{A}}$  $\lambda$  $\ddot{\phantom{a}}$ 

 $\hat{V}_\mu \hat{S}_{\mu\nu} \hat{\varphi}$  , we have  $\mathcal{L}^{\text{max}}$  $\mathcal{A}_\alpha$ 

 $\frac{1}{2} \sum_{i=1}^n \sum_{j=1}^n \hat{p}_i^T \hat{p}_j$  $\bar{z}$ 

 $\label{eq:1} \mathcal{L} \times \mathcal{L} \mathcal{H} = \mathcal{L} \mathcal{L} \mathcal{H}$ χŇ.  $\ddot{\phantom{a}}$  $\ddot{\phantom{a}}$ 

 $\mathcal{L}$  $\ddot{i}$  $\epsilon_{\rm g}$  $\mathbf{M}_2$  $\frac{1}{2}$  $\bar{\mathcal{A}}$ 

l,  $\frac{1}{4}$ 

 $\sim$   $^{\circ}$  $\hat{\sigma}_{\rm{tot}}$ ÷.  $\ddotsc$  $\mathbb{Z}_4$  $\ddot{\phantom{0}}$  $\mathbb{Z}^{n}$  $\bar{z}$  $\mathcal{L}$ 

 $\frac{\partial \mathbf{C}^{\text{in}}}{\partial \mathbf{C} \mathbf{C}^{\text{in}} \mathbf{C}^{\text{in}}}$ Ļ.  $\ddot{\cdot}$  $\frac{\mathcal{R}}{\mathcal{A}}=\frac{\mathcal{L}}{\mathcal{L}}\,.$  $\bar{z}$  $\mathcal{L}_{\mathcal{G}}^{(1)}$  . . ЦÍ.  $\mathbb{R}^2$  $\mathbf{r}$ 

 $\frac{1}{2}$  $\frac{1}{\xi_{\rm s}}$  $\ddot{\phantom{a}}$  $\mathbf{r}$ 

64

l,

CONTINJE

**RETURN** 

END

222

 $\mathcal{L}$ 

 $\ddot{\phantom{1}}$ 

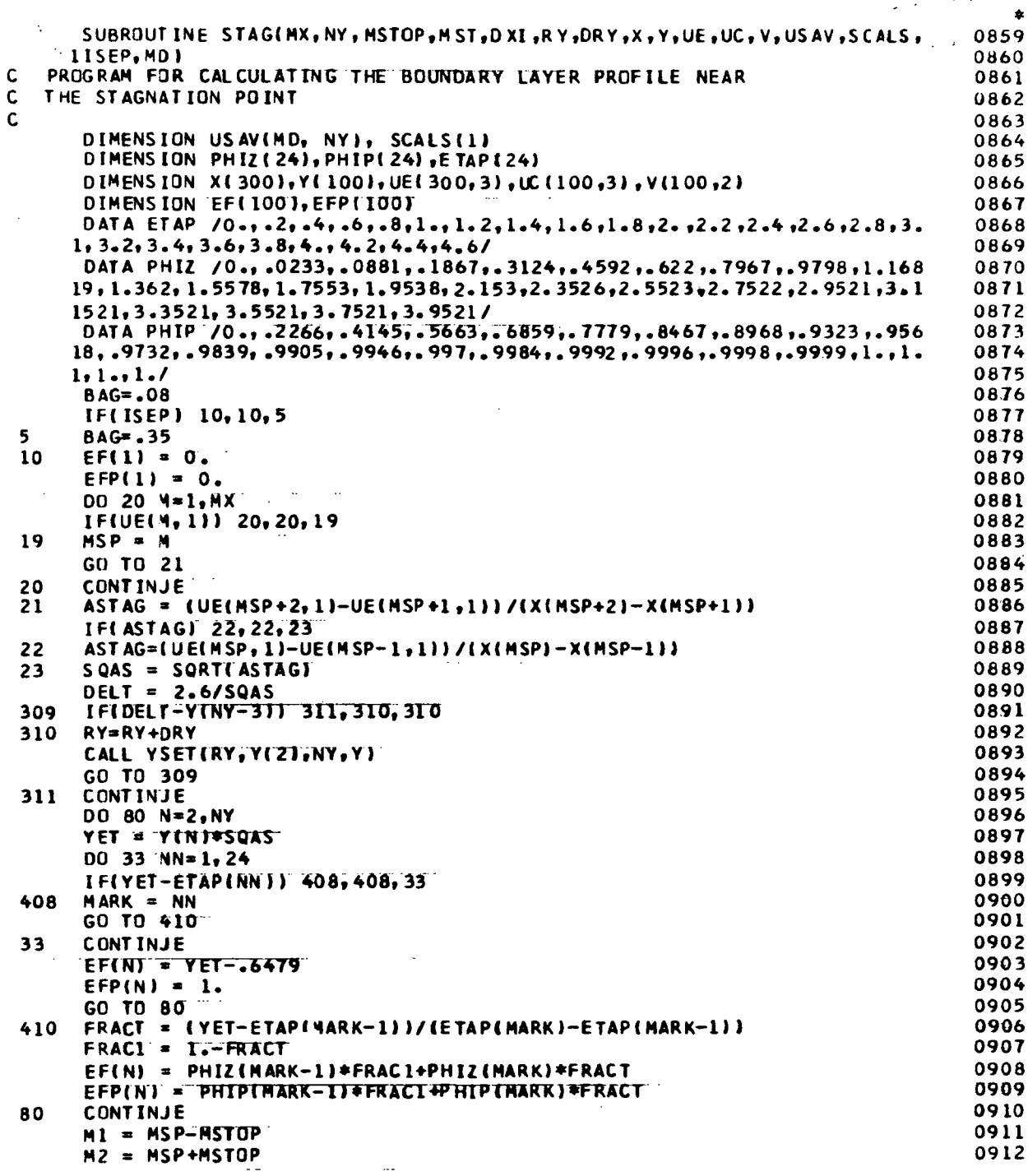

 $\sim$ 

 $\ddot{\phantom{a}}$ 

 $M = M1 - 1$ 0913  $50 - M = M + 1$  $\mathcal{A}(\mathcal{G})$ J.  $\mathcal{P}^{\text{c}}$  ,  $\mathcal{P}^{\text{c}}$  ,  $\mathcal{F}$ 0914  $\cdots$  MST=M+1.  $\frac{1}{2}$  ,  $\frac{1}{2}$  ,  $\frac{1}{2}$  ,  $\frac{1}{2}$  $\mu$  is  $t$  $\mathcal{L}^{(1)}$ 0915  $\frac{1}{2}$  00 71 N=1,NY ЦÝ.  $\pm$  $-0916$  $\mathcal{L}^{\mathcal{L}}$ ÷.  $\log$  UC(N,3) = UC(N,2)  $.0917$  $JCM, 2$ ) = UE(M, 1)\*EFP(N)  $\mathcal{M} \in \mathcal{M}_{\mathrm{loc}}$ 0918  $V(N,2) = V(N,1)$ 0919  $7L$  $V(N,1) = -SQAS*EFIN$  $\sqrt{2\pi}$ 0920 CCNTINJE 0921 IF(MD.EQ.l) GO TO 73  $\mathcal{F}_{\mathcal{A}}$  $\omega_2 \rightarrow 1$  $\begin{aligned} \mathbb{E}[\mathbb{E}[\mathbf{x}]\mathbb{E}[\mathbf{x}]\mathbb{E}[\mathbf{x}$ 0922 Ŵ isgi e ÷  $T_{\rm eff}$  . - A 0923  $\mathcal{L}^{\text{c}}_{\text{c}}$  ,  $\mathcal{L}$  $00$  72  $V=1$ , NY  $\frac{1}{2}$  ,  $\frac{1}{2}$  $\hat{\mathbf{v}}$  $\sim$   $\sim$  3  $\mathcal{L}(\mathcal{E})$ 0924  $72^\circ$  $USAV(M,N)=UC(N,2)$  $\sim 10^{-1}$ 0925 73 IFIM-M2I 50,55,55 0926 iF<UE(M\*ll-BAG» 50,50,81 55 0927 ta e Si  $\mathbb{R}^3$ 81 CONTINJE 0928 ्रित **RETURN**  $\sim$  2  $\,$  2.  $\frac{1}{2}$  ,  $\frac{1}{2}$  ,  $\frac{1}{2}$  $\mathcal{L}$ 0929 ٠.  $\frac{1}{2} \frac{1}{2} \frac{1}{2} \frac{1}{2} \frac{1}{2}$ END  $\ddot{\phantom{a}}$ 0930  $\mathbb{E}[\mathbb{E}_{\mathbf{z}^{\prime}}]_{\mathbf{z}^{\prime}}$  ,  $\mathbb{E}[\mathbb{E}_{\mathbf{z}}^{\prime}]\mathbb{V}$  $\frac{1}{2}$  ,  $\frac{1}{2}$  $\ddot{\phantom{a}}$  $\mathcal{L}^{\pm}$  $\Lambda$  .  $\sqrt{2}$  and  $\sim 10^{-2}$  $\mathbb{Z}^{(n)}$  and  $\mathbb{Z}^{(n)}$  $\zeta^2$  $1.32351$  $\mathcal{O}(\frac{1}{\sqrt{2}})$  .  $\sim$   $\lesssim$ t Albert ្មវត្តិវត្តិក្រុមប្រាក់ដឹក ស្រុកក្រុមក្រុមក្រុម<br>ប្រកួត ប្រកួតក្រុមក្រុមក្រុមក្រុមក្រុមក្រុមក្រុម การเรียน เราไป<br>เรียน เรียน เรียน **心的 整个** こいきゅう  $\mathcal{C}^{(1)} \times \mathcal{C}^{(2)}$  $2.3\%$ Â. ندارك ak na taois  $\mathbf{f}$  . a<br>Marti ÷  $\sigma^2_{\rm s}$ معجبة  $\frac{1}{\sqrt{2}}$ ÷.  $\omega$  and  $\delta$ A.  $\varphi\to\varphi$  $\mathbb{R}_{\mathbb{Z}_p}$  . And a  $\vec{z}$  $\mathcal{V}_\mathbf{x}(\mathcal{C}_{\mathbf{x},\mathbf{x}})$  $\bar{z}$  $\tilde{\gamma}$  $\frac{1}{2}$  ,  $\frac{1}{2}$  ,  $\frac{1}{2}$  $\hat{z}^{(1)}$  $\mathcal{O}_{\mathcal{C}}(\mathcal{C}_{\mathcal{C}})$  , where  $\mathcal{C}_{\mathcal{C}}$ in the visions of pay والباحة  $18.3 - 2$  $\mathcal{A}^{\text{max}}_{\text{max}}$  $\sim$  $\bar{\xi}_1$ Vering.<br>Version  $\mathcal{L} \rightarrow \mathcal{L}$  $\mathbb{R}^2$ 발표의  $4.191122$  $T_{\rm eff}$  $\frac{1}{2}$  , and  $\tilde{L} = L^2$  $\ddot{\mathbf{z}}$  $\mathcal{L}_\mathrm{c}$  $\ddot{\phantom{a}}$  $\ddot{\phantom{a}}$  $\mathcal{L}_{\mathcal{A}}$  $\overline{\phantom{a}}$  $\ddot{\cdot}$  $\mathcal{I}$  $\mathcal{L}$ i.  $\sqrt{2}$  $\sim 7$ 66 $\mathcal{N}_1$ 

ł

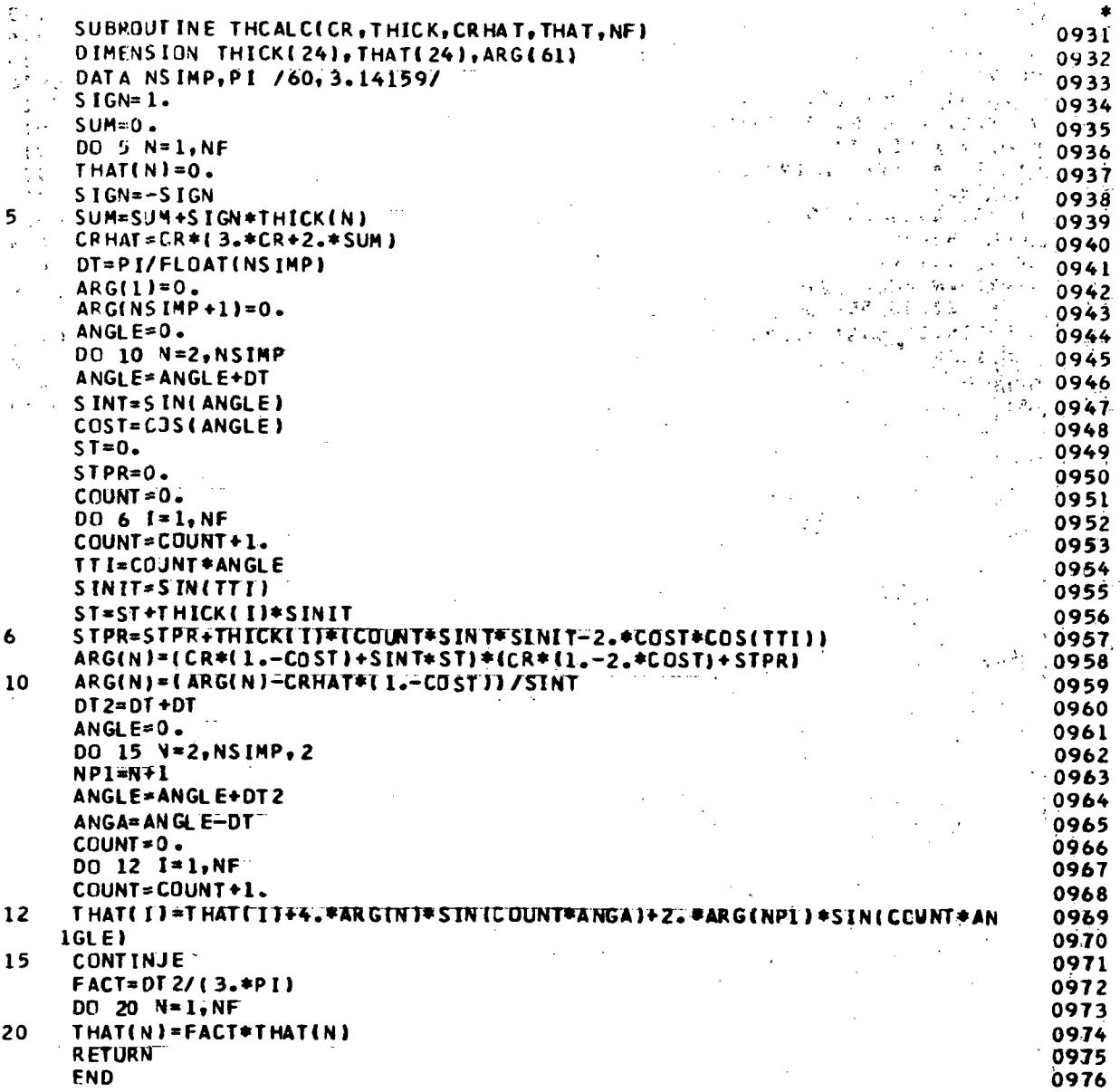

 $6.7$ 

 $\frac{1}{2}$ 

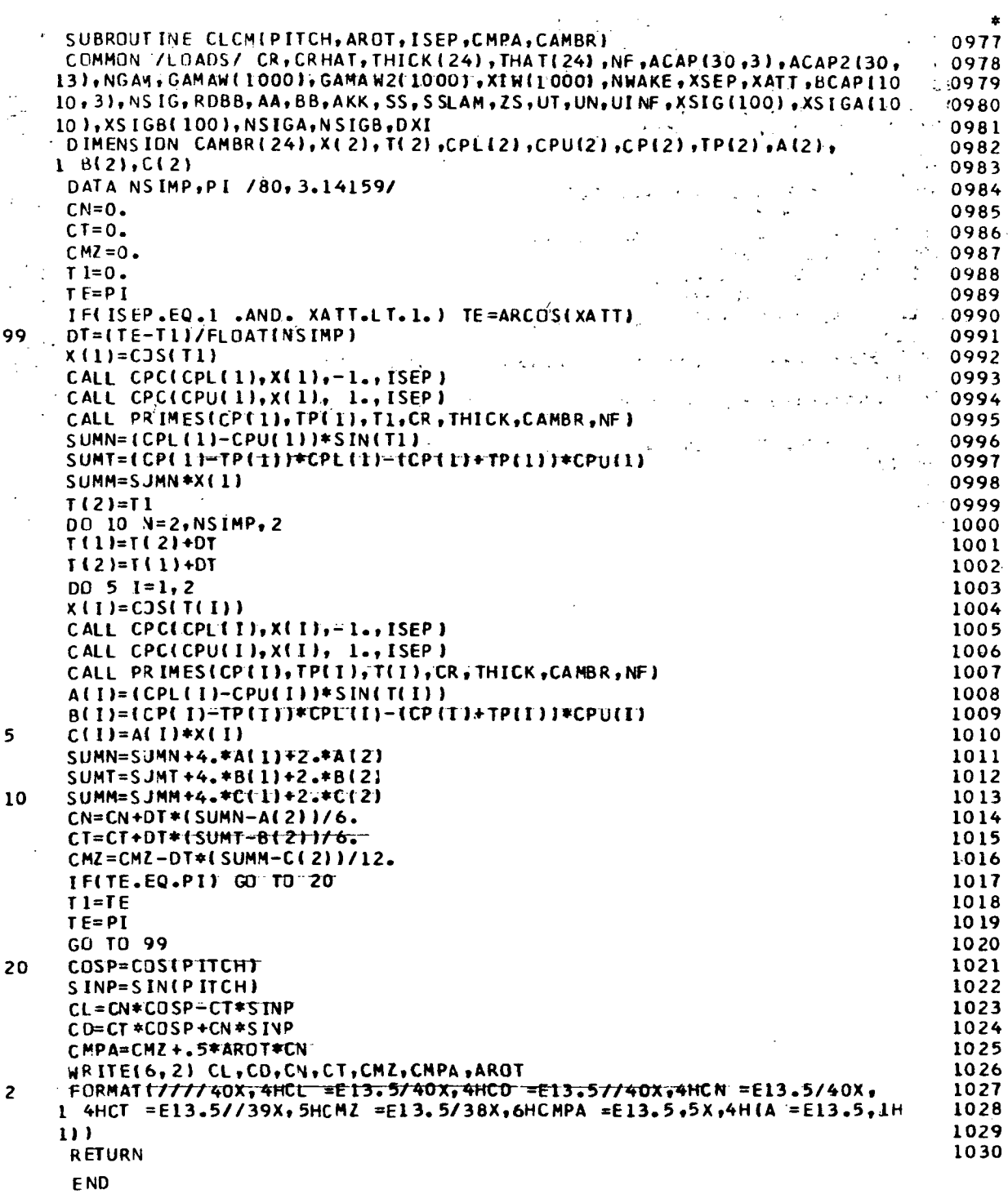

 $\bar{\beta}$ 

 $\hat{\mathcal{A}}$ 

 $\mathcal{A}^{\mathcal{A}}$ 

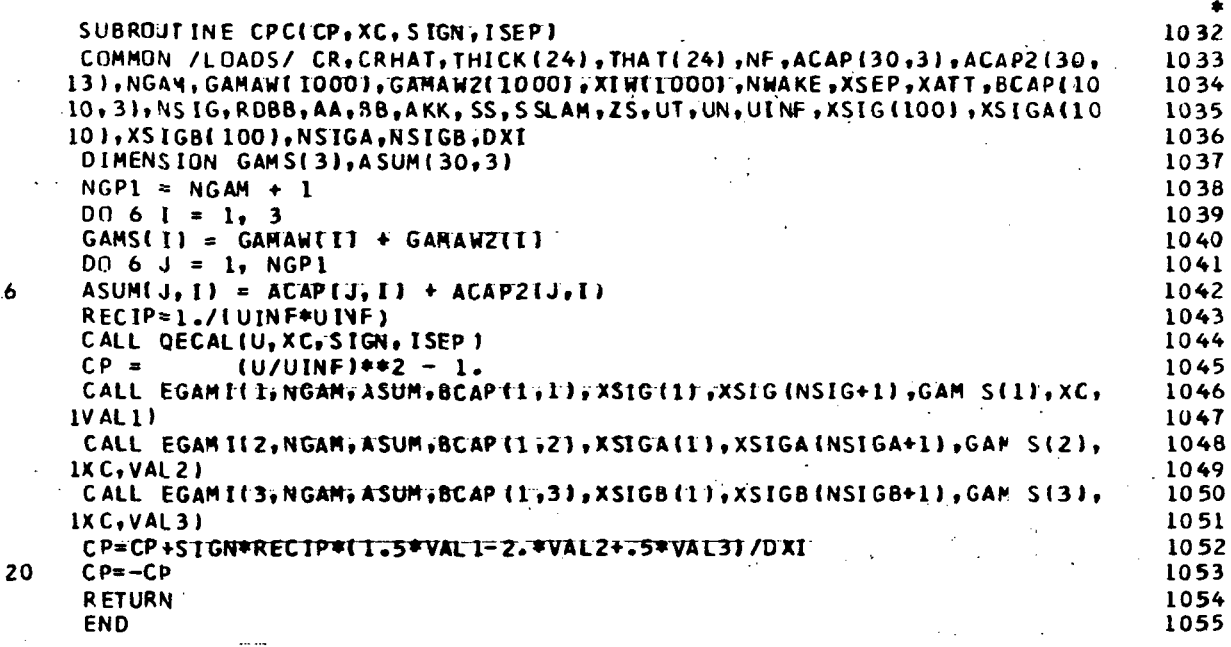

 $\hat{\mathbf{r}}$ 

 $\ddot{\bullet}$ 

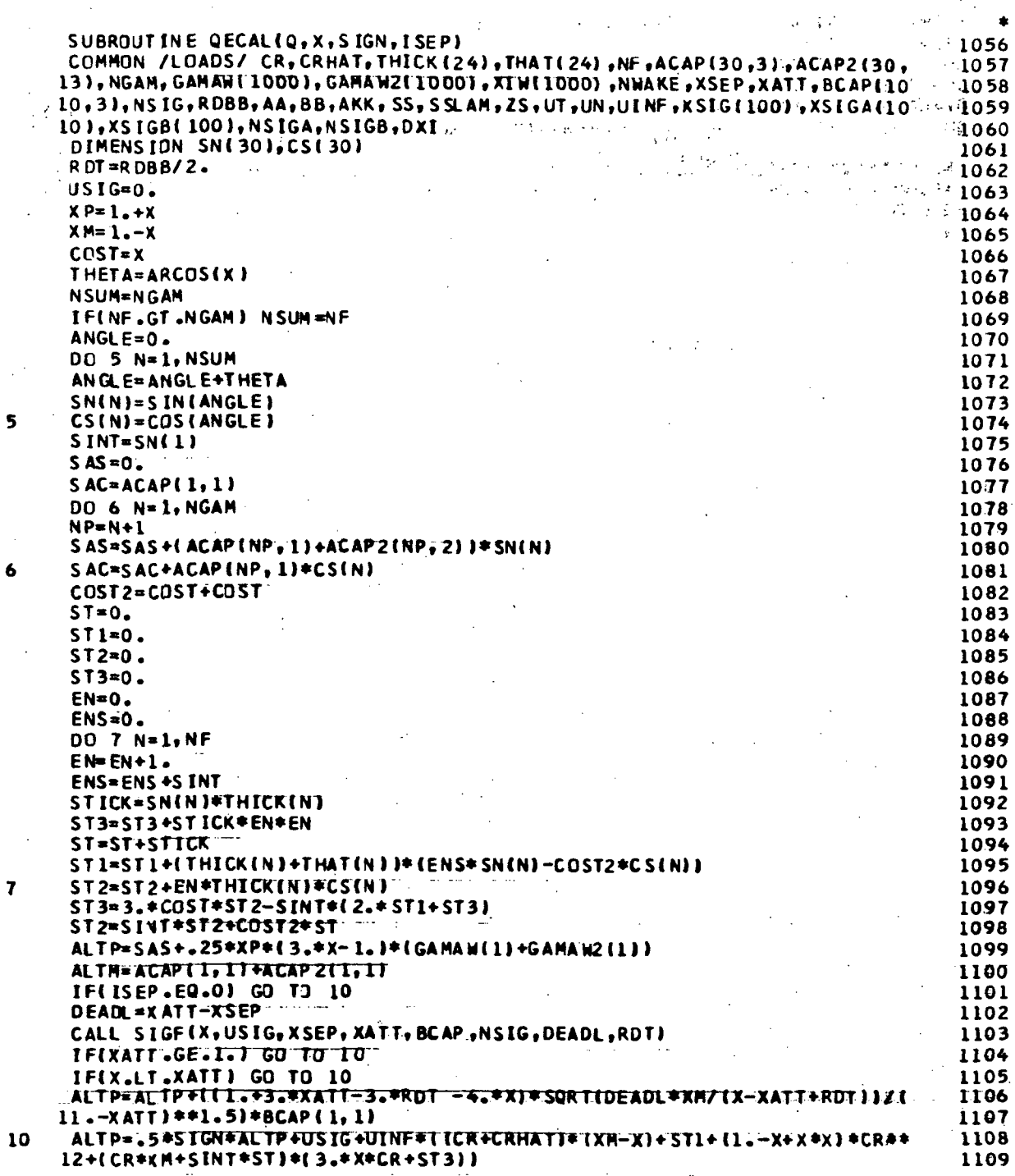

 $\frac{1}{2}$ 

 $\mathcal{S}$ 

 $\frac{1}{2}$ 

70

 $\sim$   $\sim$ 

 $\mathbb{R}^2$ 

 $\overline{\mathbf{5}}$ 

 $\ddot{\bullet}$ 

 $\overline{7}$ 

ALTM= .5\*SIGN\*ALTM-UINF\*CR\*(1.+X+X\*X)\*ST 1110 1111 DEN=XP+RDBB/2. COP=SQRT(XP/DEN) 1112 1 1113 COM=SQRT(XM/DEN)  $\sim$   $\sim$  $\ddot{\phantom{0}}$  $\{ \frac{1}{2} \sum_{i=1}^{n} \frac{1}{2} \sum_{i=1}^{n} \frac{1}{2} \sum_{i=1}^{n} \frac{1}{2} \sum_{i=1}^{n} \frac{1}{2} \sum_{i=1}^{n} \frac{1}{2} \sum_{i=1}^{n} \frac{1}{2} \sum_{i=1}^{n} \frac{1}{2} \sum_{i=1}^{n} \frac{1}{2} \sum_{i=1}^{n} \frac{1}{2} \sum_{i=1}^{n} \frac{1}{2} \sum_{i=1}^{n} \frac{1}{2} \sum_{i=1}^{n} \frac{1}{2} \sum_{i=1}$  $\mathbb{R}^4$ 1114 OT=COP\*(UT+ALTP)+COM\*ALTM  $\ddot{\cdot}$ QN=UN-.5\*SAC+ CAMSUM(X,GAMAW,XIW,NWAKE)-UINF\*SIGN\*(CR\*SINT+ST2 1115 1116  $\mathbf{1}$ QNS=COP\*(QN\*\*2-tUINF\*CR)\*\*Z\*(2==X-X+X\*X)]-2.\*UINF\*SIGN\*X\*CR\*COM\*QN 1117 Q=SIGN\*(QT+.5\*QNS/UINF) 1118 **RETURN** 1119 1120 **END**  $\mathbf{I}$  $\ddot{\phantom{a}}$ بي د k.  $\epsilon$  $\sim 10^7$ ÷, ÷,  $\mathbb{R}^2$  $\frac{1}{2}$ ti pr ź, والوافق الأول  $\frac{1}{2}$  $\mathcal{F}_{\text{max}}$ ÷.  $\cdot$  $\ddot{\phantom{0}}$  $\ddot{\phantom{a}}$  $\chi \neq 0$  $\mathcal{L}$  $\ddot{\cdot}$  $\sim$   $\ddot{\phantom{a}}$  $\ddot{\phantom{a}}$  $\ddot{\cdot}$  $\sim$  .  $\mathcal{L}_{\mathbf{a}}$ 

 $\sim$ 

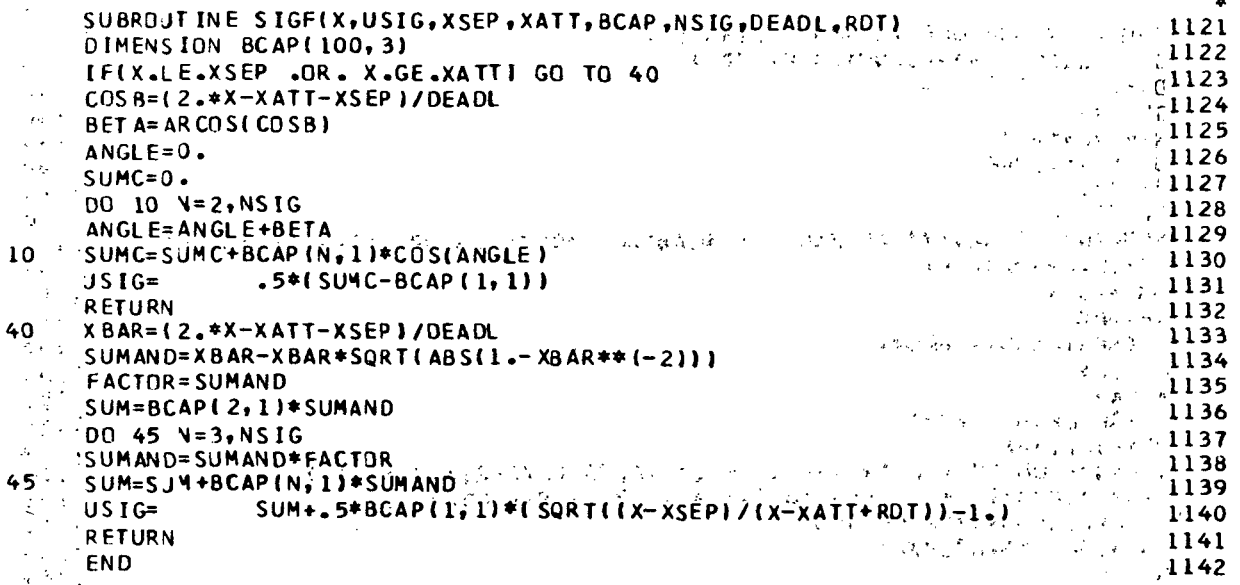

l

 $\hat{\mathcal{A}}$ 

 $\mathcal{L}(\frac{1}{2})$  .

 $\frac{1}{2}$ 

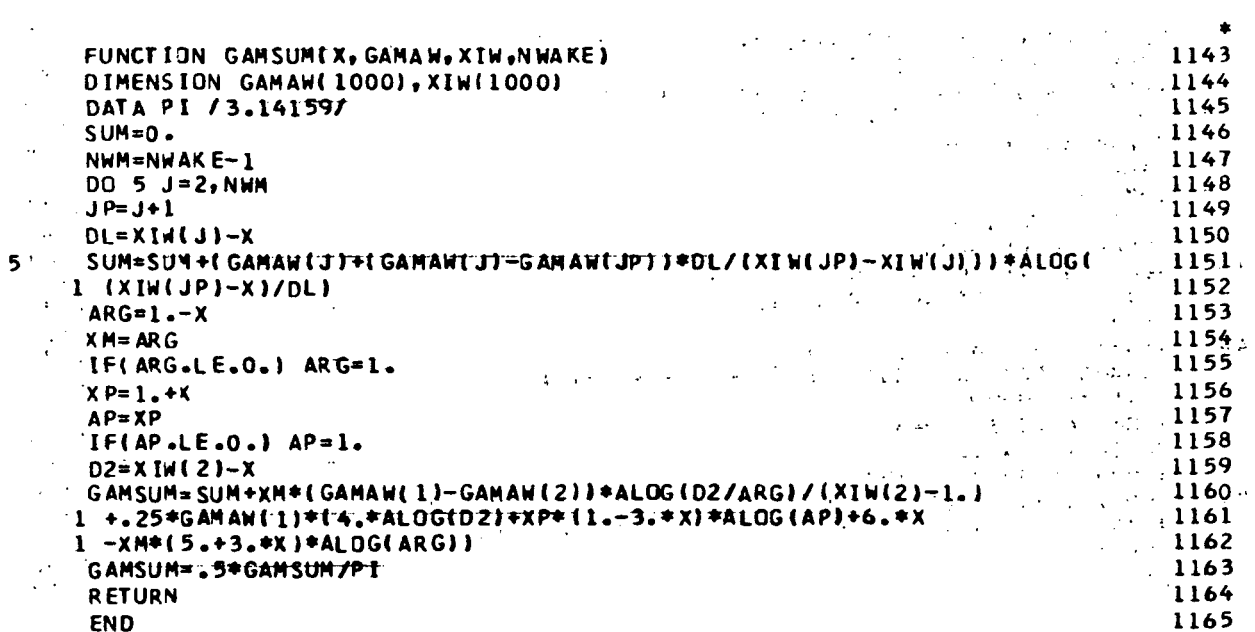

 $\cdot$ 

SUBROUTINE WASH2(VZ, XGAM, NGAM, CR, THICK, NF, ACAP, GAMI, ISEP, DELPI, NA  $1166$  $1$   $X$   $I$   $2$   $I$ 1167 **DIMENSION VZ(30), XGAM(30), THICK(24), ACAP(30, 3), SN(30), CS(30)**  $-1168$ DATA NIOT /3/ **医细胞性的 经国家** i169 NTOP=NGAM 1170 IF(ISEP-EQ.1) NTOP=NTOT المواسي  $\sim$  $\mathcal{O}(\mathcal{O}(\log n)^{1/2})$  $1171$  $VZ(1) = DELP I*1 .806853+ALOG(XI2-1.))$  $1172$  $NGPI = NGAM + 1$  $A_{\rm{max}}$  ,  $\gamma_{\rm{max}}$  ,  $\gamma_{\rm{max}}$  $1173$  $S$  IGN=1.  $\sim 1.5$   $\sigma$ N.  $-1174$  $\mathbb{R}^2$  $\mathcal{L}_{\mathbf{X}}$  , and the set of  $\mathcal{L}_{\mathbf{X}}$  $SUM=0$ . 41175  $00 5 N = 1, NF$  $E = 3.78$  $-1176$  $SION=-SION$  $-1177$ SUM=SUM+SIGN\*N\*THICK(N) 5  $\frac{1178}{2}$  $FACT = 2.*(CR + 2.*SW)$  $\sim$  100 1179  $\cdot$  $SUM=O \mathcal{A}$ 1180 **Section**  $S$ IGN=1.  $\mathcal{A}=\mathbb{P}^3$  $-1181$ **A** (10)  $2^{16}$  1182 DO 6 N=1, NTOP 小叶属 化  $S$  IGN= $-S$  IGN 1183  $5$ UM=SUM+SIGN \*N \*ACAP (N + 1, 1)  $\mathcal{E}_\text{c}$  ,  $\mathcal{E}_\text{c}$  , 7 E L 6  $1184:$ VZ(NGP1)=2.\*CR\*(SUM+ACAR(1,1)) +DELPI\*((XI2+1.)\*ALOG((XI2+1.)\*.5)/ 1185  $1(X_12-1, -1.5)$  $-1186$ VZ(NGP1)=VZ(NGP1)+FACT\*ACAP(1,1)  $-1187$ 10 NSUM=NGAM  $\mathcal{L}^{\mathcal{N}}$ à. 1188 IFINE GT .NGAM) NSUM=NF 1189 DO 50 4=2, NGAM 1190  $COST=XGAN(M)$  $1191.$ THET A=ARCOS(COST) 1192 DO 15 N=1, NSUM 1193 ANGLE=N\*THETA  $\cdot$  1194  $SN(N)=SIN(ANGLE)$  $-1195$  $\mathbf{q}$ 15 CS(N)=COS(ANGLE) 1196  $SINT = SN(1)$ 1197  $\ddot{\phantom{a}}$  $\cdot$ COTT=CJST/SINT  $\ddot{\phantom{a}}$ 1198  $ST = 0$ . 1199 . 3 STPR=0.  $1200 S$ A=0.  $1201$  $SAPR=0$ . A.  $1202 -$ DO 16 N=1, NF 1203 ST=ST+THICK(N)\*SN(V) 1204 STPR=STPR+THICK(N)\*(COTT\*SN(N)+N\*CS(N)) 16 1205 **DO 17 N=1, NTOP** 1206  $NP1=N+1$ 1207  $S$ A=SA+ACAP(NP1,1)\*SN(N) 1208  $17$ SAPR=SAPR+N\*ACAP(NP1,1)\*CS(N) 1209 H=.25\*GAM1\*IT.\*COST1\*I3.\*COST=1.1 1210 HPR=-GAM1\*SINT\*(1.+1.5\*COST) 1211 FACTI=CR+STPR 1212 FACT2=CR\*(1.-COST)+SINT\*ST 1213 T ERM1=ACAP(1,1)\*(1.-COST)+SINT\*(H+SA) = 1214 TERM2=ACAP(1,1)+COTT\*(H+SA)+HPR+SAPR 1215  $XP=1.+COST$ 40 1216  $X M = 1 - COST$ 1217 VZ(M)=FACT1\*TERM1+FACT2\*TERM2+DELr1\*il.p=LUST+.25\*{I.-3.\*COST}\*XP\* 50 1218 1ALOG(XP/XM)+(XI2-COST)\*ALOG((XI2-COST)/XM)/(XI2-1.)) 1219 **RETURN** 

**END** 

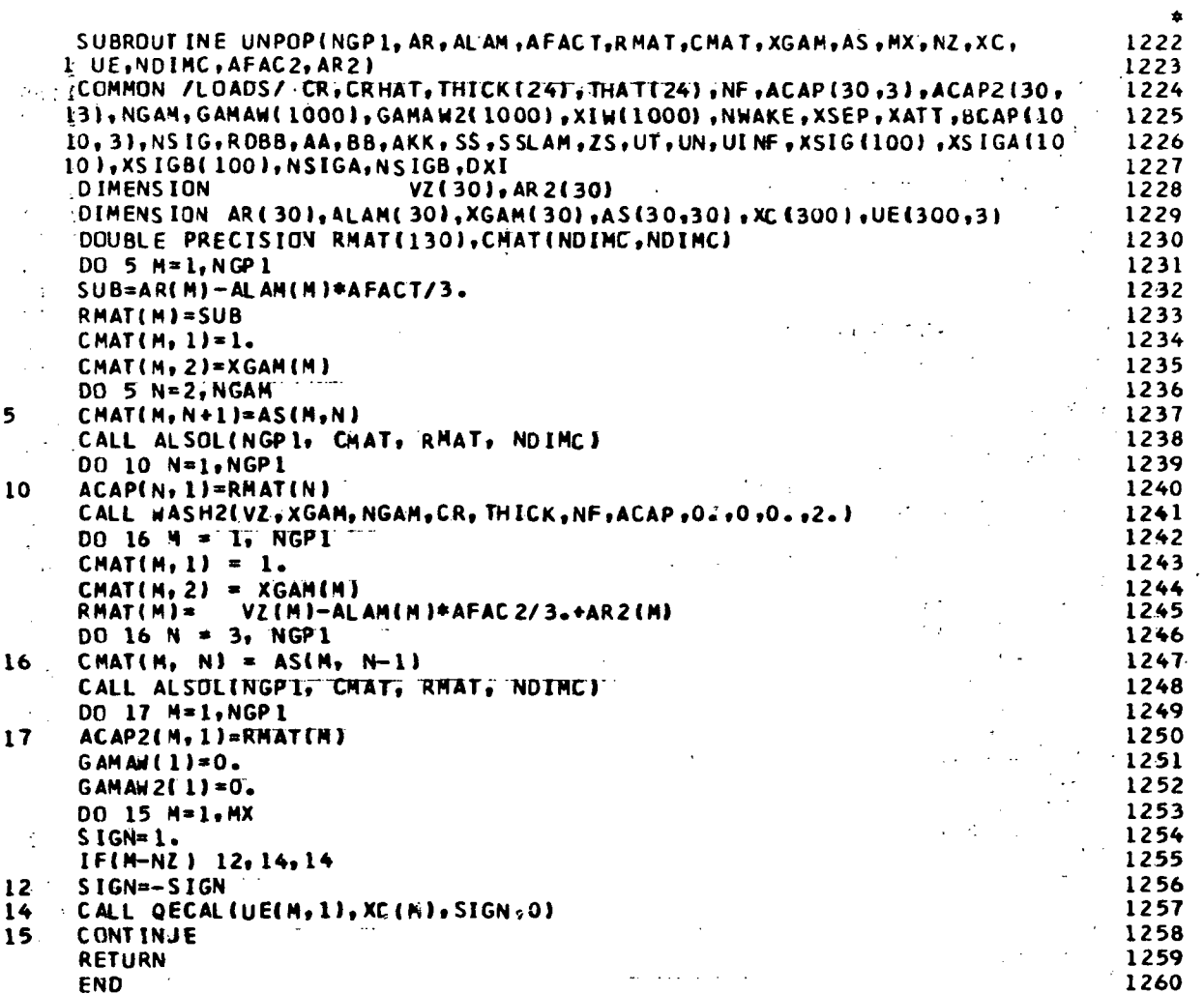

 $\ddot{\varphi}$ 

 $\epsilon$ 

 $\frac{1}{2}$ 

 $\frac{1}{2}$ 

 $\label{eq:2.1} \frac{1}{2} \sum_{i=1}^n \frac{1}{2} \sum_{i=1}^n \frac{1}{2} \sum_{i=1}^n \frac{1}{2} \sum_{i=1}^n \frac{1}{2} \sum_{i=1}^n \frac{1}{2} \sum_{i=1}^n \frac{1}{2} \sum_{i=1}^n \frac{1}{2} \sum_{i=1}^n \frac{1}{2} \sum_{i=1}^n \frac{1}{2} \sum_{i=1}^n \frac{1}{2} \sum_{i=1}^n \frac{1}{2} \sum_{i=1}^n \frac{1}{2} \sum_{i=1}^n \frac{$ 

 $\mathbb{R}^3$ 

 $\ddot{\phantom{a}}$ 

 $\ddot{\phantom{a}}$ 

75

 $\frac{1}{\sqrt{2}}$ 

 $\mathcal{L}^{\text{max}}_{\text{max}}$ 

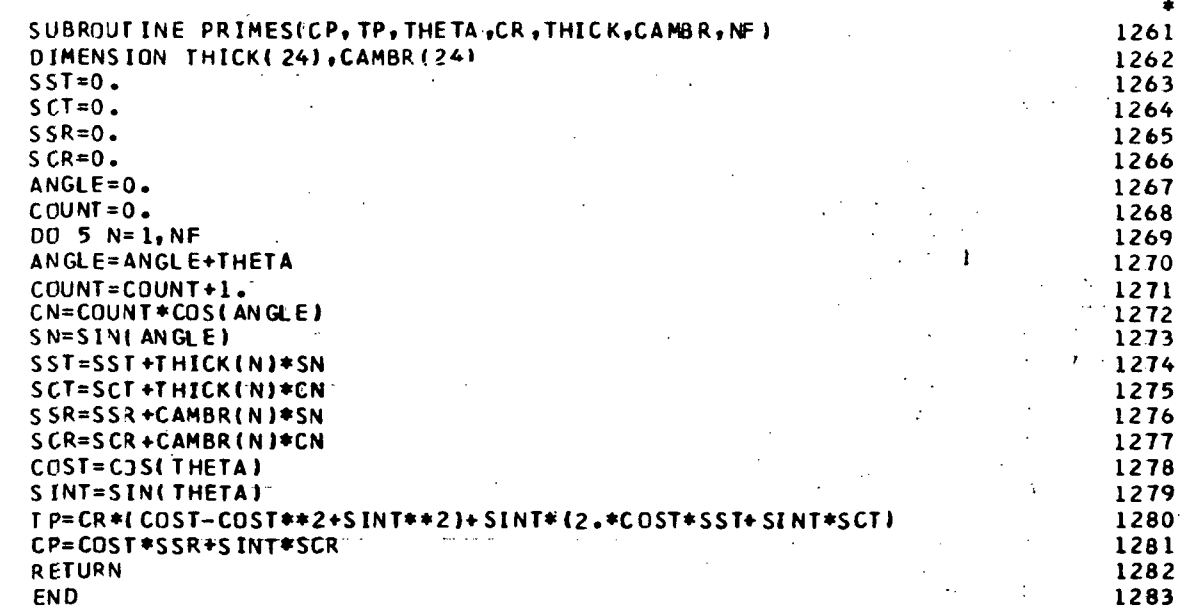

 $\ddot{\phantom{a}}$ 

l,

 $\ddot{\phantom{a}}$ 

 $\ddot{\phantom{0}}$ 

 $\hat{\mathcal{A}}$ 

 $\bar{A}$ 

 $\bar{z}$ 

 $\ddot{\phantom{1}}$ 

l,

 $\overline{\phantom{0}}$ 

 $\frac{1}{2}$ 

 $\sim$   $\sim$ 

 $\ddot{\phantom{a}}$ 

 $\bar{\gamma}$
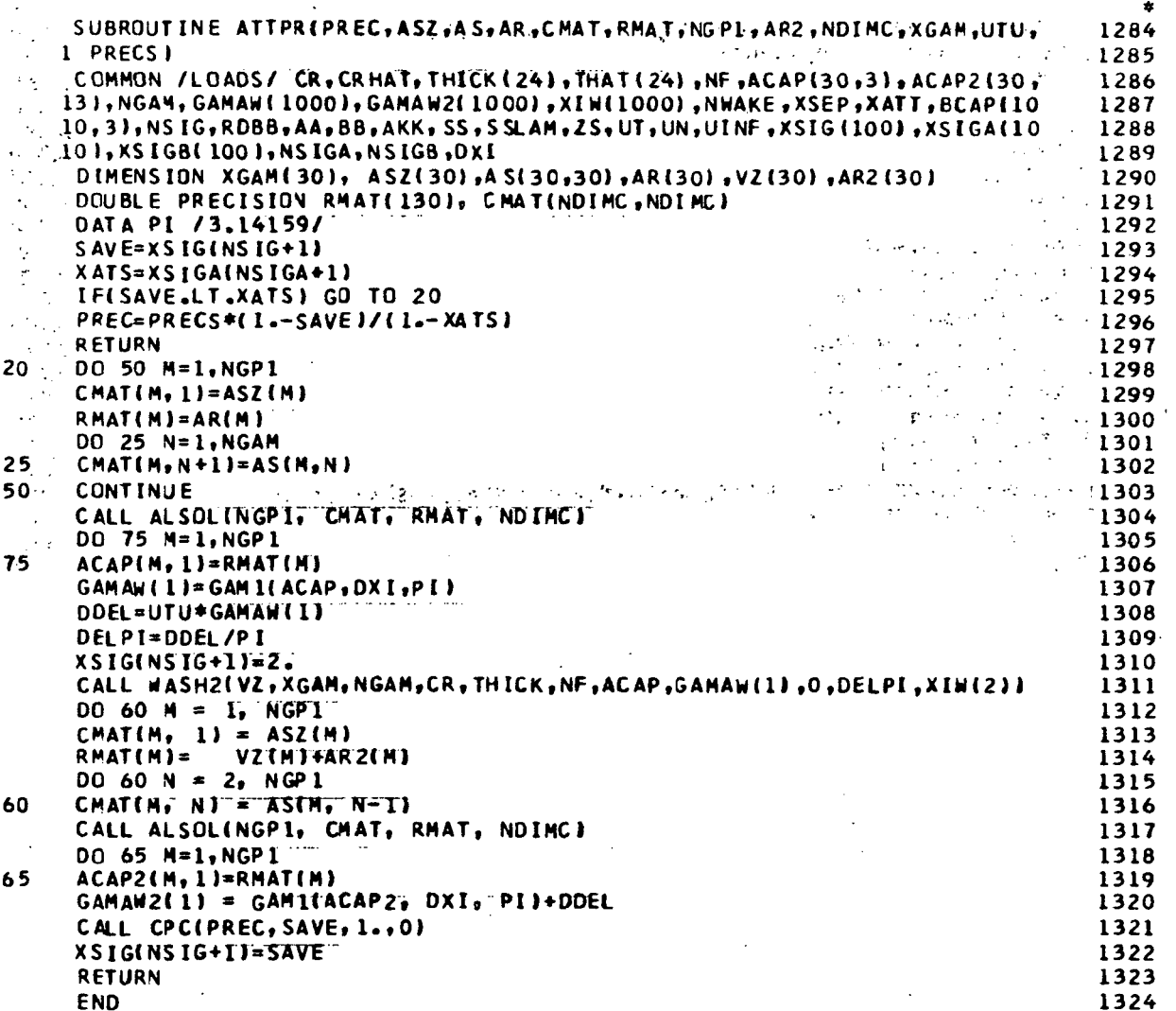

 $\hat{\mathcal{A}}$ 

 $\sim$ 

 $\hat{\boldsymbol{\epsilon}}$ 

 $\sim 10$ 

 $\hat{\mathcal{E}}$ 

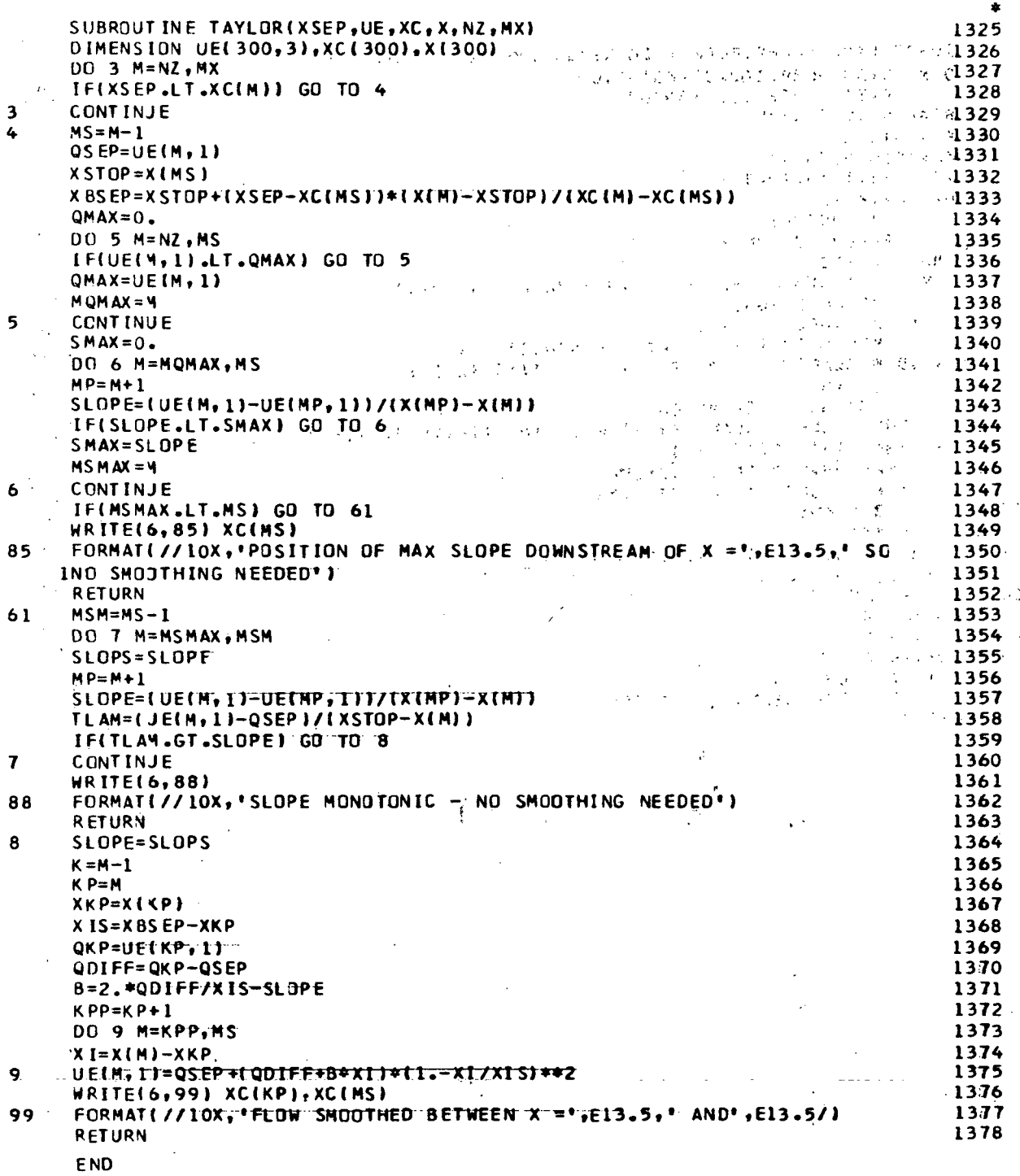

 $\bar{z}$ 

 $\bar{z}$ 

 $\mathbb{R}^2$ 

l,

78

 $-$ 

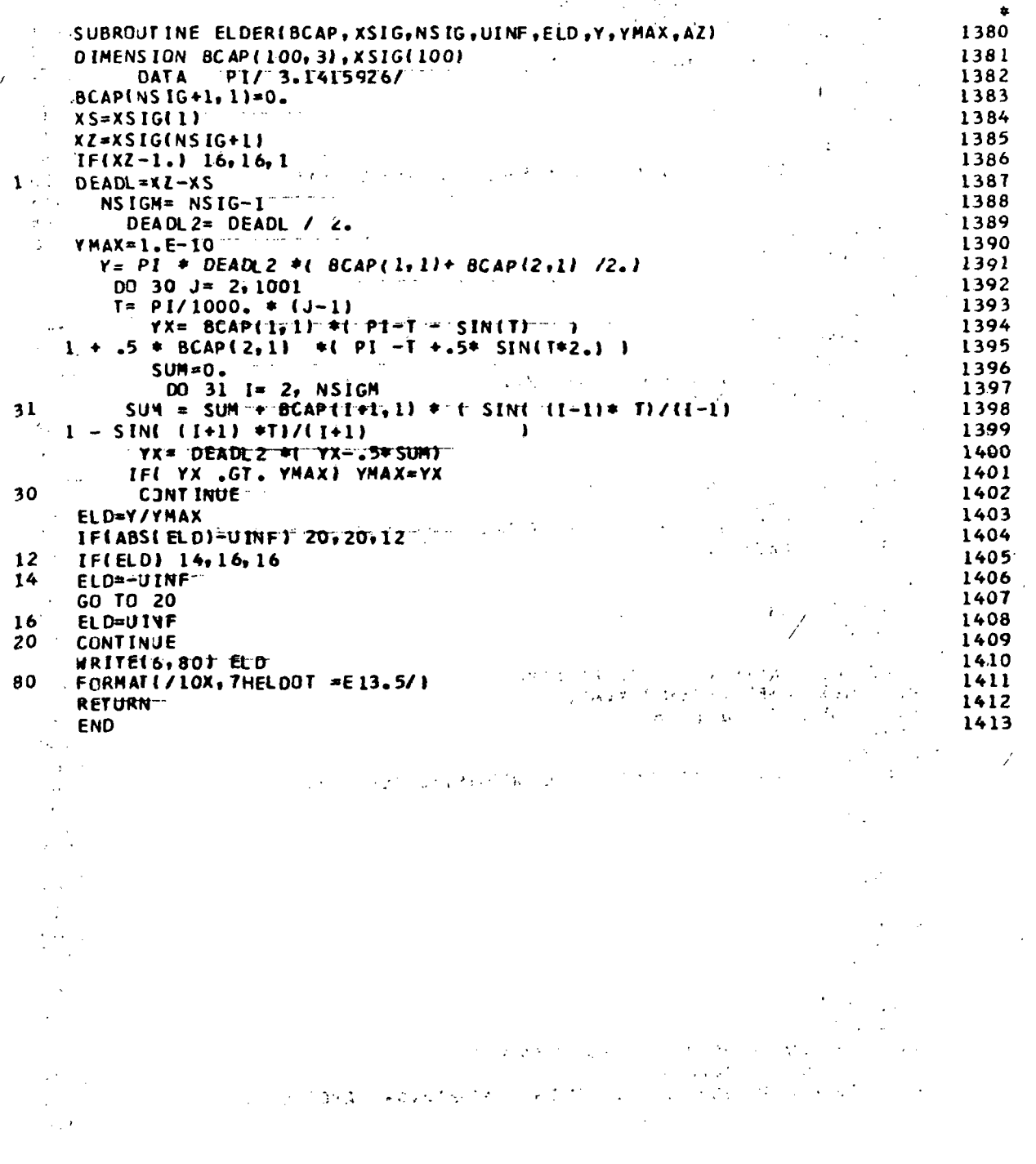

 $\frac{1}{2}$ 

 $\hat{\mathcal{A}}$ 

 $\frac{1}{2}$ 

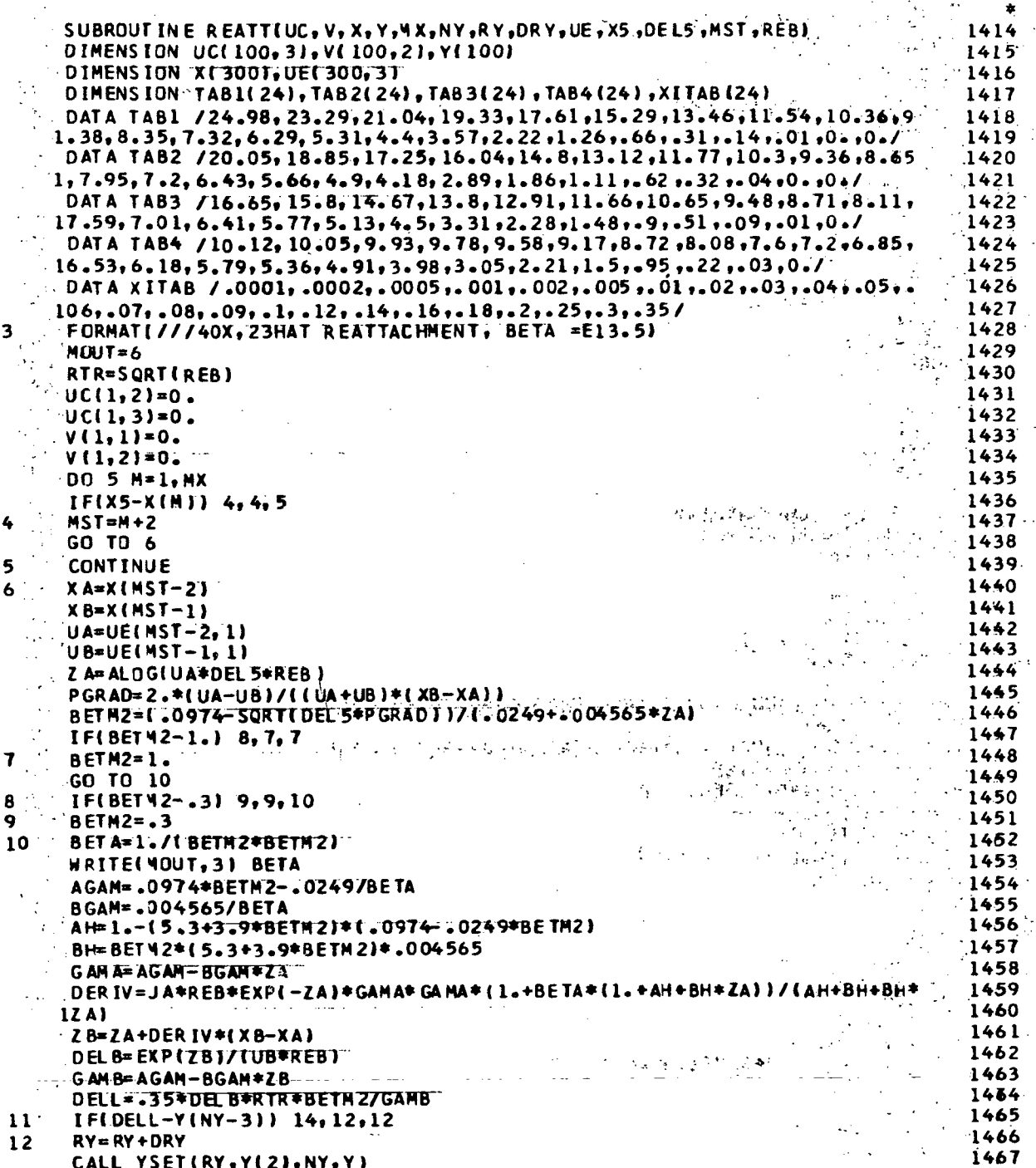

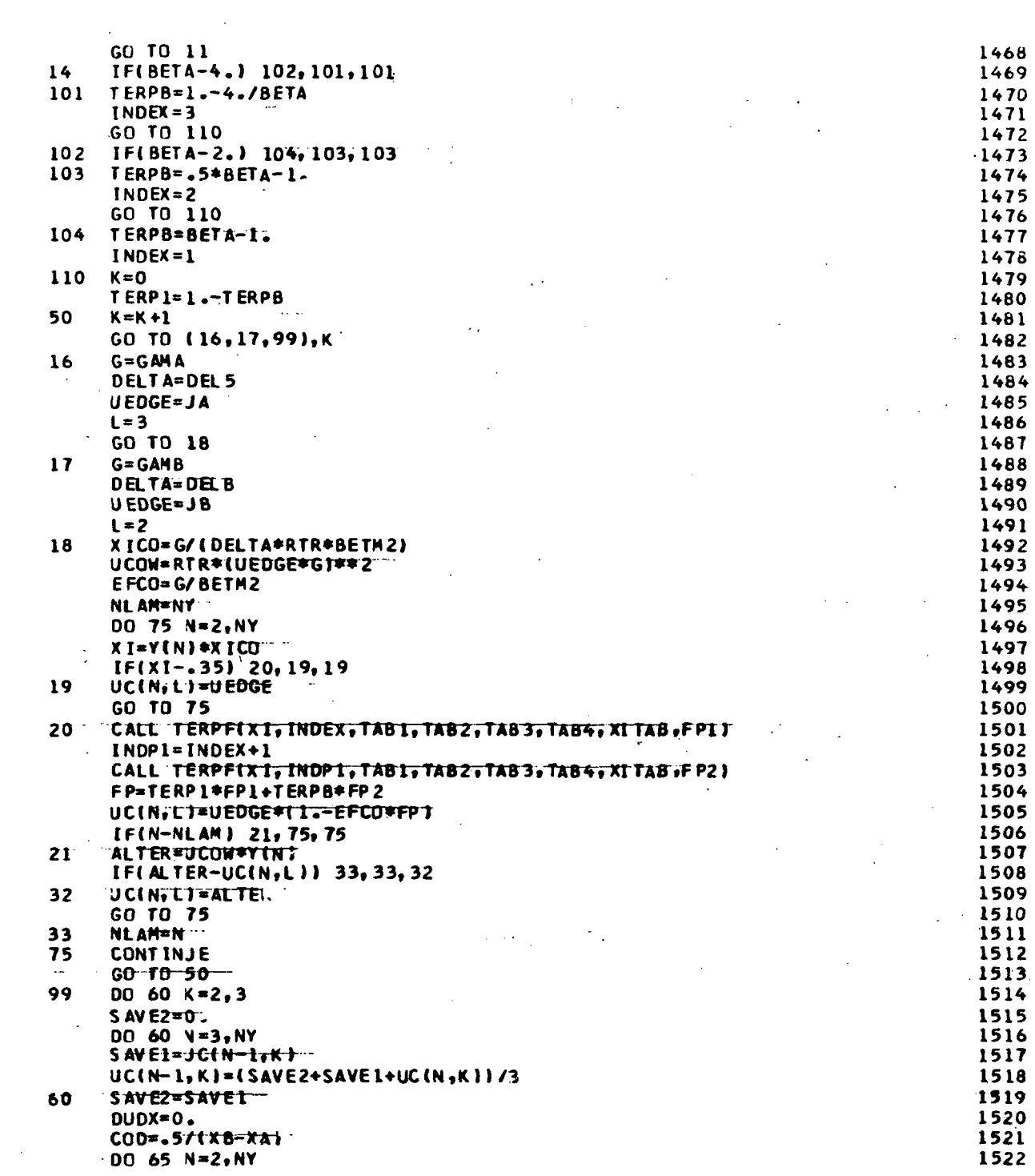

 $\label{eq:2.1} \frac{1}{\sqrt{2}}\int_{\mathbb{R}^3} \frac{1}{\sqrt{2}}\left(\frac{1}{\sqrt{2}}\right)^2\left(\frac{1}{\sqrt{2}}\right)^2\left(\frac{1}{\sqrt{2}}\right)^2\left(\frac{1}{\sqrt{2}}\right)^2.$ 

 $\mathcal{L}^{\text{max}}_{\text{max}}$  ,  $\mathcal{L}^{\text{max}}_{\text{max}}$ 

 $\sim 10^4$ 

 $\sim$   $\sim$  $\bar{\Delta}$ 

ä,

OUDXP=COD\*(UC(N,2»-UC(N,3)) 1523 V(N,l)=V(N-lt1)-(Y(N)-Y(N-1))\*(DUDXP+DUDXJ '•• 1524 V(N,2)=V(N,1)<br>DUDXP<br>DUDXP 1525<br>DUDXP 1526  $\bar{\mathcal{A}}$ 65 OUDX=DJDXP 1526 RETURN 1527 (1527)  $\sim$  1527 (1527)  $\sim$  1527 (1527)  $\sim$  1527  $END$  and  $END$  is a set of  $END$  is a set of  $END$  is a set of  $END$  is a set of  $END$  is a set of  $END$  $\sigma_{\rm{ph}}$  $\mathbb{Z}^{\mathbb{Z}}$  $\bar{\beta}$  $\overline{\phantom{a}}$  $\sim 10^{-10}$  $\mathcal{L}_{\mathcal{A}}$  $\sim$  1  $\mathbb{R}^2$  $\mathcal{L}$  $\pm$  $\frac{1}{2}$  ,  $\frac{1}{2}$  $\epsilon$  $\sim 10^{-1}$  km  $\sim$   $\pm$  $\frac{1}{2}$  ,  $\frac{1}{2}$  $\mathbf{r}$  $\mathbb{R}^2$  $\Delta \tau$  $\ddot{\phantom{a}}$ ing p  $\sim 10^{-1}$  $\sim 10$  $\frac{3}{2}$  $\sim$  .  $\sim$   $\approx$ χý,  $\bar{\beta}$  $\mathcal{F}_\mathrm{c}$  $\frac{1}{2}$  $\omega$  ,  $\omega$  ,  $\omega$  ,  $\omega$  $\sim$   $\sim$  $\bar{z}$ roace, exclude  $\gamma = \gamma_1 \gamma_2$  $\ddot{\phantom{a}}$  $\frac{1}{2}$  )  $\frac{1}{2}$  $\bar{z}$  $\mathbb{Z}^{d}$  $\mathcal{A}$  $\mathcal{L}$  $\ddot{\phantom{a}}$  $\ddot{\phantom{a}}$  $\ddot{\phantom{a}}$  $\sim$ 

 $\sim 10^{-10}$  $\sim 10^{-11}$  $\sim$  .

 $\label{eq:2.1} \frac{1}{2} \sum_{i=1}^n \frac{1}{2} \sum_{j=1}^n \frac{1}{2} \sum_{j=1}^n \frac{1}{2} \sum_{j=1}^n \frac{1}{2} \sum_{j=1}^n \frac{1}{2} \sum_{j=1}^n \frac{1}{2} \sum_{j=1}^n \frac{1}{2} \sum_{j=1}^n \frac{1}{2} \sum_{j=1}^n \frac{1}{2} \sum_{j=1}^n \frac{1}{2} \sum_{j=1}^n \frac{1}{2} \sum_{j=1}^n \frac{1}{2} \sum_{j=1}^n \frac{$ 

 $\sim$ 

 $\ddot{\phantom{a}}$ 

 $\sim$ 

 $\sim$   $\sim$ 

 $\mathcal{L}$ 

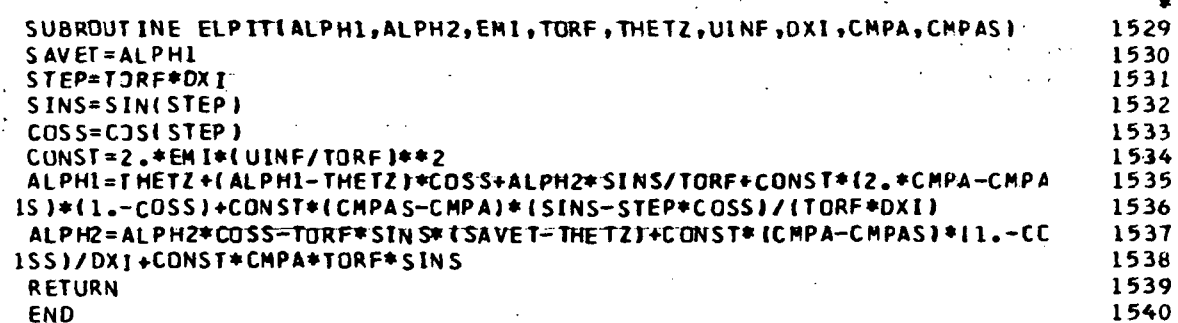

 $\overline{\mathbf{v}}$ 

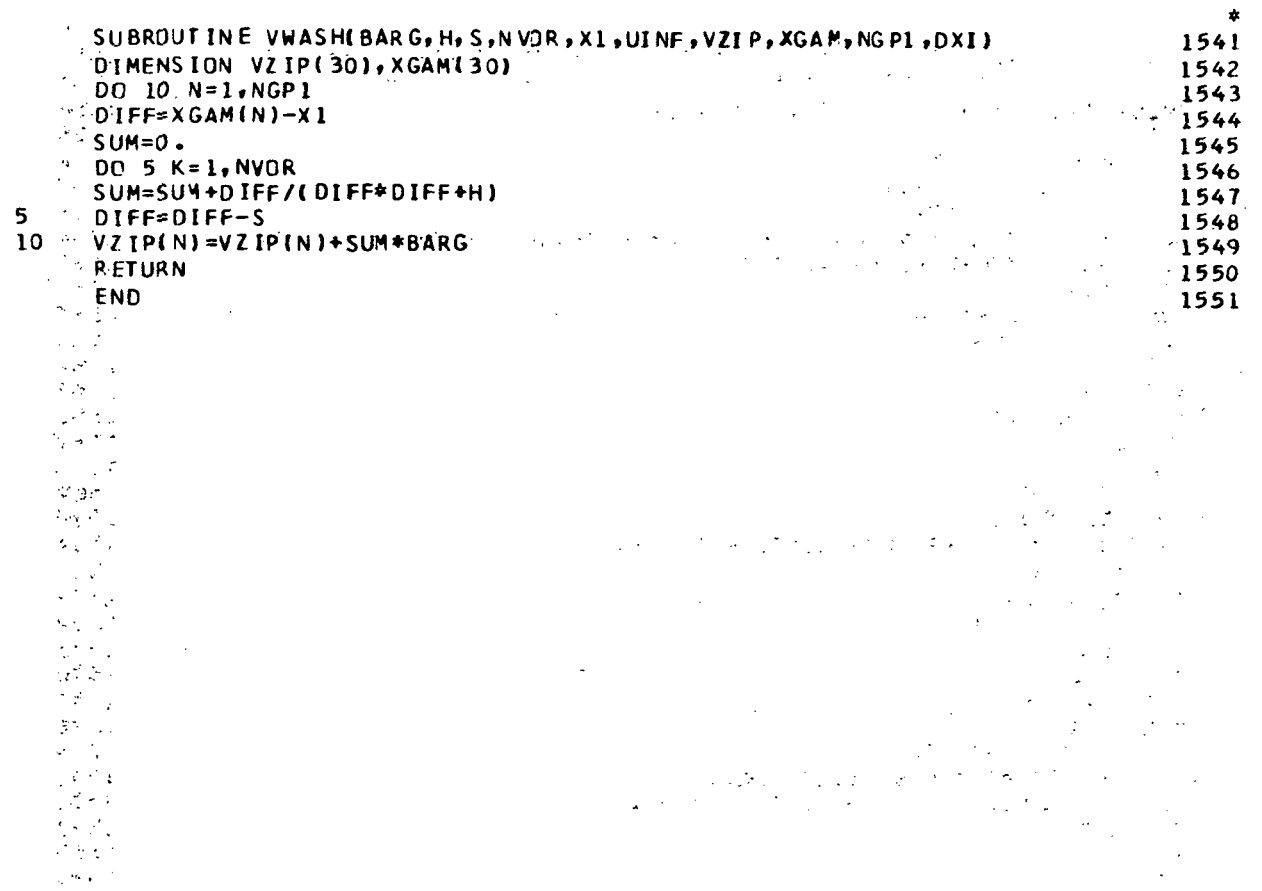

 $\ddot{\phantom{a}}$ 

 $\hat{\boldsymbol{\beta}}$ 

 $\bar{\mathcal{A}}$ 

 $84<sub>10</sub>$ 

 $\frac{1}{2}$ 

l.

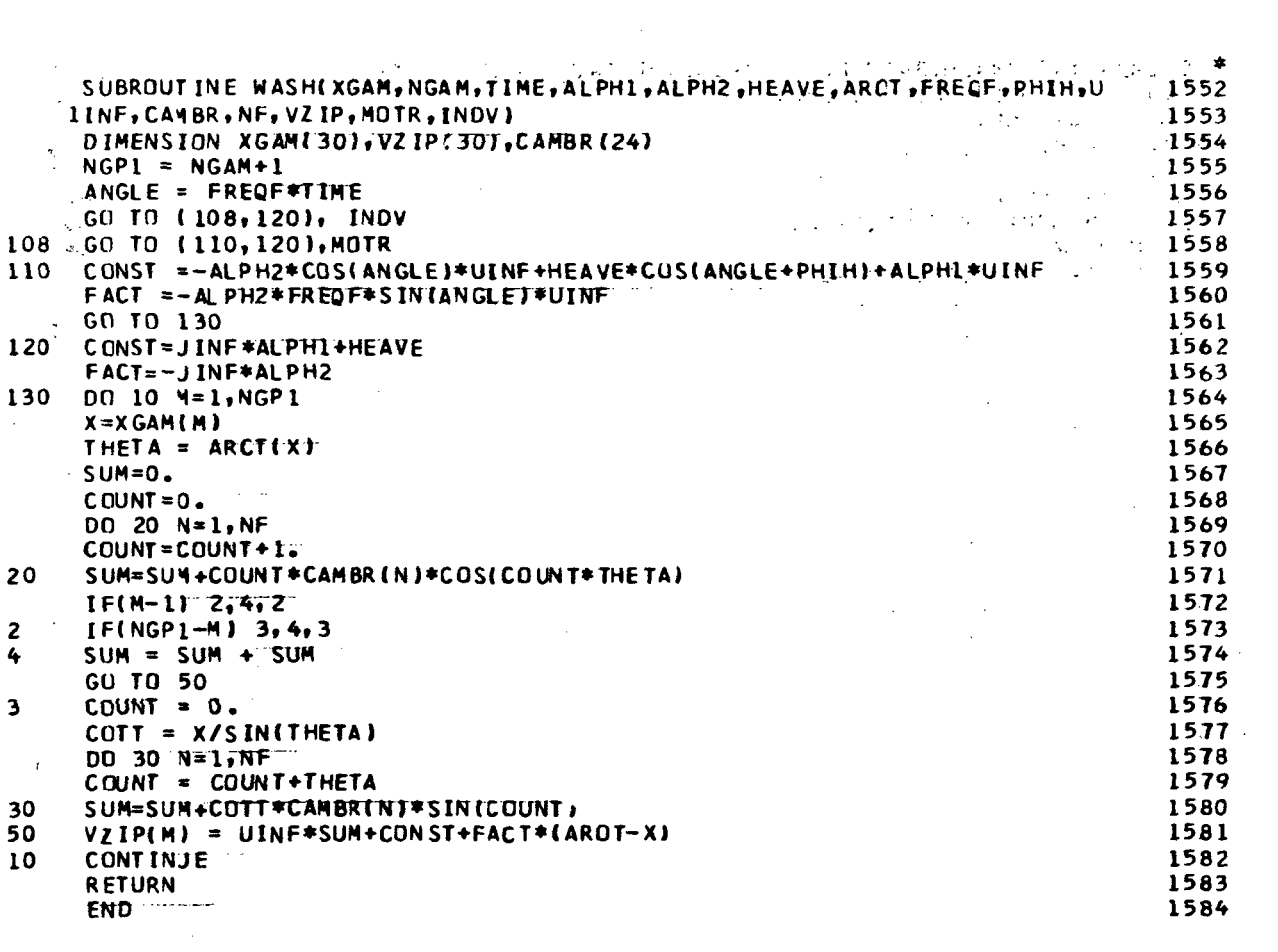

 $\bar{\mathcal{A}}$ 

 $85<sup>1</sup>$ 

 $\sim$   $\sim$ 

 $\mathcal{A}_{\mathcal{A}}$ 

 $\label{eq:2.1} \frac{1}{\sqrt{2}}\int_{\mathbb{R}^3}\frac{1}{\sqrt{2}}\left(\frac{1}{\sqrt{2}}\right)^2\frac{1}{\sqrt{2}}\left(\frac{1}{\sqrt{2}}\right)^2\frac{1}{\sqrt{2}}\left(\frac{1}{\sqrt{2}}\right)^2.$ 

 $\mathcal{L}_{\mathcal{A}}$ 

 $\mathcal{O}(\mathcal{O}_\mathcal{O})$  . The set of  $\mathcal{O}_\mathcal{O}(\mathcal{O}_\mathcal{O})$ 

 $\mathcal{L}(\mathcal{L}^{\text{max}}_{\mathcal{L}^{\text{max}}_{\mathcal{L}$ 

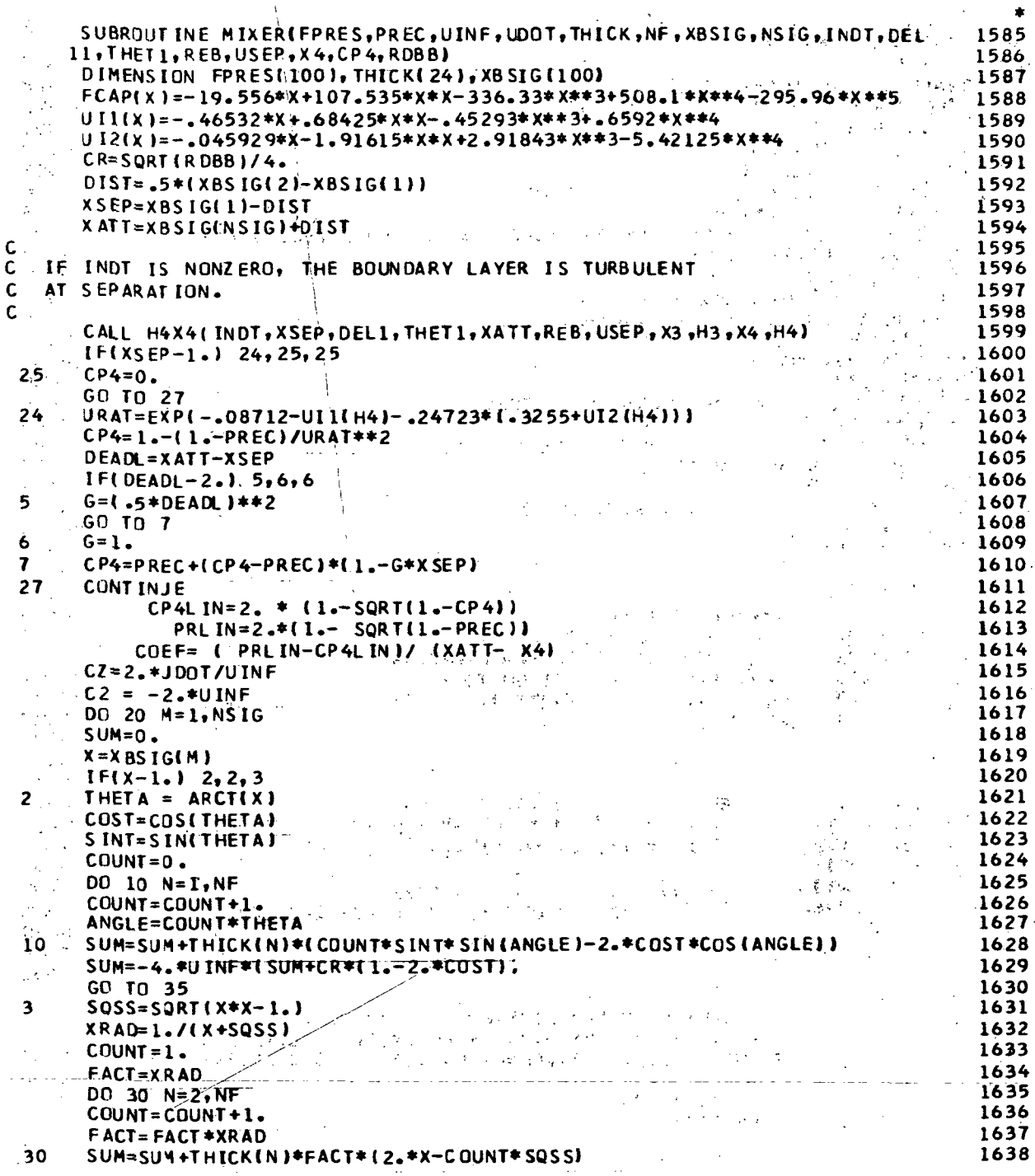

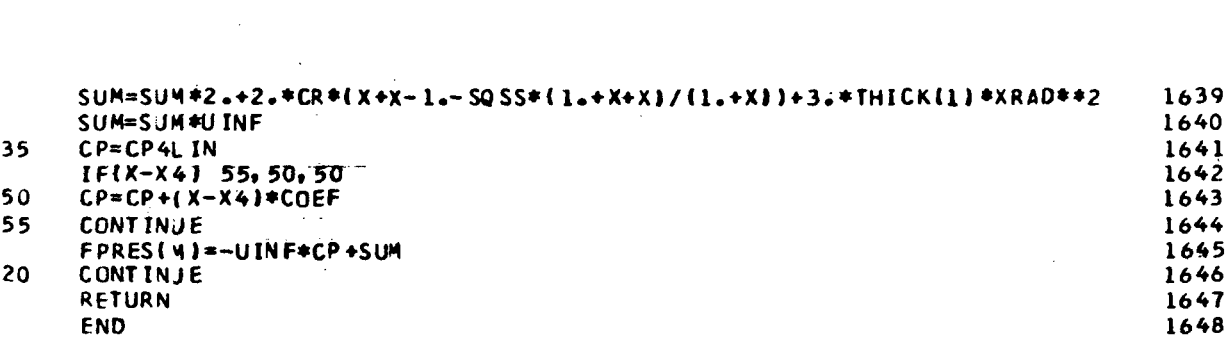

 $\mathcal{L}^{\mathcal{L}}(\mathcal{L}^{\mathcal{L}}(\mathcal{L}^{\mathcal{L$ 

 $\label{eq:2.1} \frac{1}{\sqrt{2}}\sum_{i=1}^n\frac{1}{\sqrt{2}}\sum_{i=1}^n\frac{1}{\sqrt{2}}\sum_{i=1}^n\frac{1}{\sqrt{2}}\sum_{i=1}^n\frac{1}{\sqrt{2}}\sum_{i=1}^n\frac{1}{\sqrt{2}}\sum_{i=1}^n\frac{1}{\sqrt{2}}\sum_{i=1}^n\frac{1}{\sqrt{2}}\sum_{i=1}^n\frac{1}{\sqrt{2}}\sum_{i=1}^n\frac{1}{\sqrt{2}}\sum_{i=1}^n\frac{1}{\sqrt{2}}\sum_{i=1}^n\frac$ 

 $\mathcal{L}^{\text{max}}_{\text{max}}$  .

 $\frac{1}{\sqrt{2}}$ 

 $\mathcal{L}^{\text{max}}_{\text{max}}$  and  $\mathcal{L}^{\text{max}}_{\text{max}}$ 

 $\label{eq:2} \frac{1}{\sqrt{2}}\int_{\mathbb{R}^3}\frac{1}{\sqrt{2}}\left(\frac{1}{\sqrt{2}}\right)^2\frac{1}{\sqrt{2}}\left(\frac{1}{\sqrt{2}}\right)^2\frac{1}{\sqrt{2}}\left(\frac{1}{\sqrt{2}}\right)^2\frac{1}{\sqrt{2}}\left(\frac{1}{\sqrt{2}}\right)^2.$ 

 $\label{eq:2.1} \frac{1}{\sqrt{2}}\int_{\mathbb{R}^3}\frac{1}{\sqrt{2}}\left(\frac{1}{\sqrt{2}}\right)^2\frac{1}{\sqrt{2}}\left(\frac{1}{\sqrt{2}}\right)^2\frac{1}{\sqrt{2}}\left(\frac{1}{\sqrt{2}}\right)^2\frac{1}{\sqrt{2}}\left(\frac{1}{\sqrt{2}}\right)^2\frac{1}{\sqrt{2}}\left(\frac{1}{\sqrt{2}}\right)^2\frac{1}{\sqrt{2}}\frac{1}{\sqrt{2}}\frac{1}{\sqrt{2}}\frac{1}{\sqrt{2}}\frac{1}{\sqrt{2}}\frac{1}{\sqrt{2}}$ 

 $\label{eq:2.1} \frac{1}{\sqrt{2}}\int_{\mathbb{R}^3}\frac{1}{\sqrt{2}}\left(\frac{1}{\sqrt{2}}\int_{\mathbb{R}^3}\frac{1}{\sqrt{2}}\left(\frac{1}{\sqrt{2}}\int_{\mathbb{R}^3}\frac{1}{\sqrt{2}}\right)\frac{1}{\sqrt{2}}\right)\frac{1}{\sqrt{2}}\,d\mu$ 

 $\begin{aligned} \frac{d^2\mathbf{u}}{d\mathbf{u}} &= \frac{d^2\mathbf{u}}{d\mathbf{u}}\left(\frac{d\mathbf{u}}{d\mathbf{u}}\right) \left(\frac{d\mathbf{u}}{d\mathbf{u}}\right) \left(\frac{d\mathbf{u}}{d\mathbf{u}}\right) \end{aligned}$ 

 $\mathcal{L}^{\text{max}}_{\text{max}}$  ,  $\mathcal{L}^{\text{max}}_{\text{max}}$ 

87

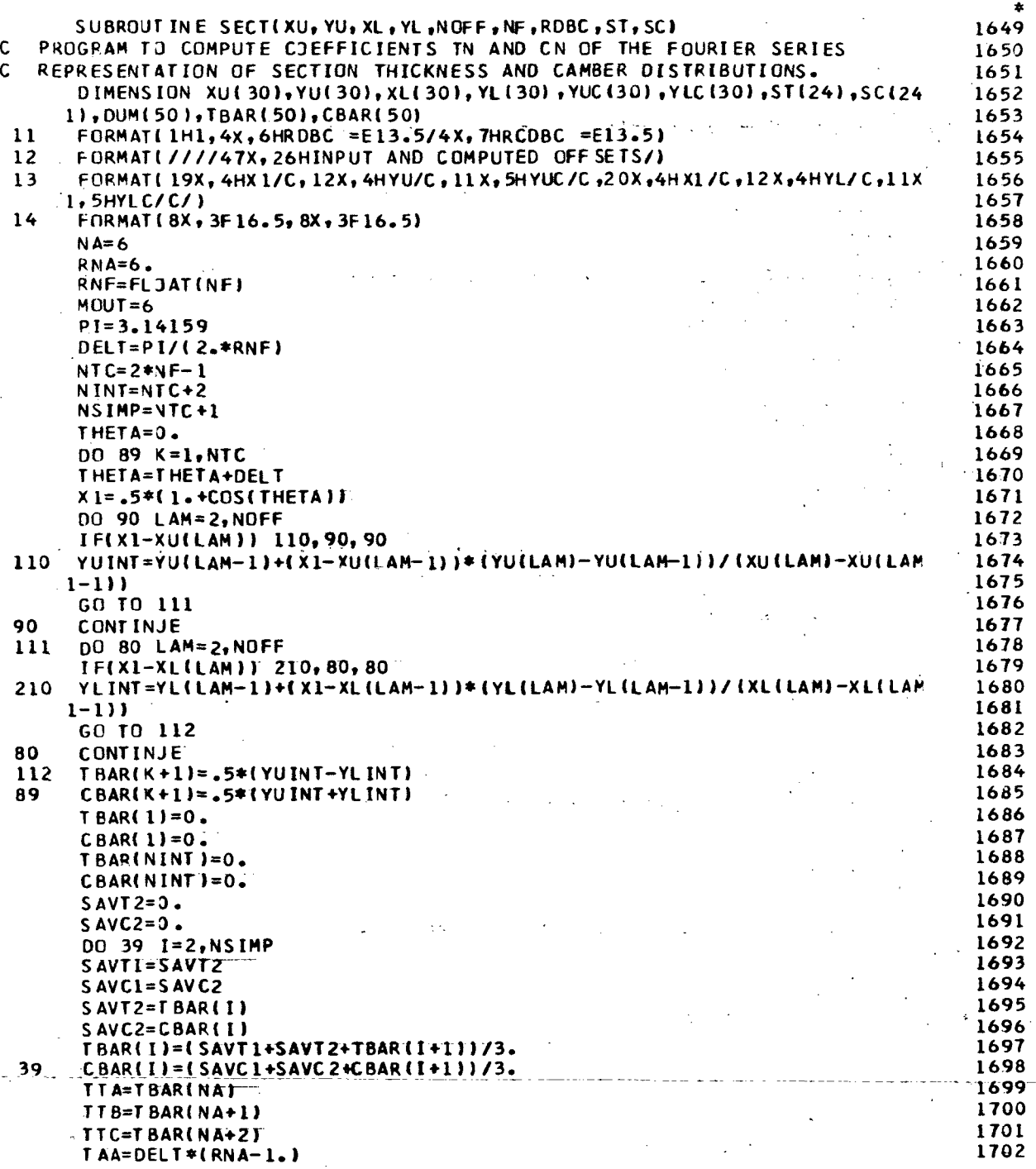

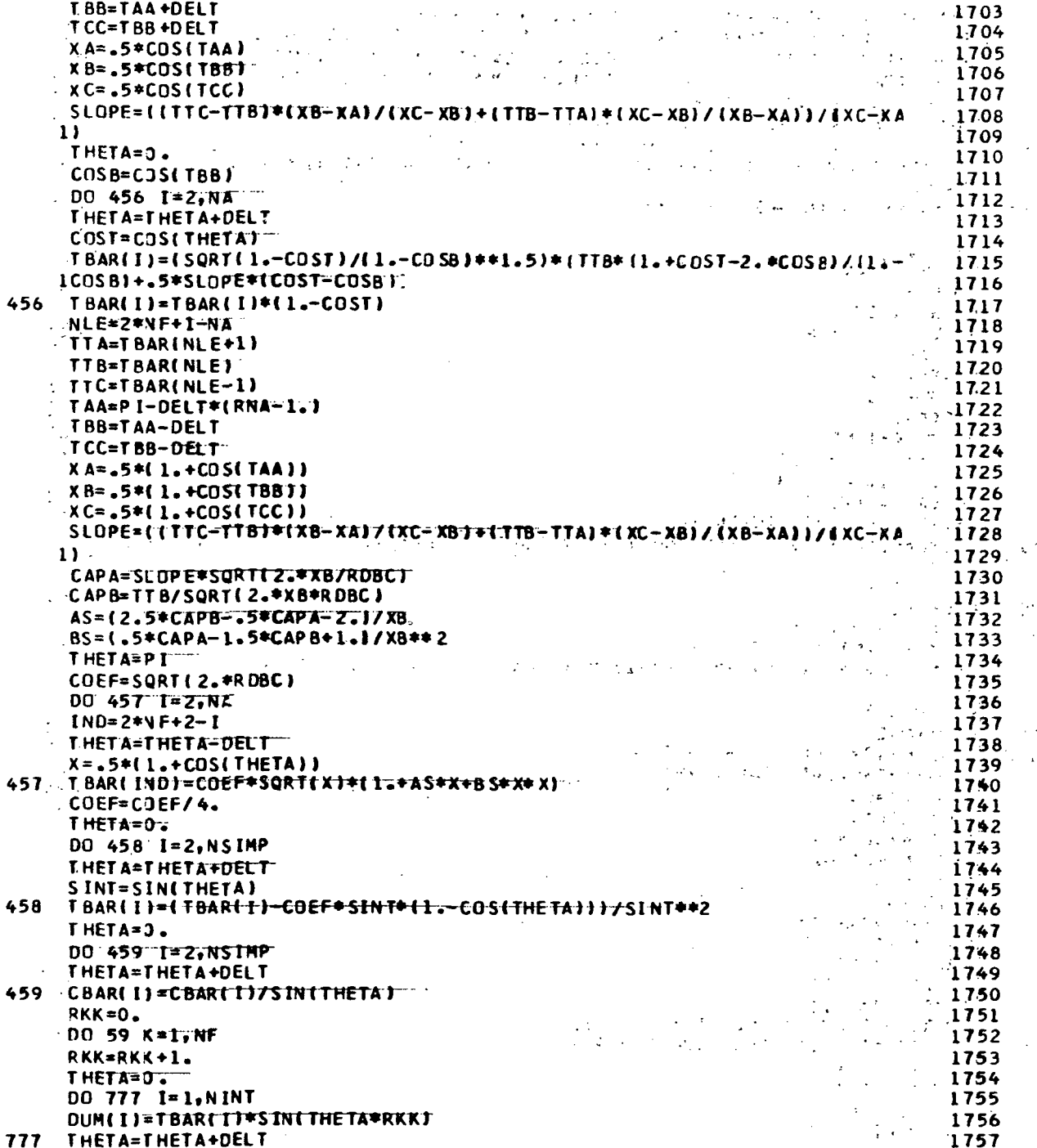

 $\overline{a}$ 

J.

 $\ddot{\phantom{a}}$  $\bar{\mathbf{k}}$ 

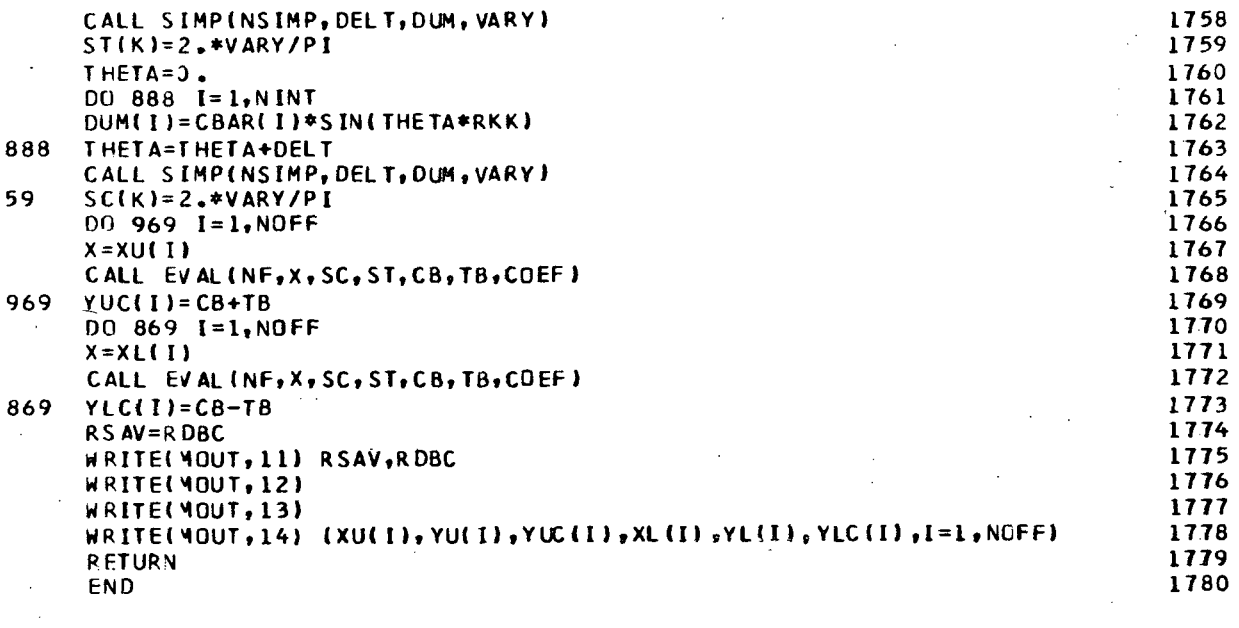

 $\sim 10^{-1}$ 

 $\hat{z}$  and

 $\bar{z}$  .

 $\frac{1}{2}$  ,  $\frac{1}{2}$  ,  $\frac{1}{2}$ 

 $\mathbf{r}$ 

 $\sim$  10

 $\sim 10^7$ 

 $\mathcal{L}$ 

90

 $\mathbb{L}^{1/2}$ 

 $\label{eq:2.1} \mathcal{L}^{\text{max}}_{\text{max}}(\mathcal{L}^{\text{max}}_{\text{max}}, \mathcal{L}^{\text{max}}_{\text{max}})$ 

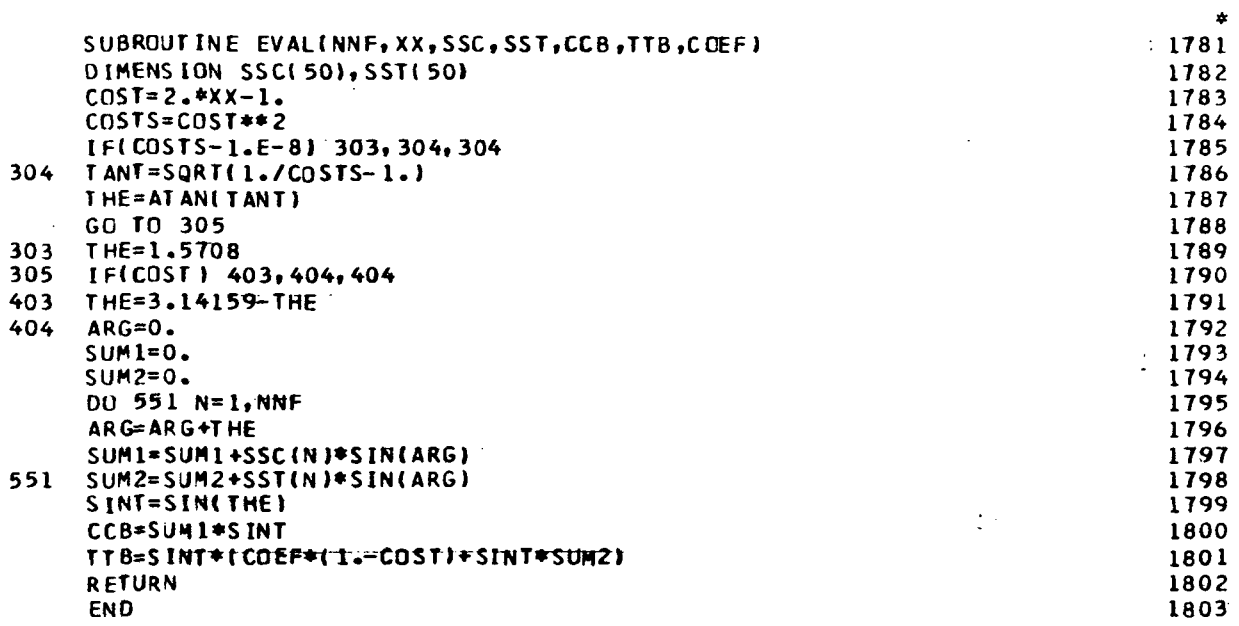

 $\mathcal{L}^{\text{max}}_{\text{max}}$ 

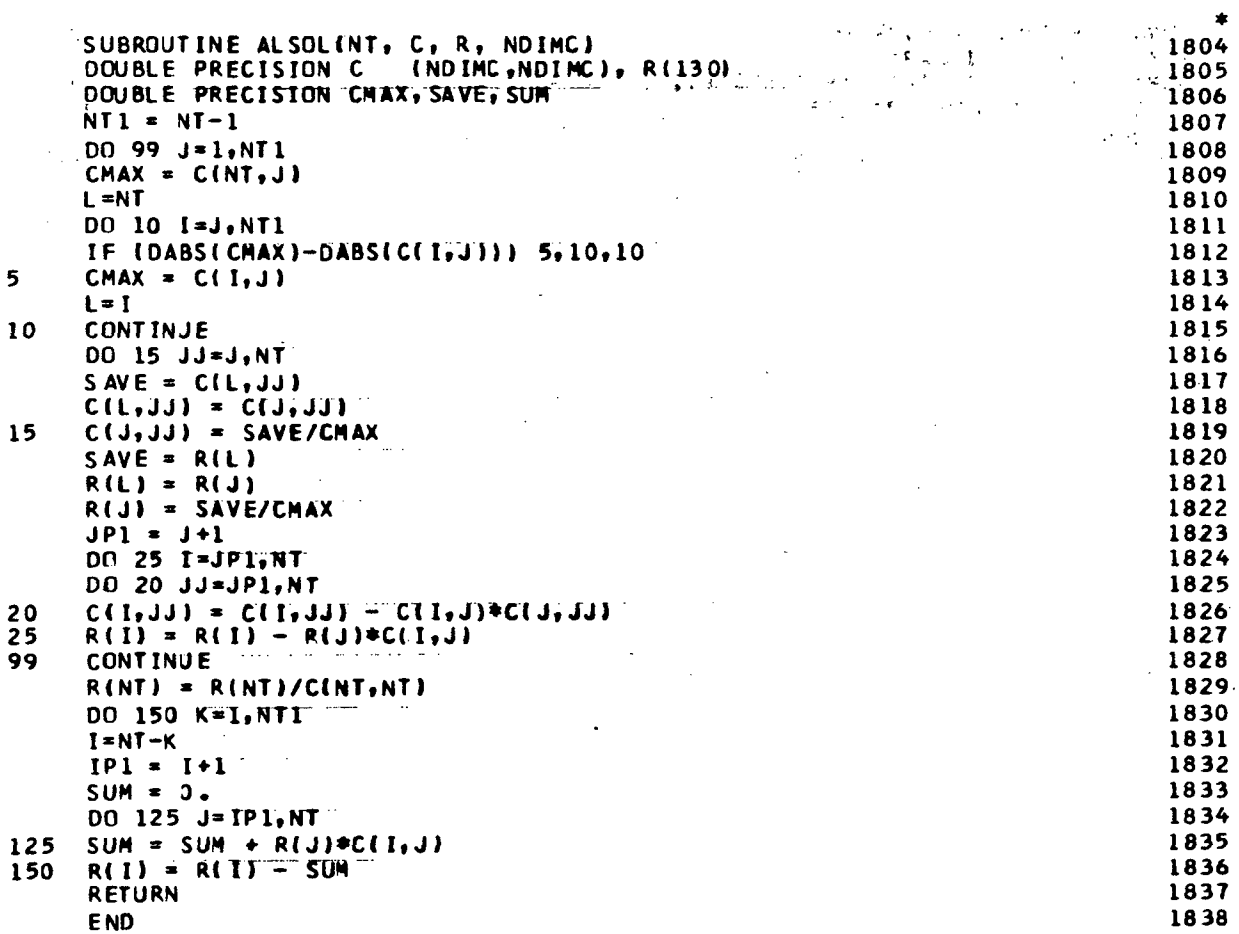

 $\sim$ 

 $\sim 10$ 

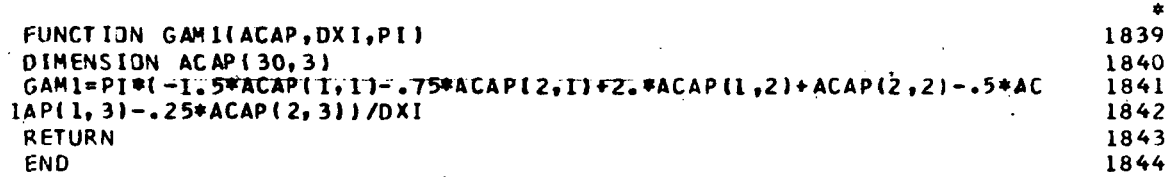

 $\mathcal{L}$ 

 $\mathcal{I}$ 

 $\frac{1}{2}$ 

93

 $\mathbb{R}^2$ 

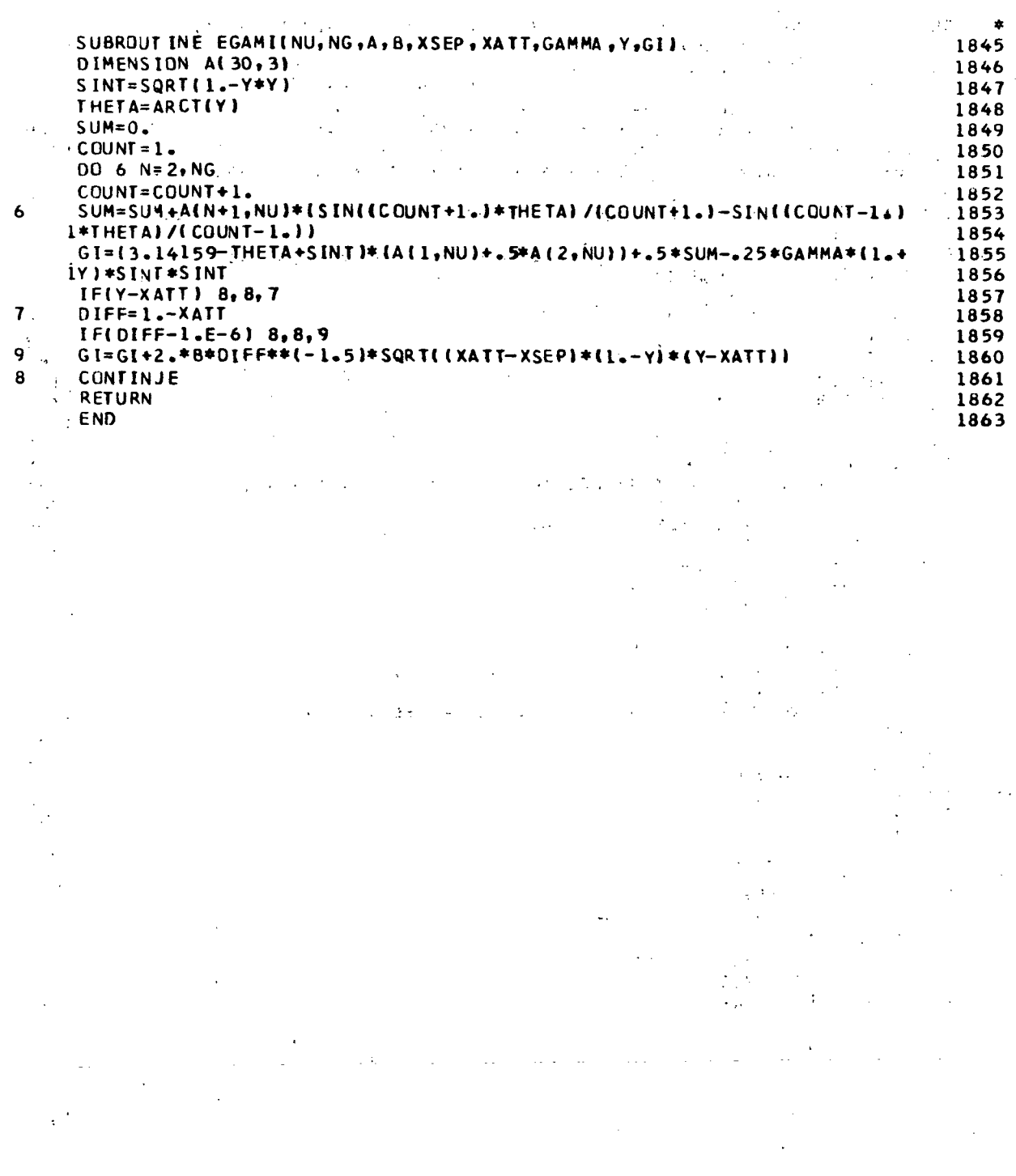

 $\bar{\bar{z}}$ 

 $\ddot{\phantom{1}}$ 

 $\mathcal{L}$ 

 $94$ 

 $\ddot{\phantom{a}}$ i.

 $\bar{z}$ 

 $\sim 20$ 

 $\bar{\beta}$ 

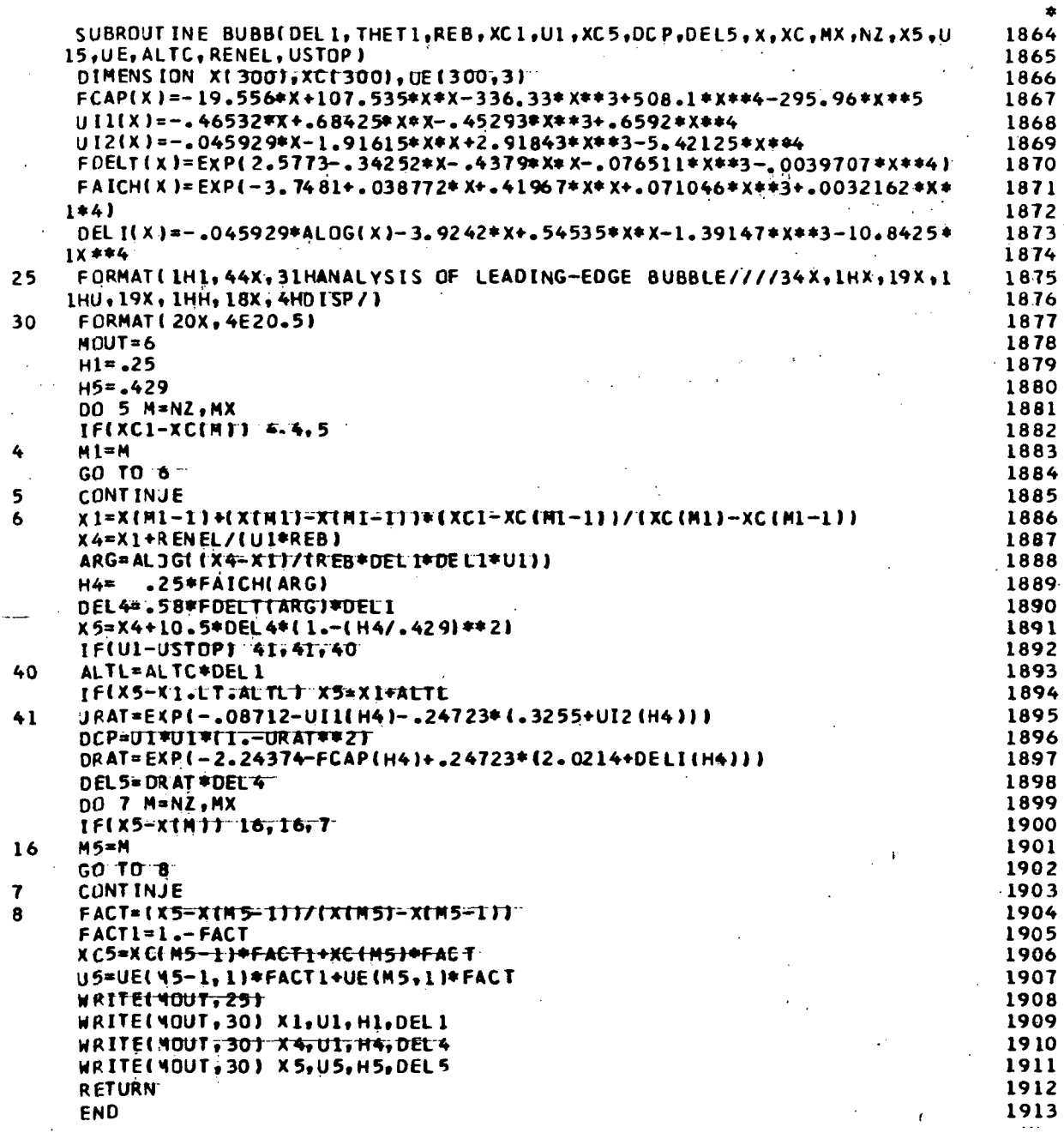

 $\ddot{\phantom{a}}$ 

 $\ddot{\phantom{1}}$ 

 $\alpha$ 

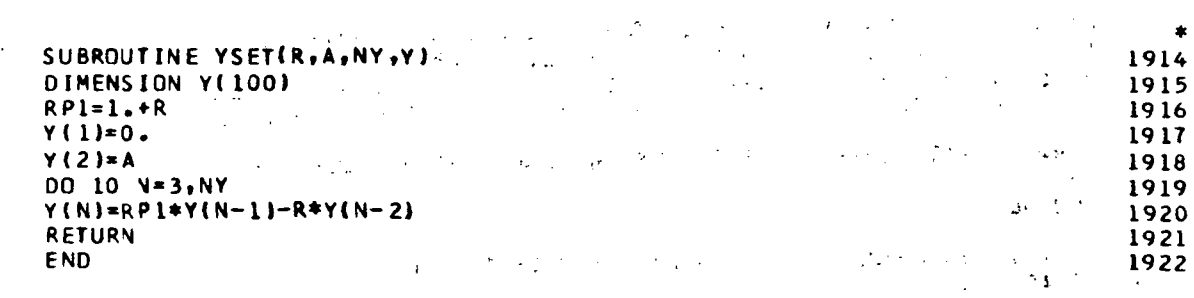

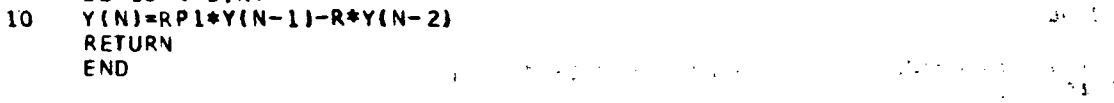

ξł

 $\ddot{\cdot}$  $\ddotsc$ 

 $\ddot{\cdot}$ 

 $\frac{1}{2}$ 

 $.96$ 

ó

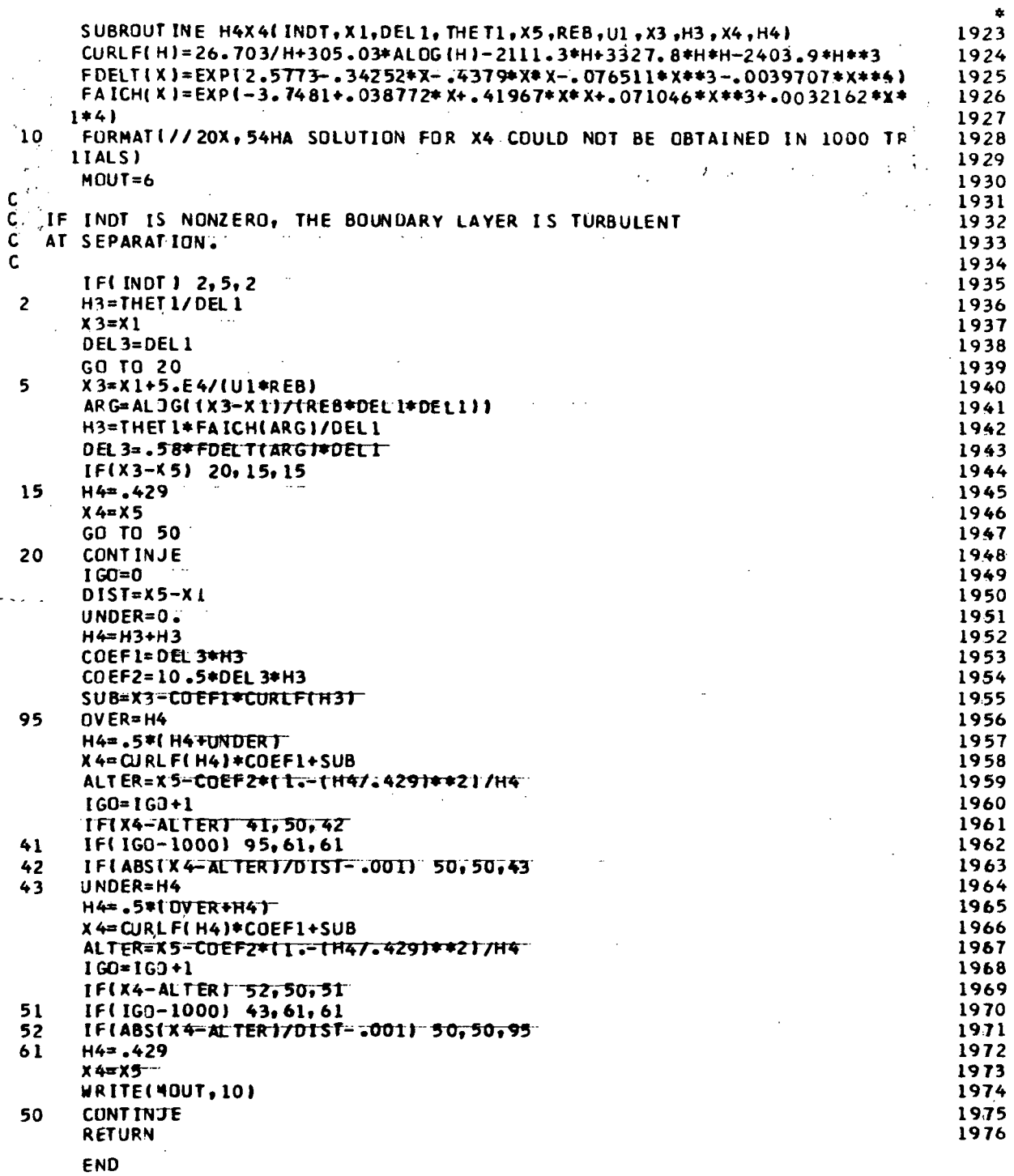

 $\ddot{\phantom{a}}$ 

L,

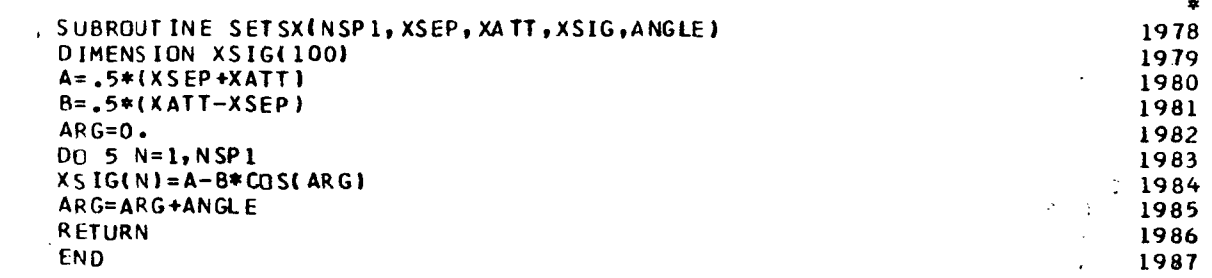

 $\bar{z}$ 

 $\hat{\mathcal{L}}$ 

 $\overline{\phantom{a}}$ 

 $\overline{5}$ 

 $\mathcal{L}^{\pm}$  $\overline{z}$ 

 $\ddot{\phantom{a}}$ 

98

 $\bar{z}$ 

 $\ddot{\phantom{a}}$ 

l,

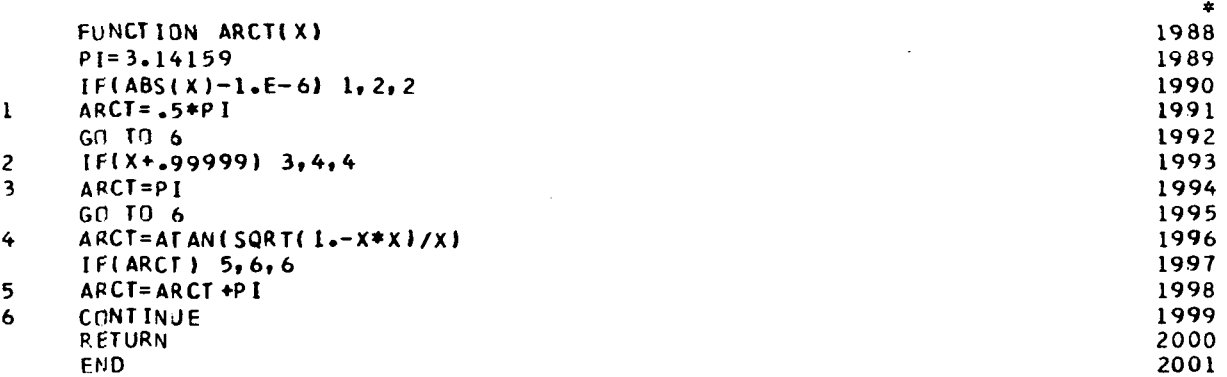

 $\hat{\mathcal{A}}$ 

 $\ddot{\phantom{a}}$ 

 $\sim$ 

 $\sim$ 

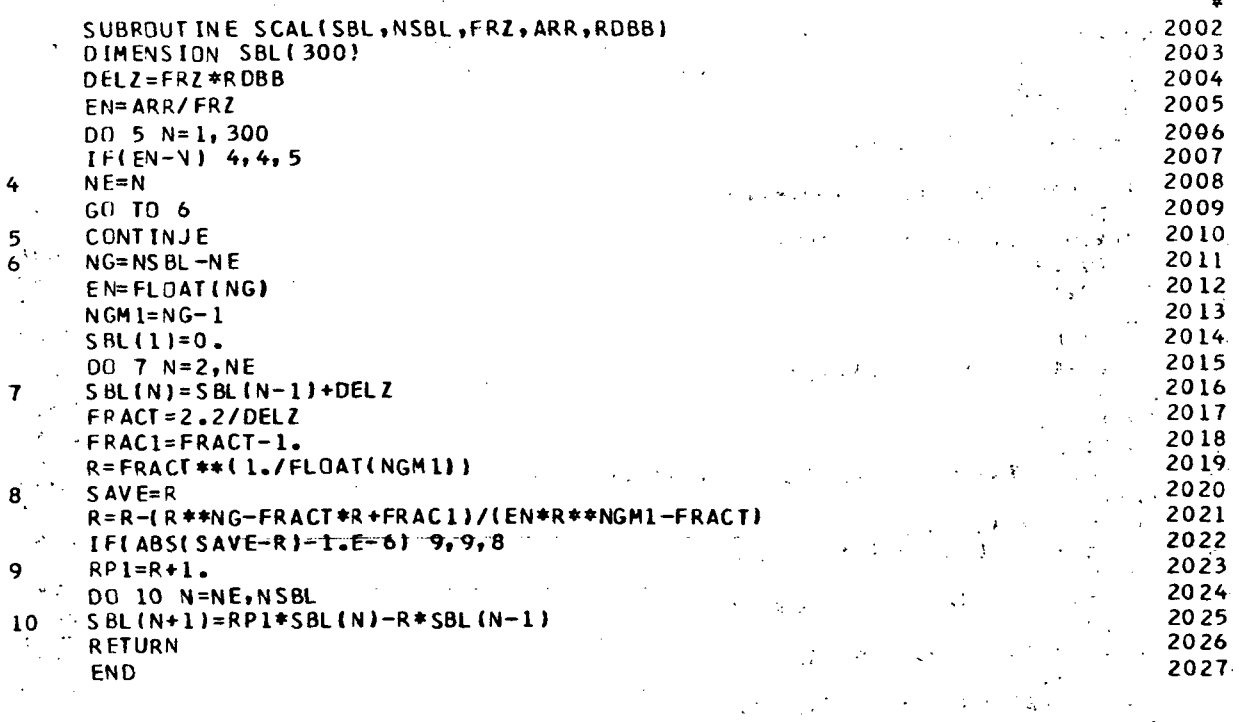

 $\ddot{\phantom{0}}$ 

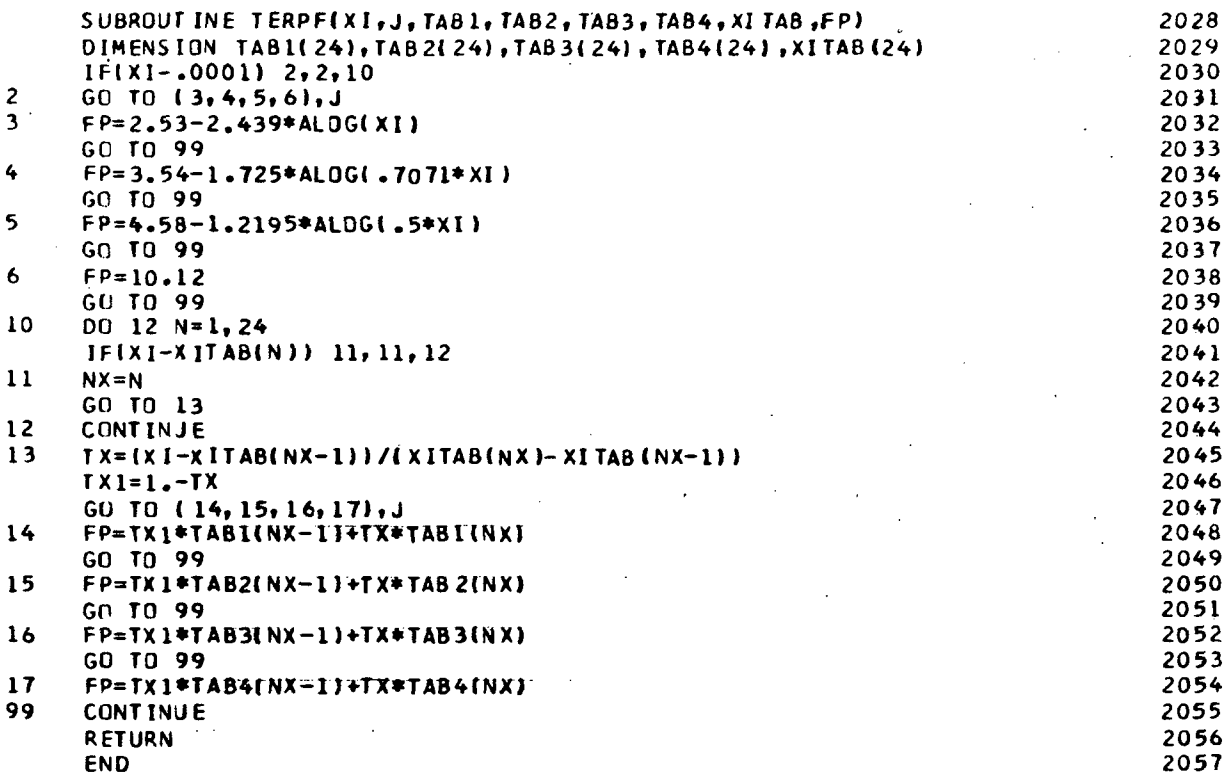

 $\frac{1}{2}$ 

 $\label{eq:2.1} \frac{1}{\sqrt{2\pi}}\int_{0}^{\infty}d\mu_{\mu}$ 

 $\ddot{\cdot}$ 

 $\sim$ 

 $\frac{1}{2}$ 

 $\mathcal{L}^{\text{max}}_{\text{max}}$ 

 $101$ 

 $\bar{a}$ 

 $\frac{1}{2}$ 

 $\sim$   $\sim$ 

 $\mathcal{A}^{\mathcal{A}}$ 

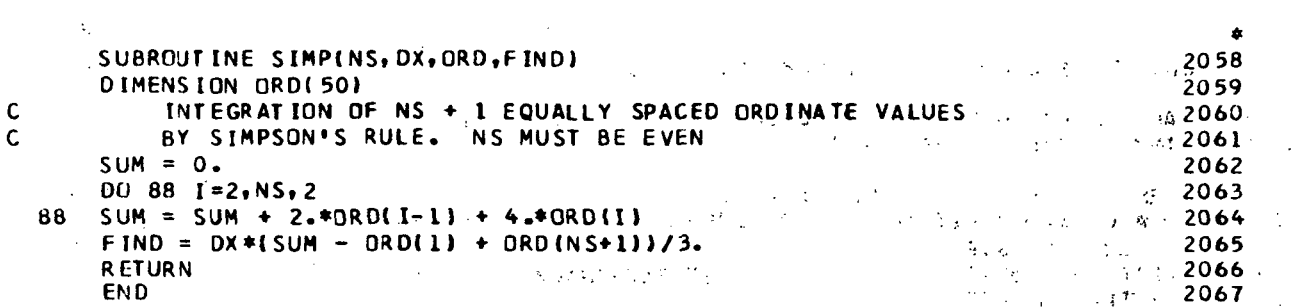

÷,

 $\frac{1}{2}$ 

102

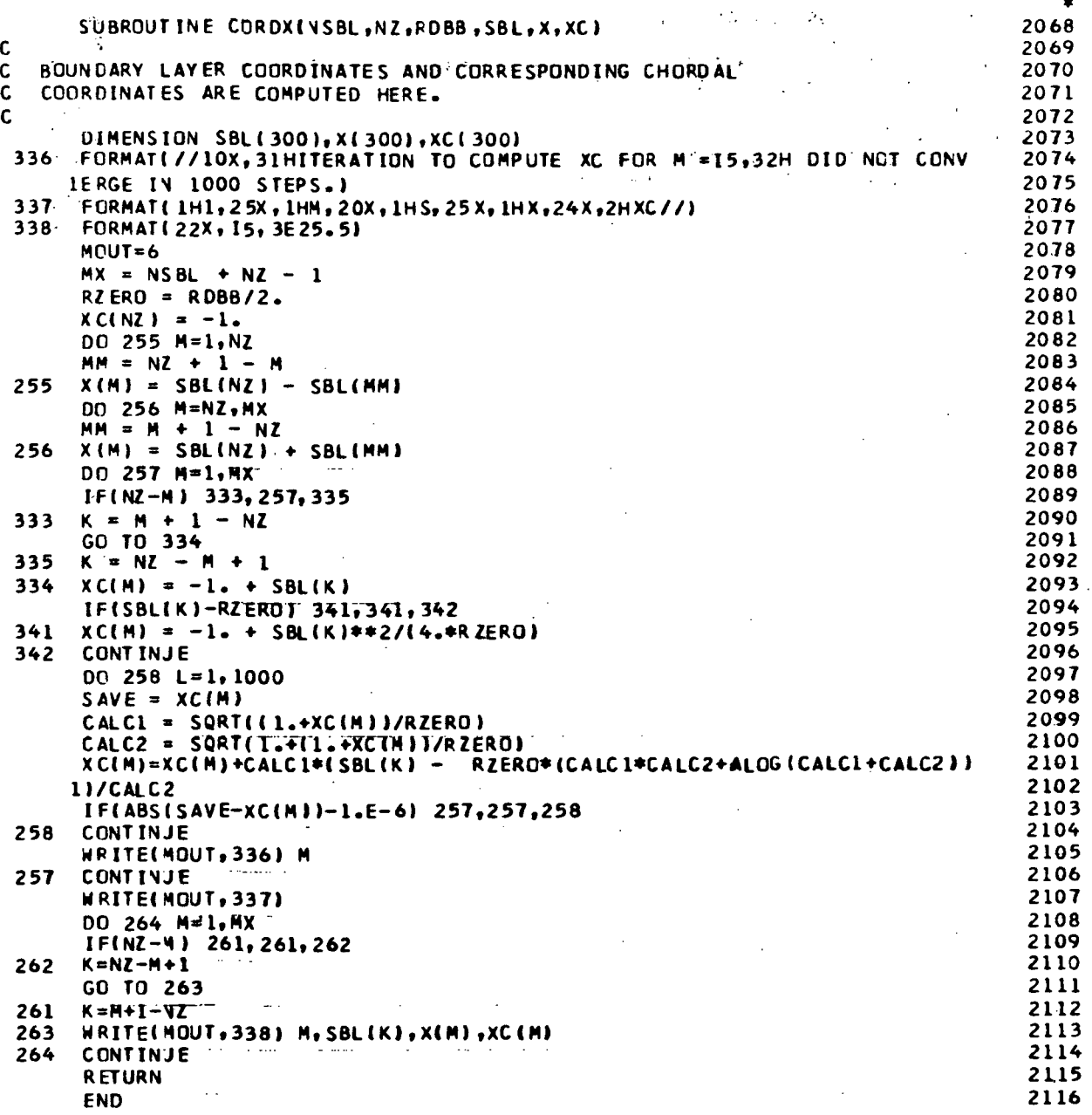

103

 $\ddot{\phantom{a}}$ 

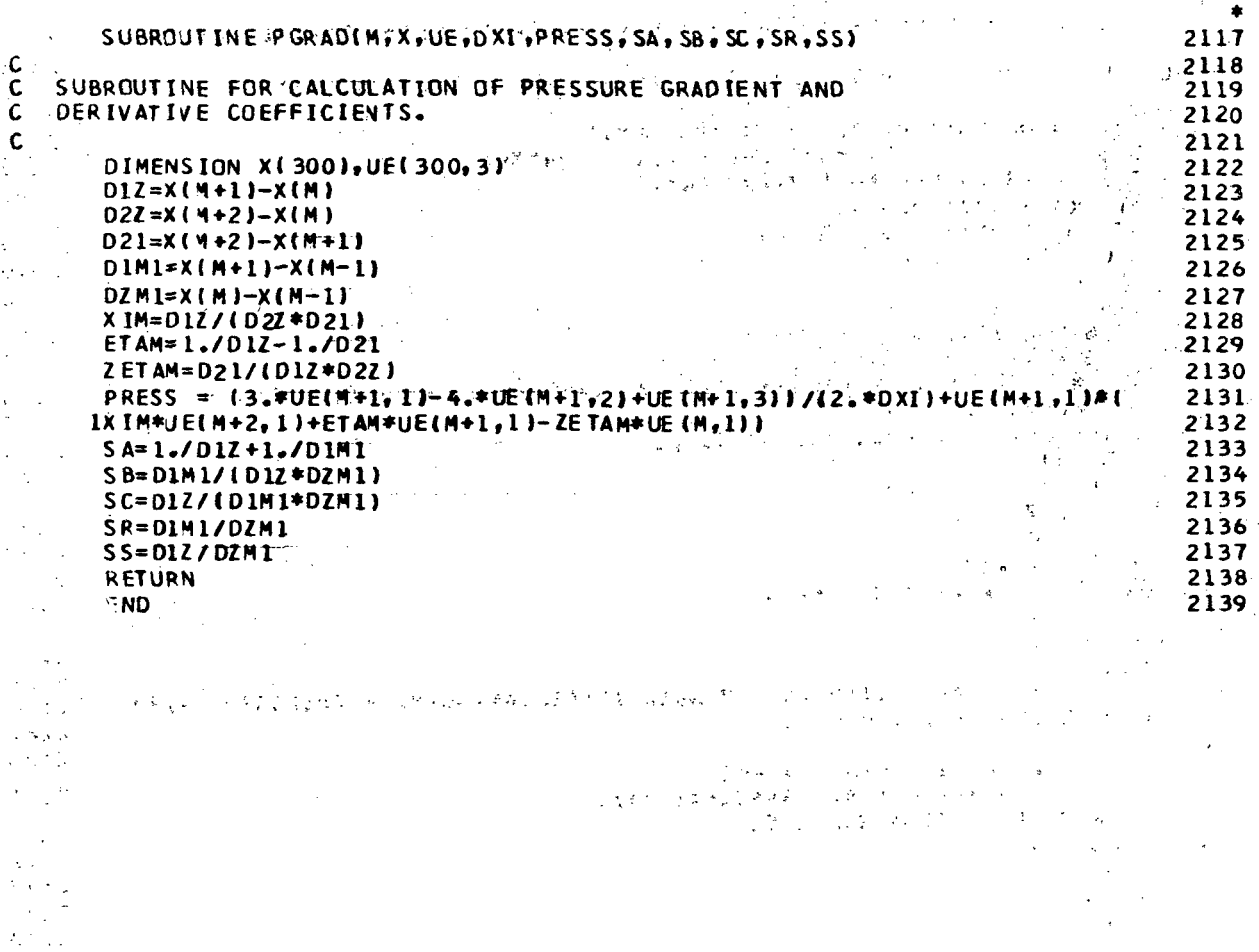

 $\begin{array}{c}\n1.64\n\end{array}$ 

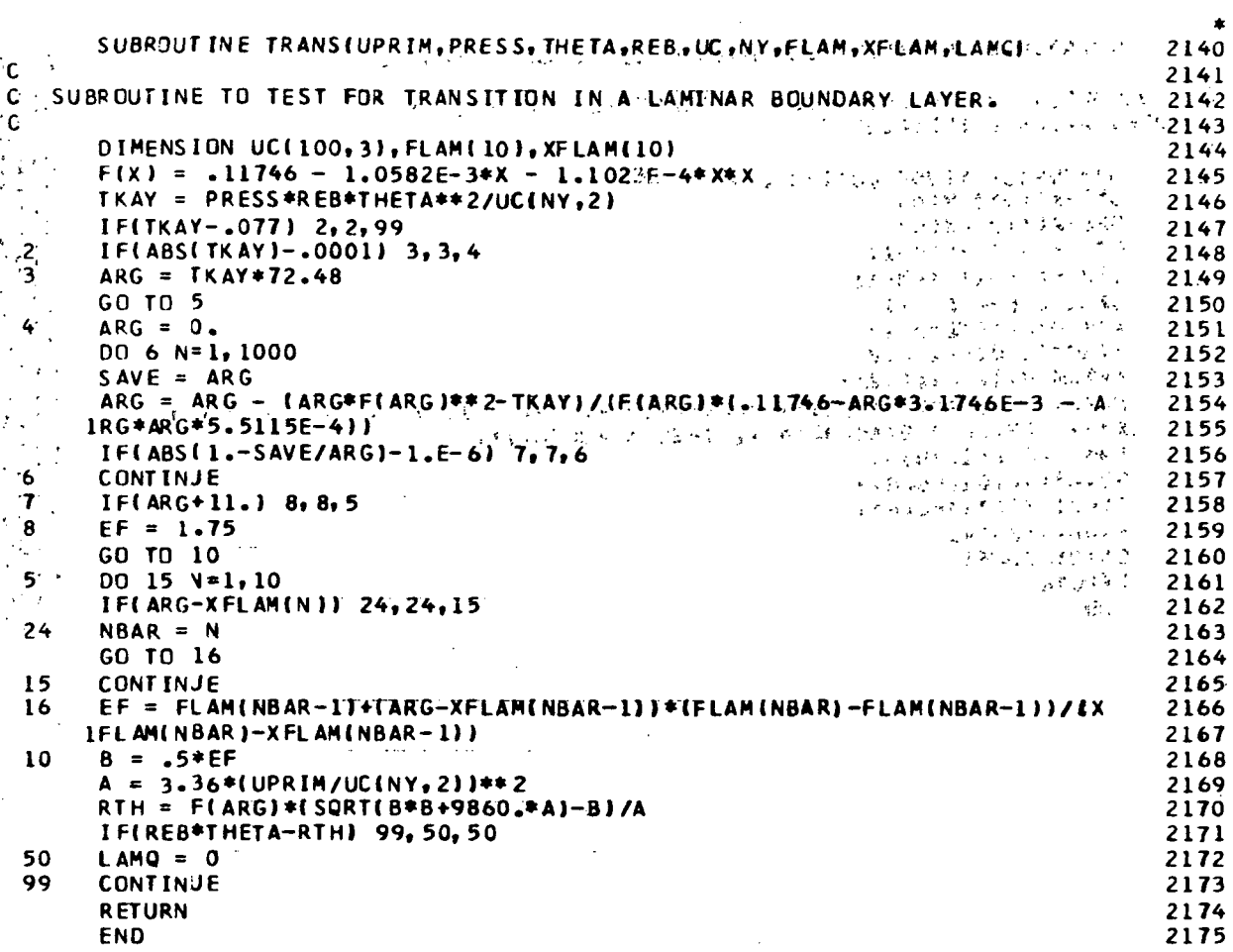

 $\hat{\mathcal{A}}$ 

 $\hat{A}$ 

 $\sim$ 

 $\mathcal{A}^{\pm}$ 

 $\sim$ 

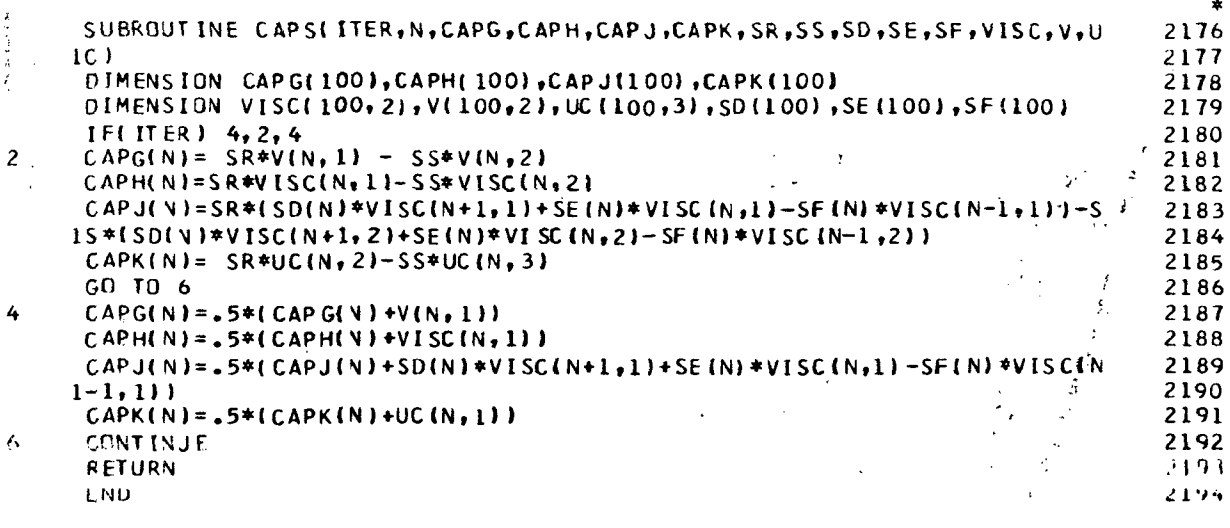

 $\ddot{\mathrm{i}}$ 

 $\frac{3}{2}$ 

4

 $\ddot{\cdot}$ 

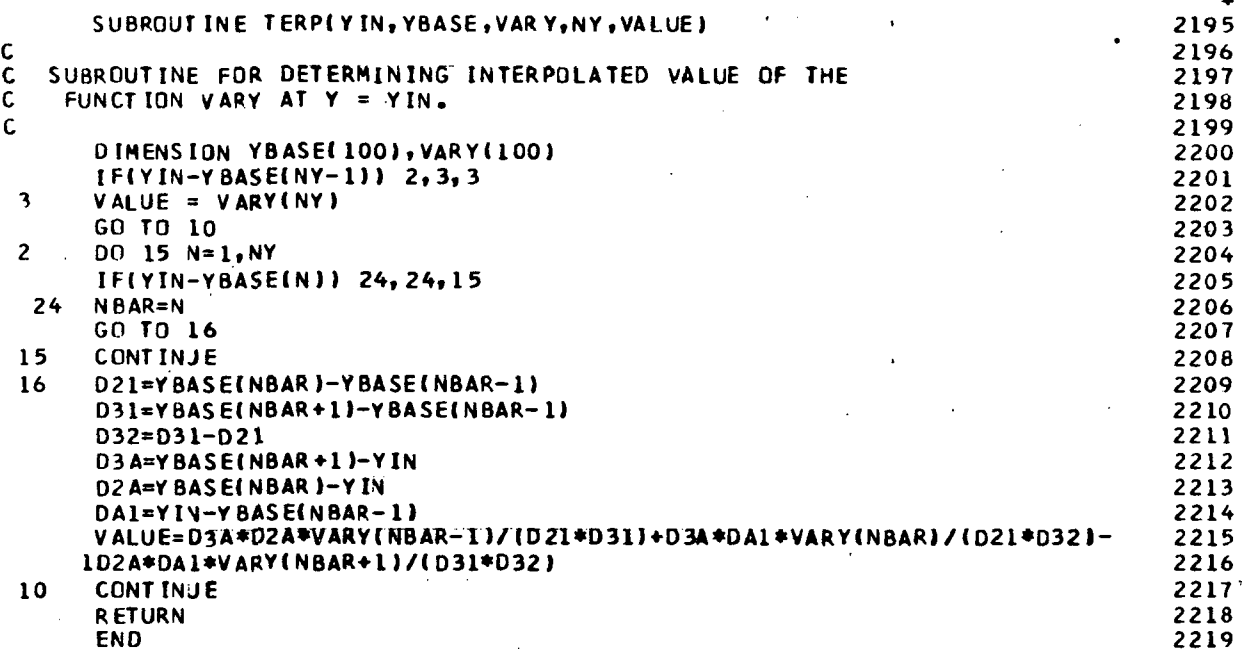

 $\ddot{\phantom{a}}$ 

j.

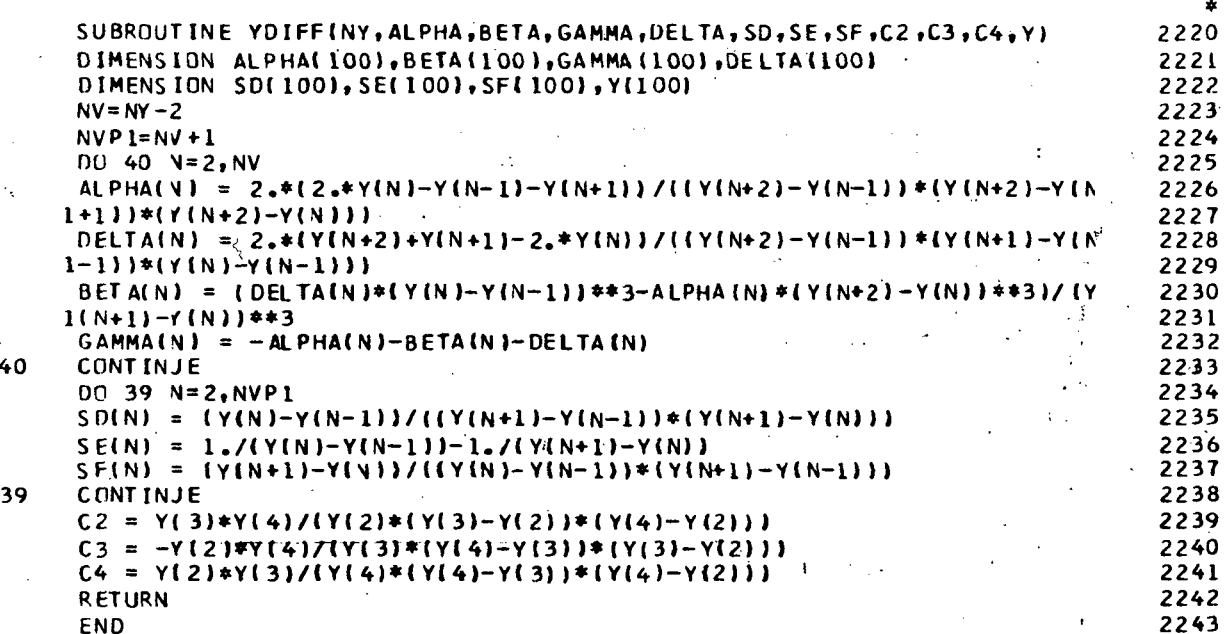

 $\mathbb{C}$  .

 $\bar{\bar{\psi}}$ 

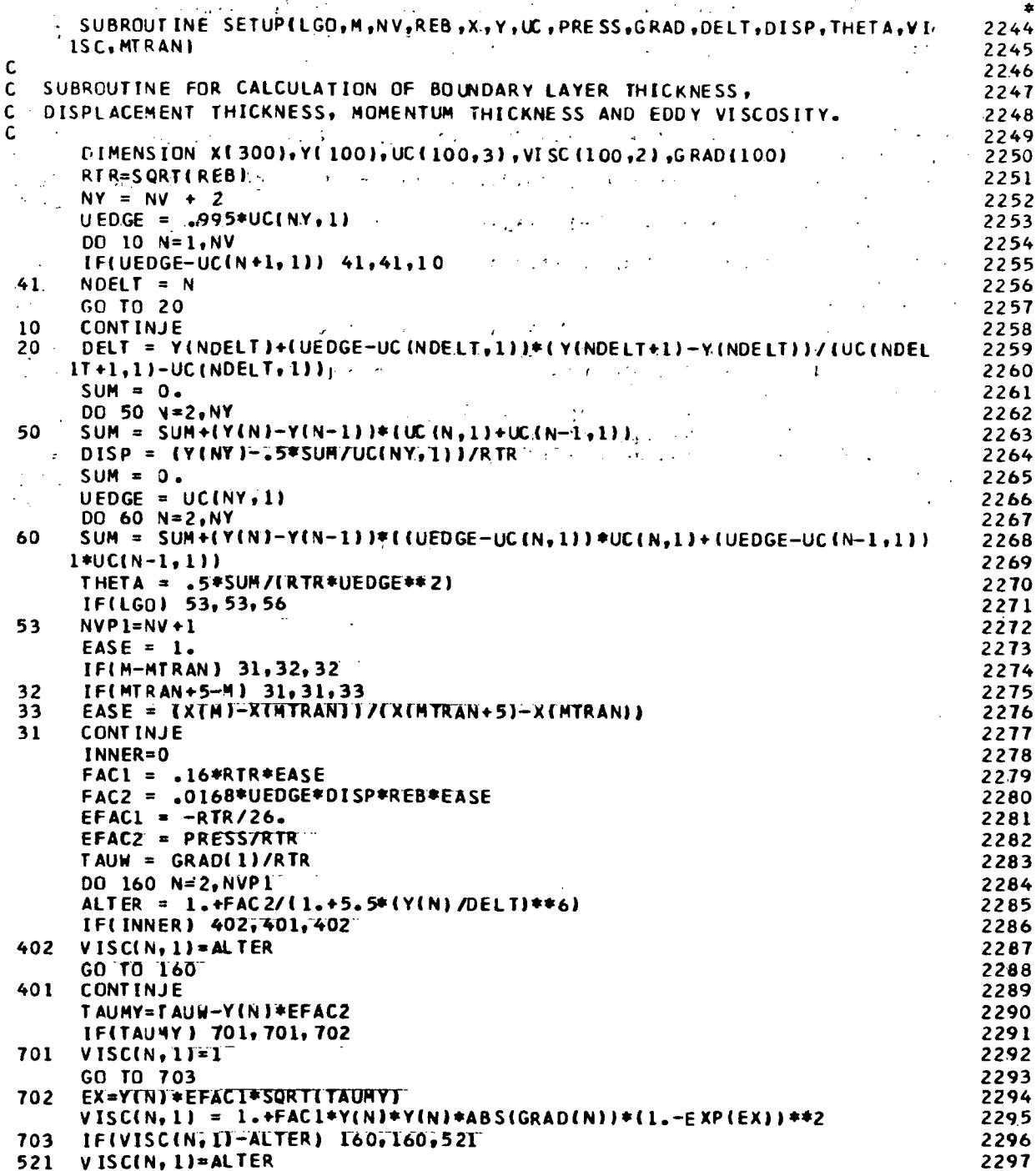

.,

 $\langle \sigma \rangle$ 

 $\ddot{\cdot}$ 

109

 $\ddot{\phantom{a}}$ 

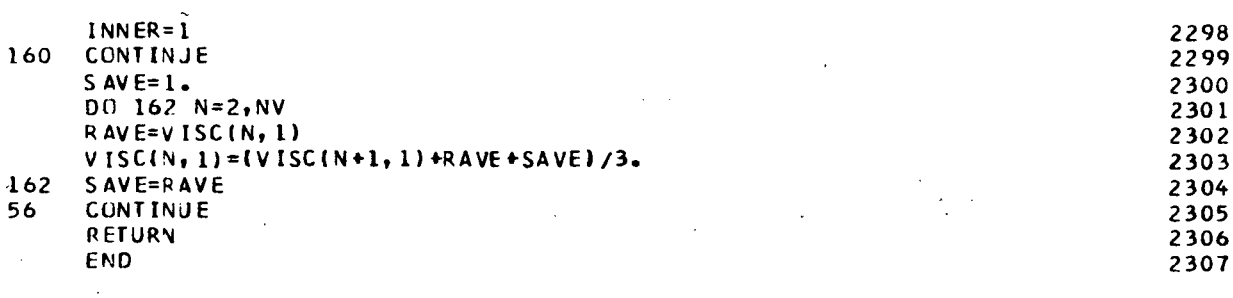

 $\tilde{\cdot}$ 

110

## REFERENCES

 $\mathcal{O}(\mathbb{Q})$ ंड्रे

アルバード

- 1. Ham, N. D.; and Young, M. I.: Torsional Oscillation of Helicopter Blades Due to Stall. J. Aircraft, vol. 3, no. 3, May-June 1966, pp. 218-224.
- 2. Liiva, J.; et al.: Two-Dimensional Tests of Airfoils Oscillating Near Stall. USAAVLABS Tech. Rept. no. 68-13A, April 1968.
- 3. Ericsson, L.; and Reding, J.: Dynamic Stall of Helicopter Blades. J. Am. Helicopter Soc., vol. 17, no. 1, January 1972, pp. 11-19.
- 4. Johnson, W.; and Ham, N. D.: On the Mechanism of Dynamic Stall. J. Am. Helicopter Soc., vol. 17, no. 4, October 1972, pp. 36-45.
- 5. Tarzahin, P.: Prediction of Control Loads Due to Blade Stall. J. Am. Helicopter Soc., vol. 17, no. 2, April 1972, pp. 33-46.
- 6. Crimi, P.; and Reeves, B. L.: A Method for Analyzing Dynamic Stall of Helicopter Rotor Blades. NASA CR 2009, May 1972.
- 7. Smith, A. M. O.j and Cebeci, T.: Numerical Solution of the Turbulent-Boundary-Layer Equations. McDonnell Douglas Rept. No. DAC 33735, May 1967.
- 8. Reeves, B. L.; and Lees, L.: Theory of Laminar Near Wake of Blunt Bodies in Hypersonic Plow. AIAA J., vol. 3, no. 11, November 1965, pp. 2061-2074.
- 9. Giesing, J. P.: Nonlinear Two-Dimensional Unsteady Potential Flow with Lift. J. Aircraft, vol. 5, no. 2, March-April 1968, pp. 135-143.
- 10. Chen, C. F.; and Wirtz, R. A.: Second-Order Theory for Plow Past Oscillating Polls. AIAA J., vol. 6, no. 8, August 1968, pp. 1556-1562.
- 11. Lighthlll, M. J.: A New Approach to Thin Airfoil Theory. Aeron. Quart., vol. 3, November 1951, pp. 193-210.
- 12. Sears, W. R.j and Telionis, D. P.: Unsteady Boundary Layer Separation. Preprint for IUTAM Symposium on Unsteady Boundary Layers, Quebec, May 1971.
- 13. Abbott, I. H.; and Doenhoff, A. E.: Theory of Wing Sections. Dover Publications, New York, 1959.
- 14. 'McCullough, G. B.; and Gault, D. E.: Examples of Three Representative Types of Airfoil-Section Stall at Low Speed. NACA TN 2502, September 1951.

\*U.S. GOVERNMENT PRINTING OFFICE: 1974-739-157/94

 $\mathcal{L}$
NATIONAL AERONAUTICS AND SPACE ADMINISTRATION WASHINGTON. D.C. 2OS46

OFFICIAL BUSINESS

POSTAGE AND FEES PAID NATIONAL AERONAUTICS AND SPACE ADMINISTRATION 451

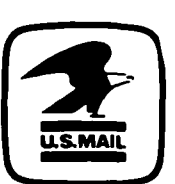

PENALTY FOR PRIVATE USE S3OO SPECIAL FOURTH-CLASS RATE **BOOK** 

POSTMASTER :

If Undeliverable (Section 158 Postal Manual) Do Not Return

"The aeronautical and space activities of the United States shall be conducted so as to contribute . . . to the expansion of human knowledge of phenomena in the atmosphere and space. The Administration shall provide for the widest practicable and appropriate dissemination of information concerning its activities and the results thereof." —NATIONAL AERONAUTICS AND SPACE ACT OF 1958

## NASA SCIENTIFIC AND TECHNICAL PUBLICATIONS

TECHNICAL REPORTS: Scientific and technical information considered important, complete, and a lasting contribution to existing knowledge.

TECHNICAL NOTES: Information less broad in scope but nevertheless of importance as a contribution to existing knowledge.

TECHNICAL MEMORANDUMS: Information receiving limited distribution because of preliminary data, security classification, or other reasons. Also includes conference proceedings with either limited or unlimited distribution.

CONTRACTOR REPORTS: Scientific and technical information generated under a NASA contract or grant and considered an important contribution to existing knowledge.

TECHNICAL TRANSLATIONS: Information published in a foreign language considered to merit NASA distribution in English.

SPECIAL PUBLICATIONS: Information derived from or of value to NASA activities. Publications include final reports of major projects, monographs, data compilations, handbooks, sourcebooks, and special bibliographies.

## TECHNOLOGY UTILIZATION

PUBLICATIONS: Information on technology used by NASA that may be of particular interest in commercial and other non-aerospace applications. Publications include Tech Briefs, Technology Utilization Reports and Technology Surveys.

Details on the availability of these publications may be obtained from: SCIENTIFIC AND TECHNICAL INFORMATION OFFICE NATIONAL AERONAUTICS AND SPACE ADMINISTRATION Washington, D.C. 20546